# **UNIVERSIDAD DE HUANUCO FACULTAD DE INGENIERIA PROGRAMA ACADÉMICO DE INGENIERIA CIVIL**

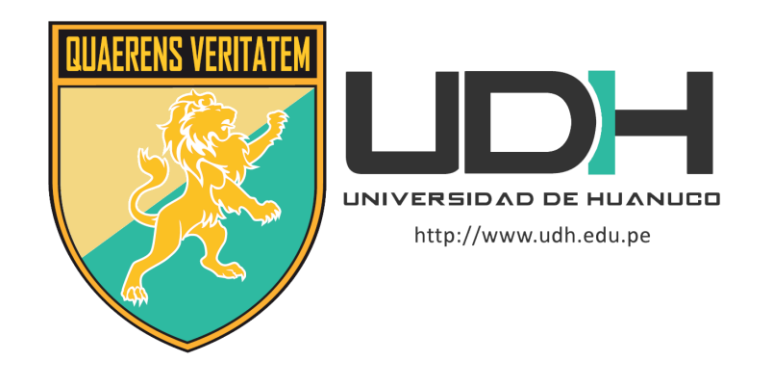

**TRABAJO DE SUFICIENCIA PROFESIONAL**

**"Modelamiento hidráulico y planteamiento de alternativas de obras de protección del tramo del río Vilcanota; longitud de 10.0 km aprox. de 1.9 km aguas arriba del puente Mollebamba hasta 2.4 km aguas abajo del puente Urcos-2022"**

PARA OPTAR EL TÍTULO PROFESIONAL DE INGENIERA CIVIL

AUTORA: Marrujo Cardenas, Alessandra Antonella

ASESOR: Taboada Trujillo, William Paolo

HUÁNUCO – PERÚ

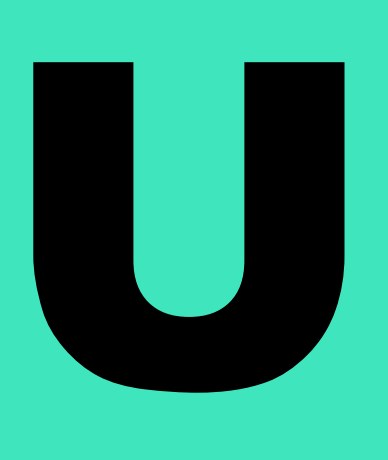

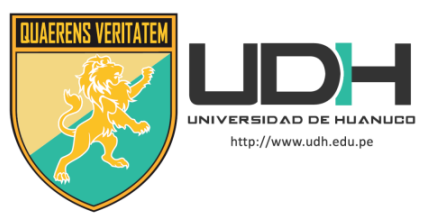

# **TIPO DEL TRABAJO DE INVESTIGACIÓN:**

- Tesis ( )
- Trabajo de Suficiencia Profesional(X)
- Trabajo de Investigación ( )
- Trabajo Académico ( )

# **LÍNEAS DE INVESTIGACIÓN:** Hidráulica **AÑO DE LA LÍNEA DE INVESTIGACIÓN** (2020) **CAMPO DE CONOCIMIENTO OCDE:**

 **Área:** Ingeniería, Tecnología

 **Sub área:** Ingeniería civil

 **Disciplina:** Ingeniería civil

# **DATOS DEL PROGRAMA:**

Nombre del Grado/Título a recibir: Título Profesional de Ingeniera Civil Código del Programa: P07

Tipo de Financiamiento:

- Propio ( X )
- UDH ( )
- Fondos Concursables ( )

# **DATOS DEL AUTOR:**

 Documento Nacional de Identidad (DNI): 70033469 **DATOS DEL ASESOR:** 

 Documento Nacional de Identidad (DNI): 40847625 Grado/Título: Maestro en medio ambiente y desarrollo sostenible, mención en gestión ambiental

 Código ORCID: 0000-0002-4594-1491 **DATOS DE LOS JURADOS:**

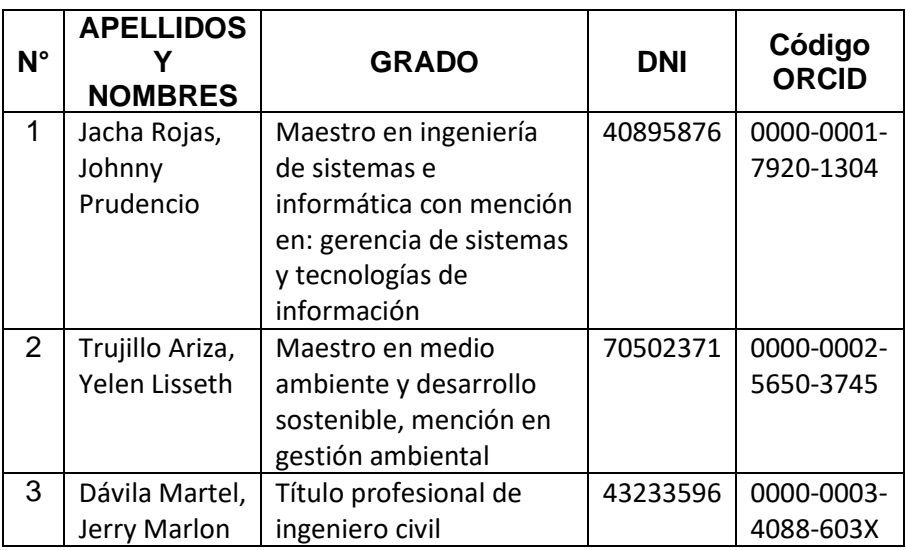

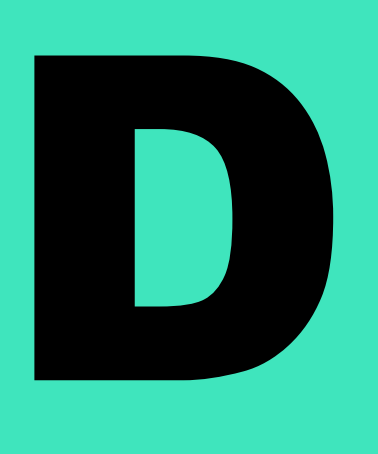

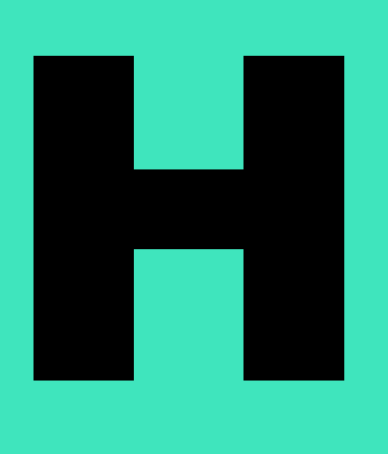

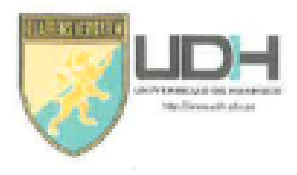

# **I INIVERSIDAD DE HUANUCO** Facultad de Ingeniería

### PROGRAMA ACADÉMICO DE INGENIERÍA CIVIL

# ACTA DE SUSTENTACIÓN DE TRABAJO DE SUFICIENCIA PROFESIONAL PARA OPTAR EL TITULO PROFESIONAL DE INGENIERO(A) CIVIL

En la ciudad de Huánuco, siendo las 09:00 horas del día miércoles 08 de noviembre de 2023, en cumplimiento de lo señalado en el Reglamento de Grados y Títulos de la Universidad de Huánuco, se reunieron los Jurados Calificadores integrado por los docentes:

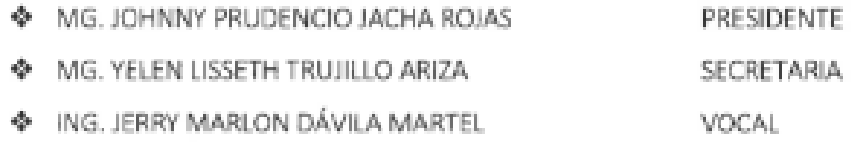

Nombrados mediante la RESOLUCIÓN Nº 2627-2023-D-FI-UDH, para evaluar el trabajo de suficiencia profesional intitulada: "MODELAMIENTO HIDRÁULICO Y PLANTEAMIENTO DE ALTERNATIVAS DE OBRAS DE PROTECCION DEL TRAMO DEL RÍO VILCANOTA: LONGITUD DE 10.0 KM APROX. DESDE 1.9 KM AGUAS ARRIBA DEL PUENTE MOLLEBAMBA HASTA 2.4 KM AGUAS ABAJO DEL PUENTE URCOS", presentado por el (la) Bachiller. Alessandra Antonella MARRUJO CARDENAS, para optar el Título Profesional de Ingeniero(a) Civil.

Dicho acto de sustentación se desarrolló en dos etapas: exposición y absolución de preguntas: procediéndose luego a la evaluación por parte de los miembros del Jurado.

Habiendo absuelto las objeciones que le fueron formuladas por los miembros del Jurado y de conformidad con las respectivas disposiciones reglamentarias, procedieron a deliberar y calificar, declarándolo(a) Aproloado.... por Unanimidad con el calificativo 

Siendo las ... / 0.15. horas del día 08 del mes de noviembre del año 2023, los miembros del Jurado Calificador firman la presente Acta en señal de conformidad.

MG. JOHNNA PRUDENCIO JACHA ROJAS ORCID: 0000-0001-2920-1304 Presidente

MG. YELEN DASETH THUJILLO ARIZA ORCID: 0000-0002-5650-3745 Secretaria

ING. JERRY MARLON DAVILA MARTEL ORCID: 0000-0003-4088-609X Vocal

UNIVERSIDAD DE HUÁNUCO

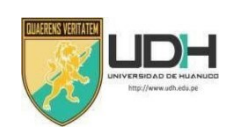

# CONSTANCIA DE ORIGINALIDAD

Yo, M.Sc. Ing. William Paolo Taboada Trujillo, asesor del PA Ingeniería Civil v designado mediante RESOLUCIÓN N <sup>o</sup> 1565-2021-D-FI-UDH del estudiante Bach. Alessandra Antonella Marrujo Cardenas de la investigación titulada, "MODELAMIENTO HIDRÁULICO Y PLANEAMIENTO DE ALTERNATIVAS DE OBRAS DE PROTECCION DEL TRAMO DEL RIO VILCANOTA; LONGITUD DE 10.0 KM APROX. DESDE 1.9 KM AGUAS ARRIBA DEL PUENTE MOLLEBAMBA HASTA 2.4 KM AGUAS ABAJO DEL PUENTE URCOS"

reporte final de análisis de originalidad mediante el Software Antiplagio Turnitin. Puedo constar que la misma tiene un índice de similitud del 23 % verificable en el

Por lo que concluyo que cada una de las coincidencias detectadas no constituyen plagio y cumple con todas las normas de la Universidad de Huánuco.

Se expide la presente, a solicitud del interesado para los fines que estime conveniente.

Adjunto captura del Turnitin con fecha actualizada.

Huánuco, 18 de Diciembre de 2023

 $\frac{1}{2}$ 

 40847625 **DNI N° CODIGO ORCID N°**  0000-0002-4594-1491 **APELLIDO Y NOMBRES:**Mg. WILLIAM PAOLO TABOADA TRUJILLO

"Modelamiento hidráulico y planteamiento de alternativas de obras de protección del tramo del río Vilcanota; longitud de 10.0 km aprox. de 1.9 km aguas arriba del puente Mollebamba hasta 2.4 km aguas

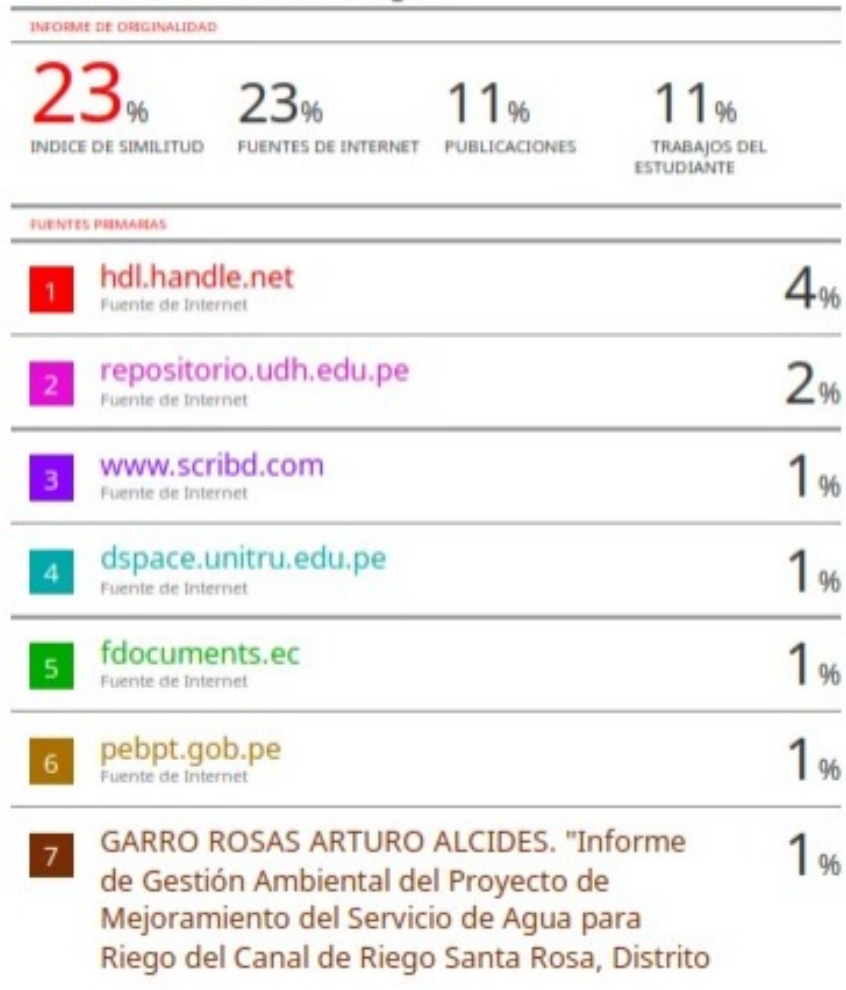

١a

 40847625 **CODIGO ORCID N° DNI N°** 0000002-4594-1491 **APELLIDO Y NOMBRES:**Mg. WILLIAM PAOLO TABOADA TRUJILLO

# **DEDICATORIA**

<span id="page-5-0"></span> A Dios, por permitirme cumplir todos mis sueños. A mi madre por enseñarme a nunca rendirme y a retroceder jamás; a mi padre por enseñarme a asumir riesgos y afrontar mis decisiones.

# **AGRADECIMIENTOS**

<span id="page-6-0"></span> Mi agradecimiento es principalmente a Dios por darme siempre fortaleza para seguir luchando por mis sueños, por no abandonarme nunca en este largo camino como persona y profesional.

 Al Ing. William Paolo Taboada Trujillo por haber tenido la mejor disposición de aceptar ser mi asesor para ayudarme a desarrollar este presente trabajo de suficiencia profesional.

 Por último, mi agradecimiento a la empresa IDEC S.A. por darme la oportunidad de compartir con profesionales que con sus conocimientos brindados en la ingeniería he podido elaborar este trabajo

<span id="page-7-0"></span>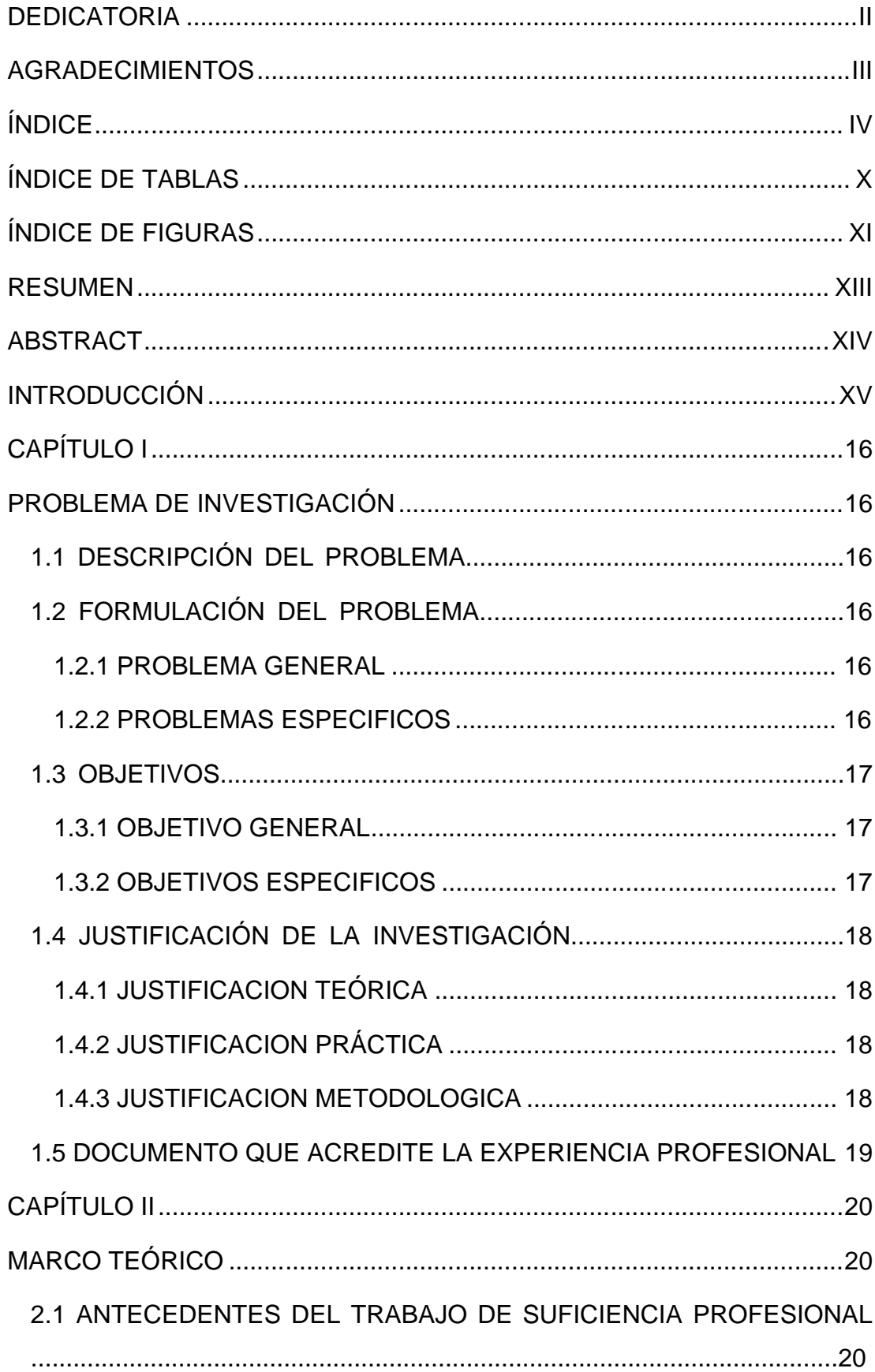

# ÍNDICE

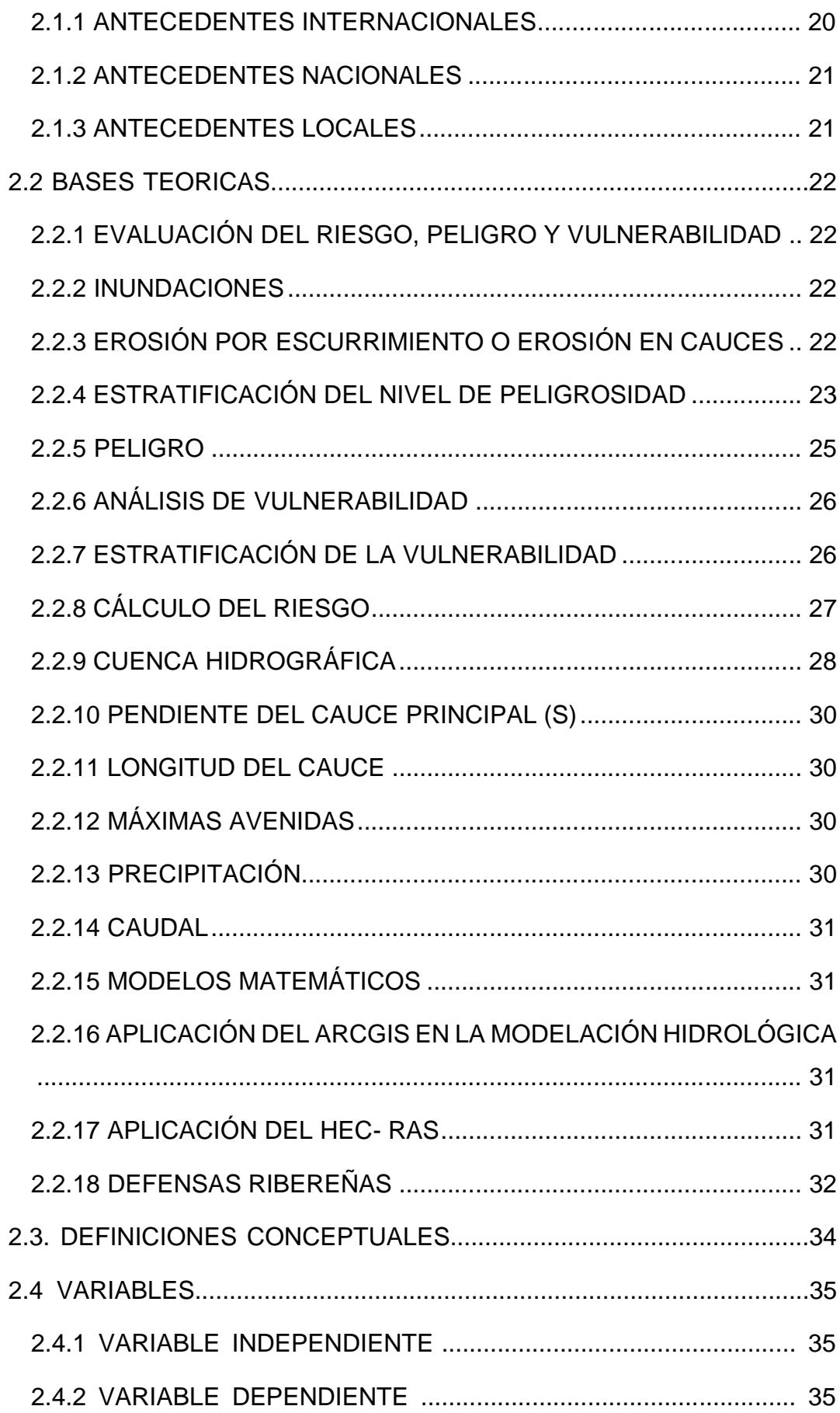

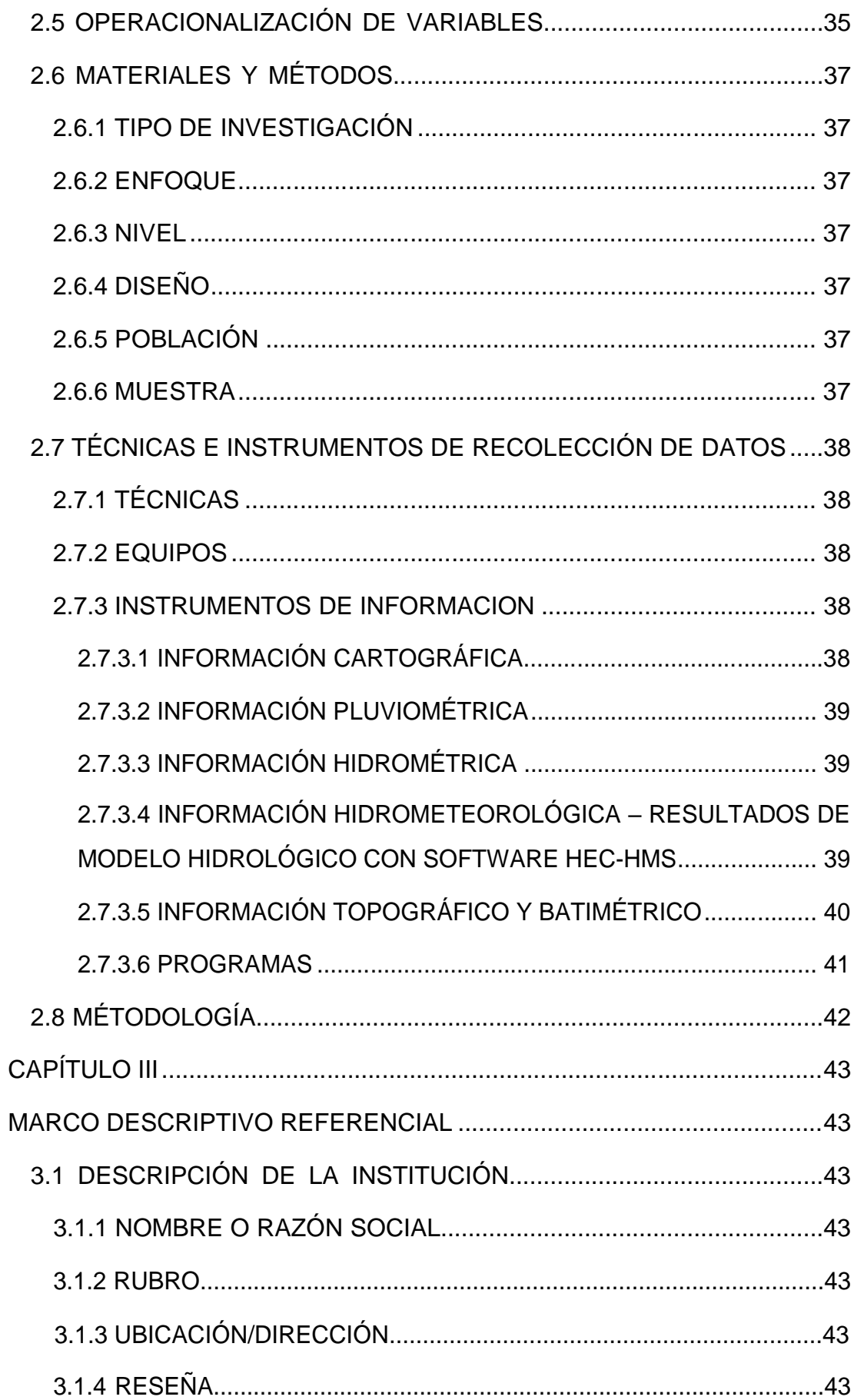

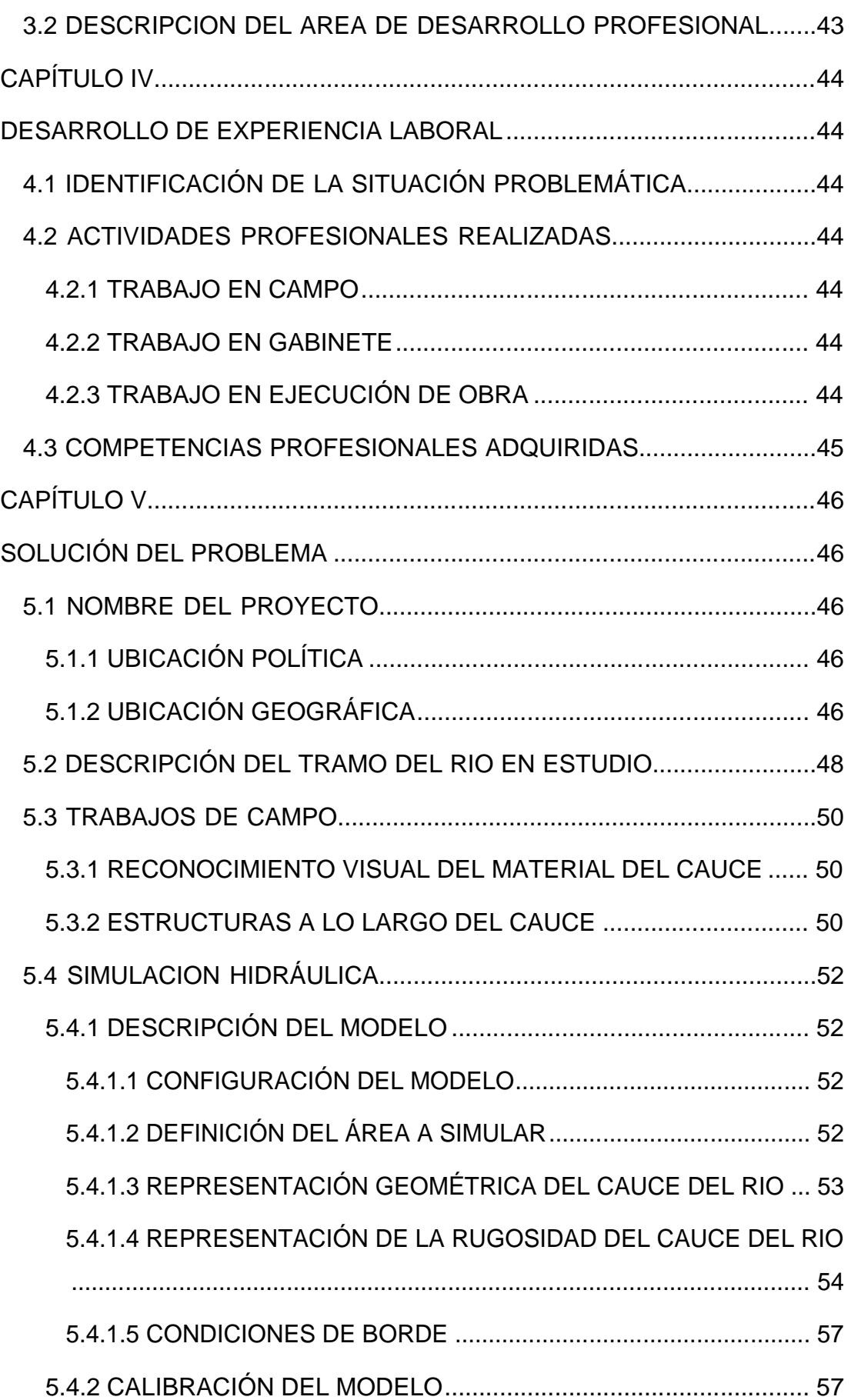

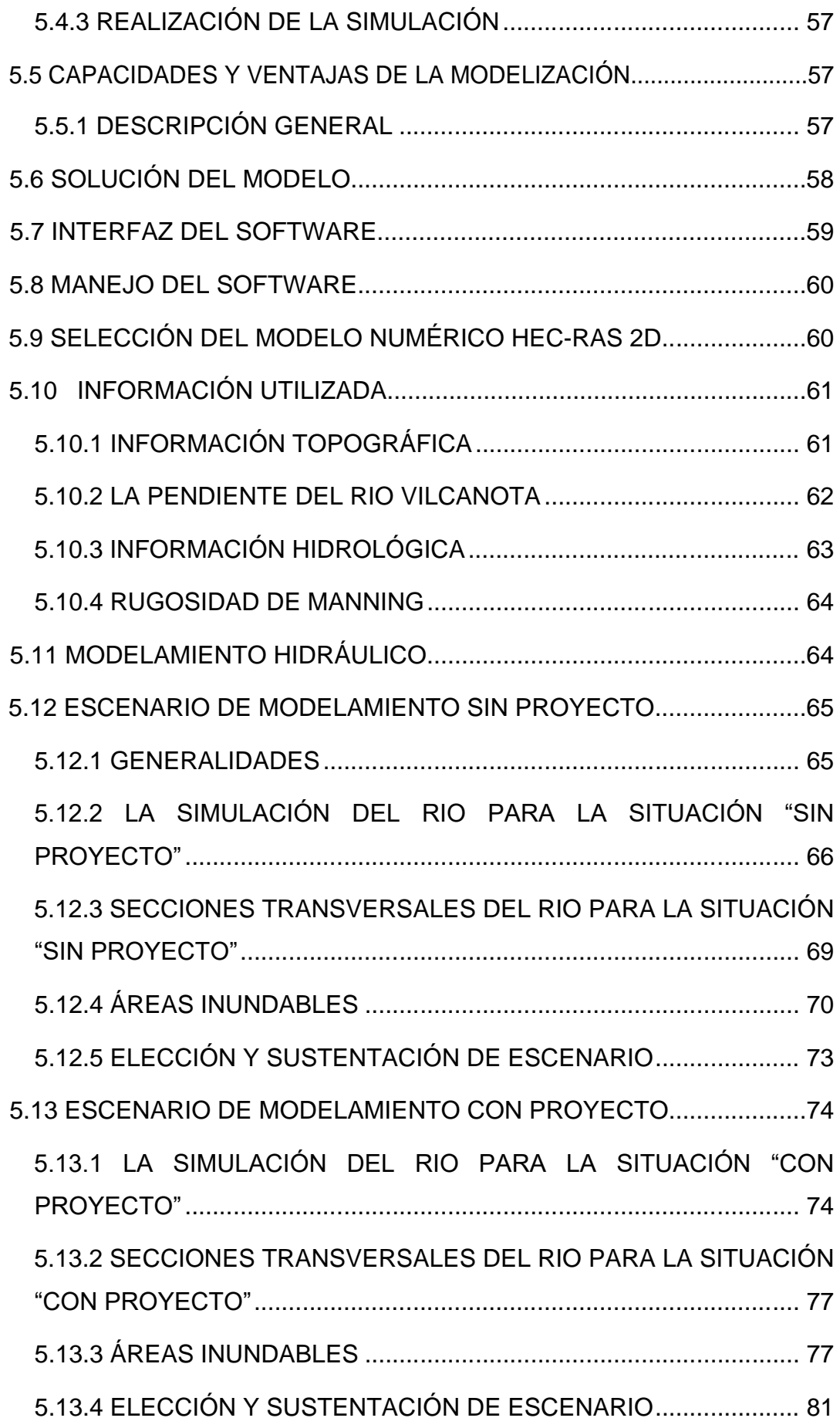

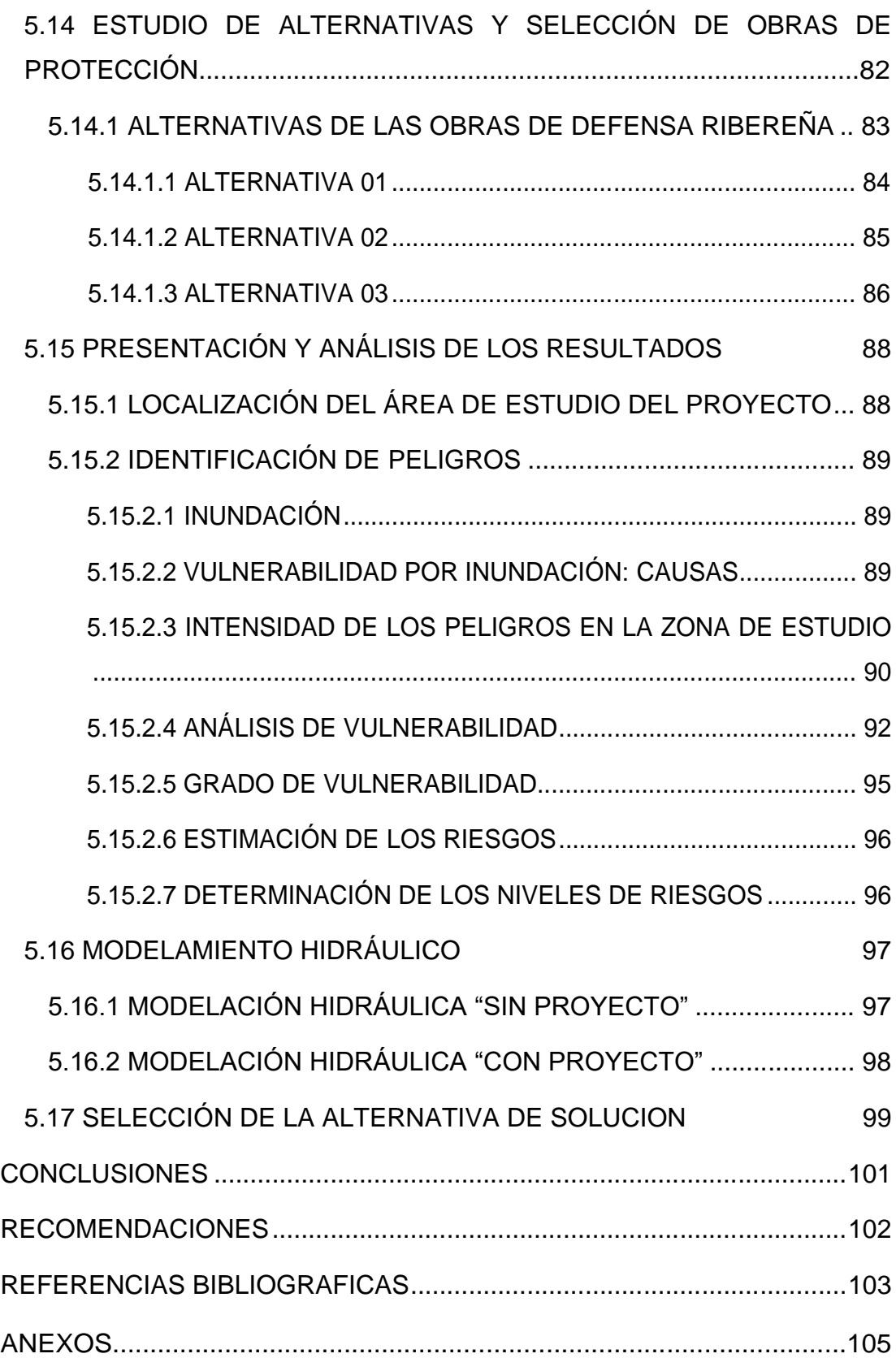

# **ÍNDICE DE TABLAS**

<span id="page-13-0"></span>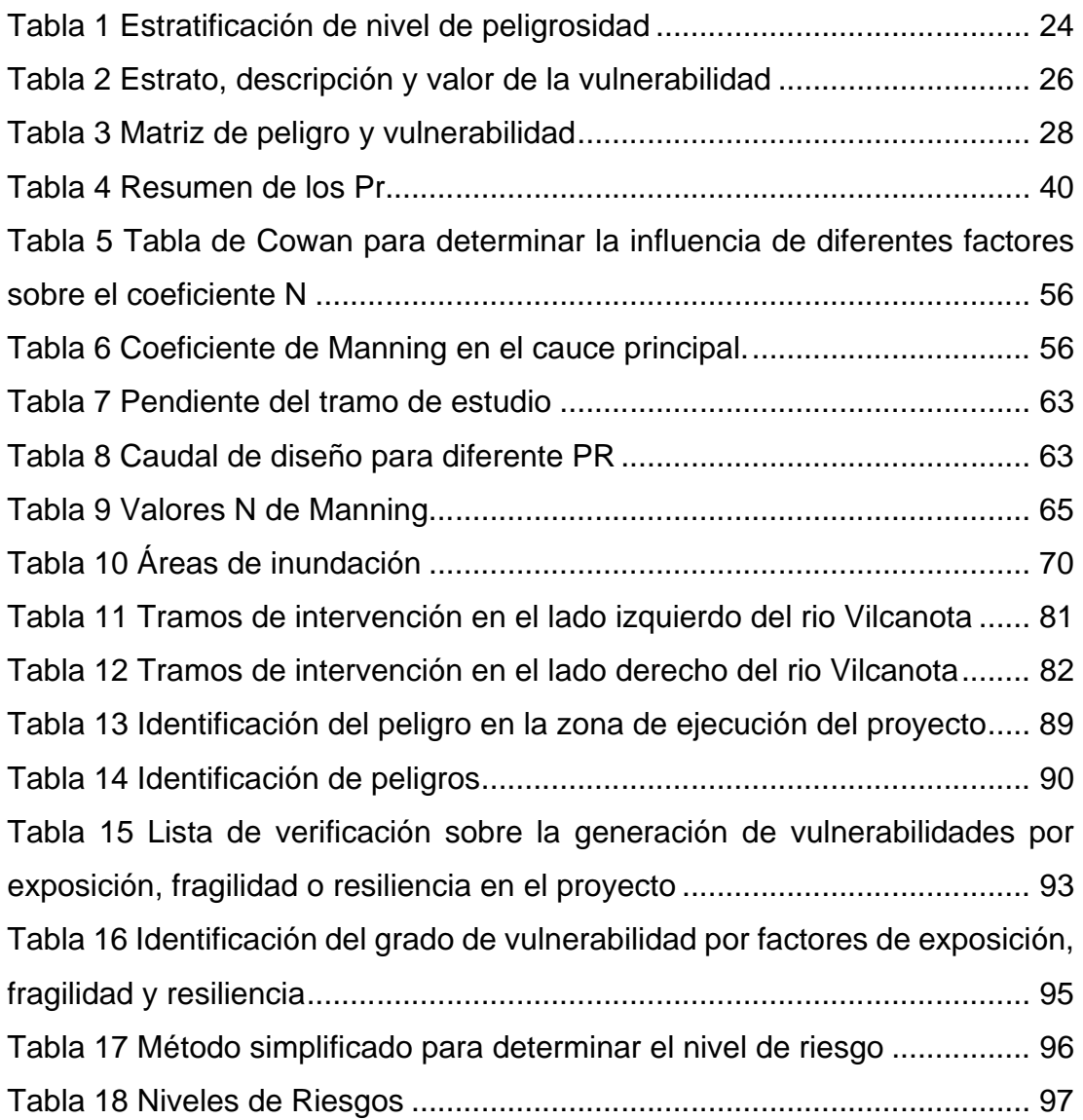

# **ÍNDICE DE FIGURAS**

<span id="page-14-0"></span>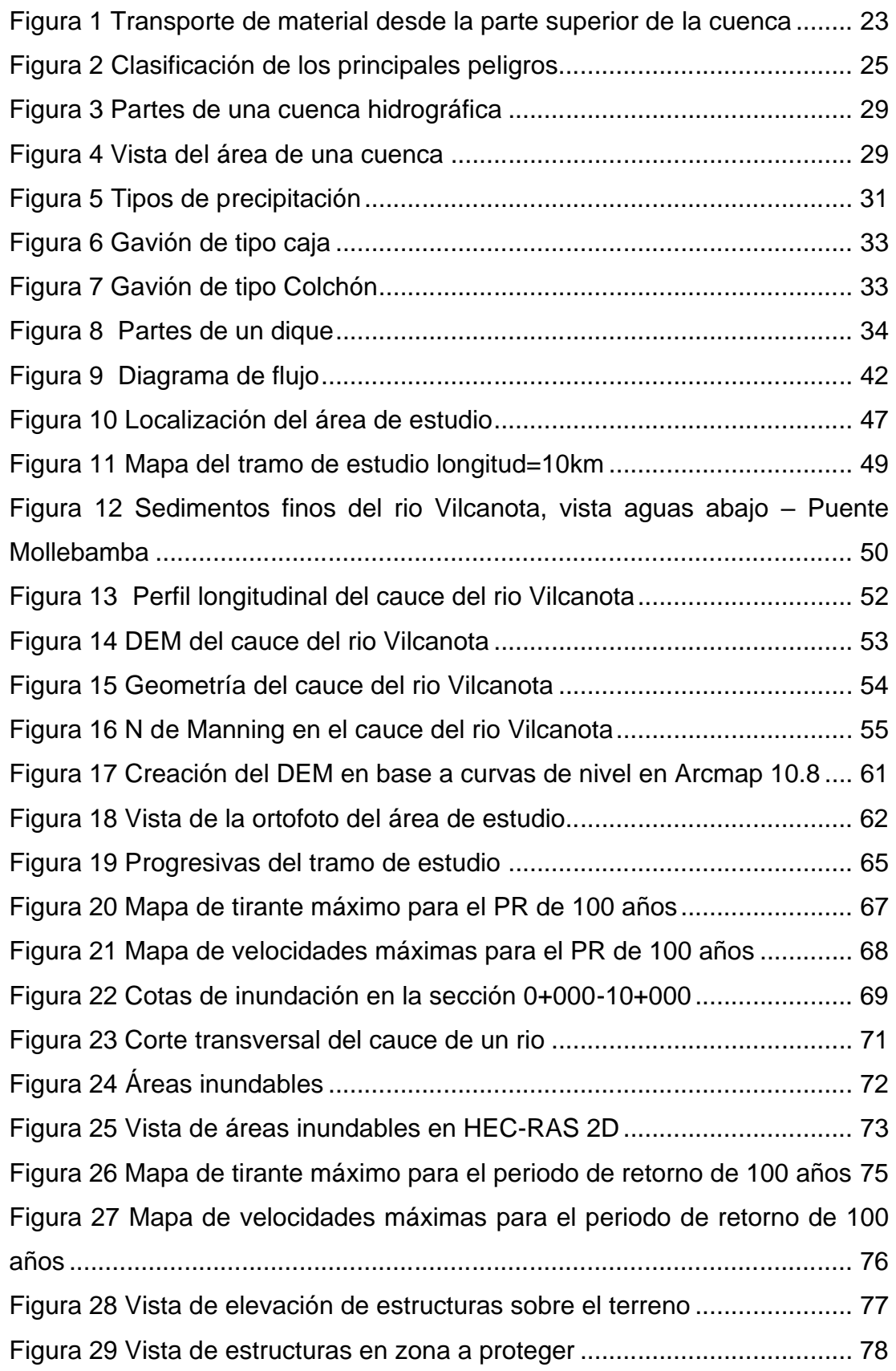

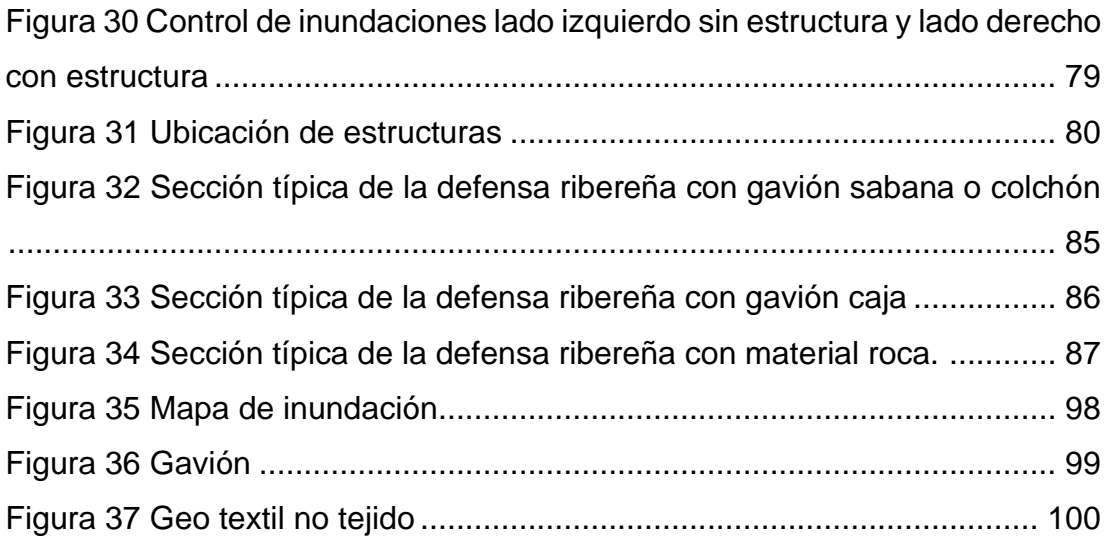

## **RESUMEN**

<span id="page-16-0"></span>El presente trabajo desarrolló un modelamiento numérico hidráulico bidimensional del tramo del río Vilcanota de longitud de 10.0 Km aproximado desde aguas arriba del km 1.9 del puente Mollebamba hasta el km 2.4 aguas abajo del puente Urcos, para especificar los tramos inundables y obtener los niveles de riesgo de inundación presentados en la población de Urcos, y para el planteamiento de alternativas de obras de protección.

El trabajo se basó en el análisis de la información cartográfica, meteorológica, posterior se realizó el análisis del estudio hidrológico de mínimas y máximas avenidas del rio Vilcanota, y con el uso del modelo matemático bidimensional apoyado con el software HEC-RAS 2D se desarrolló el modelamiento numérico hidráulico bidimensional, y con el ARCGIS se precisó las áreas a ser inundables, para periodos de retorno de 50,100 y 140 años teniendo 10 áreas de inundación afectadas en ambos márgenes del rio Vilcanota (tramo de estudio 10 km), siendo la sumatoria de áreas de 65,5814.84 m2; reconocidas las áreas de inundación y el caudal de diseño Q = 850.20 m3/s; se realizó el planteamiento de obras de protección; con las áreas de inundación ubicadas se desarrolló tres propuestas de diseño: la primera propuesta de construcción de dique revestido con gavión sabana o colchón más uña de enrocado, la segunda de construcción de dique revestido con gavión caja y la tercera de construcción de dique con material roca; de las cuales se escogió en base a los resultados de la modelación con proyecto la siguiente: protección ribereña contra la inundación mediante construcción de dique revestido con gavión caja.

PALABRAS CLAVE: Aguas arriba, aguas abajo, máximas avenidas, mínimas avenidas, bandas pluviográficas, modelamiento hidráulico, defensa ribereña, gaviones, diques, áreas de inundación, bidimensional, HEC-RAS 2D.

XIII

# **ABSTRACT**

<span id="page-17-0"></span>This work analyzes the approach to alternatives for protection against flooding based on a two-dimensional hydraulic model of a 10.0 km of the Vilcanota river between Urcos and Mollebamba cities, Cusco, Peru, and the risk analysis of associated sectors with flooding river pass.

This study used a detailed bathymetric and topographic data collection, flow measurement (ADCP) and Probable Maximum Precipitation (PMP) study for the Vilcanota river. Hydraulic model used is the HEC RAS in conjunction with the Geographic Information System (GIS). Analysis covers the simulations for different return periods: 50, 100 and 140 years, that together are associated with ten affected areas (65,5814.84 m2) for a  $Q = 850.20$  m3/s maximum discharge.

The analysis of flood protection alternatives focuses on 3 solutions: The first, the construction of a gabion embankments; the second construction flood control using gabion basket and the third construction of a rip-rap protection.

 KEY WORDS: Upstream, downstream, maximum floods, minimum floods, rainfall bands, hydraulic modeling, riverside defense, gabions, dikes, flooding areas, two-dimensional, HEC-RAS 2D.

# **INTRODUCCIÓN**

<span id="page-18-0"></span>El presente trabajo tiene como objetivo final evaluar las propiedades hidráulicas de la cuenca del rio Vilcanota, el aporte de las quebradas que desembocan en este rio, principalmente en el área de estudio (Mollebamba – Urcos), y presentar el modelamiento hidráulico para evaluar potenciales áreas de inundación en la cuenca del río y en función a ello realizar el diseño de ingeniería y planteamiento de alternativas de obras de protección; se sabe que en general, el río Vilcanota proporciona caudales importantes durante el periodo de enero a marzo originadas en la parte superior de la cuenca y en el periodo de junio a noviembre, es una época de estiaje, el caudal es mínimo correspondiente en su gran mayoría al flujo base del río.

El presente trabajo de suficiencia profesional se ha desarrollado en cuatro capítulos; el primer capítulo contiene la descripción e información de la entidad receptora, que para este proyecto fue la EMPRESA IDEC; en el segundo capítulo tenemos la descripción de las actividades realizadas para la entrega y ejecución de este proyecto; en el tercer capítulo tenemos la descripción del problema, planteamiento del problema y la revisión de estudios relacionados, la configuración del modelo, simulación y evaluación de resultados realizados durante mi proceso de participación del proyecto; y finalmente en el capítulo cuarto tenemos las simulaciones que se desarrollaron en un tramo del río Vilcanota de longitud de 10.0 Km aprox. Desde aguas arriba del km 1.9 del puente Mollebamba hasta el km 2.4 aguas abajo del puente Urcos, esto como parte de la obtención de resultados.

# **CAPÍTULO I**

# **PROBLEMA DE INVESTIGACIÓN**

## <span id="page-19-2"></span><span id="page-19-1"></span><span id="page-19-0"></span>**1.1 DESCRIPCIÓN DEL PROBLEMA**

Las inundaciones se obtienen por fenómenos meteorológicos de forma natural, de edificaciones y actividades humanas hasta por el cambio climático.

En la región del Cusco se encuentra el rio Vilcanota; en este se proporciona caudales importantes durante el periodo de enero a marzo cuyas precipitaciones de estación ocurren en la parte superior de la cuenca; de información recabada se sabe que se presentó un evento de El Fenómeno del Niño en el 2010, originando inundaciones que afectaron a las localidades aledañas poniéndolas en riesgo, en consecuencia, se genera enormes pérdidas económicas (directas e indirectas), generando el retraso socioeconómico de los sectores involucrados.

En base a este problema se pudo determinar áreas de riesgo por inundación por el cual debemos realizar el diseño de ingeniería del modelamiento hidráulico del rio Vilcanota y planteamiento de alternativas de obras de protección.

# <span id="page-19-3"></span>**1.2 FORMULACIÓN DEL PROBLEMA**

### <span id="page-19-4"></span>**1.2.1 PROBLEMA GENERAL**

¿Cuál es el nivel de riesgo de inundación en el tramo del río Vilcanota; longitud de 10.00 Km aproximado. desde el km 1.9 aguas arriba del puente Mollebamba hasta el km 2.4 aguas abajo del puente Urcos?

#### <span id="page-19-5"></span>**1.2.2 PROBLEMAS ESPECIFICOS**

¿Cuáles son los criterios para realizar un modelamiento numérico bidimensional con el software HEC-RAS 2D del tramo del río Vilcanota;

longitud de 10.0 Km aprox. desde el km 1.9 aguas arriba del puente Mollebamba hasta el km 2.4 aguas abajo del puente Urcos?

¿Cuál es el área de inundación para el tramo del río Vilcanota; longitud de 10.00 Km aprox. desde el km 1.9 aguas arriba del puente Mollebamba hasta el km 2.4 aguas abajo del puente Urcos?

¿Cuál es la propuesta del diseño para las alternativas de obras de protección del tramo del río Vilcanota; longitud de 10.0 Km aprox. desde el km 1.9 aguas arriba del puente Mollebamba hasta el km 2.4 aguas abajo del puente Urcos?

## <span id="page-20-0"></span>**1.3 OBJETIVOS**

#### <span id="page-20-1"></span>**1.3.1 OBJETIVO GENERAL**

Especificar el nivel de riesgo de inundación para el tramo del río Vilcanota; longitud de 10.0 Km aprox. desde el km 1.9 aguas arriba del puente Mollebamba hasta el km 2.4 aguas abajo del puente Urcos.

#### <span id="page-20-2"></span>**1.3.2 OBJETIVOS ESPECIFICOS**

- Realizar la modelación hidráulica numérica bidimensional con el software HEC-RAS 2D del tramo del río Vilcanota; longitud de 10.0 Km aprox. desde el km 1.9 aguas arriba del puente Mollebamba hasta el km 2.4 aguas abajo del puente Urcos.

- Determinar la superficie inundable del tramo del río Vilcanota; longitud de 10.0 Km aprox. desde el km 1.9 aguas arriba del puente Mollebamba hasta el km 2.4 aguas abajo del puente Urcos.

- Proponer el diseño para las alternativas de obras de protección en el tramo del río Vilcanota; longitud de 10.0 Km aprox. desde el km 1.9 aguas arriba del puente Mollebamba hasta el km 2.4 aguas abajo del puente Urcos.

# <span id="page-21-1"></span><span id="page-21-0"></span>**1.4 JUSTIFICACIÓN DE LA INVESTIGACIÓN**

## **1.4.1 JUSTIFICACION TEÓRICA**

 En este presente trabajo, la modelación numérica bidimensional del área de estudio que se desarrolla en el tramo del río Vilcanota; longitud de 10.0 Km aprox. Aguas arriba desde el km 1.9 del puente Mollebamba hasta el km 2.4 aguas abajo del puente Urcos, esta zona en todo el trayecto del tramo donde se puede apreciar cultivos en ambos márgenes del río e inclusive en el mismo cauce; se puede ver la configuración variada porque en él conjugan alineamientos montañosos caracterizados por un relieve accidentado. Existen centros poblados cercanos a las márgenes del río donde predominan las comunidades y parcelas campesinas, existe estrechamiento del cauce del río debido al cultivo dentro de él por parte de la comunidad y ensanchamiento del mismo debido a los procesos de erosión; en las quebradas entre ellas la Cachimayo, existe una gran cantidad de arrastre de sedimentos y de piedra, además de no tener definido su cauce, las velocidades son altas aguas arriba del puente Cachimayo, esto se debe a la fuerte pendiente que se pudo observar y son bajas las velocidades aguas abajo del puente Cachimayo hasta su intersección con el río Vilcanota, debido a que en dicho tramo la pendiente es suave.

### **1.4.2 JUSTIFICACION PRÁCTICA**

<span id="page-21-2"></span> La justificación del presente trabajo de suficiencia profesional es simular un modelamiento hidráulico bidimensional para determinar los riesgos de inundación, y desarrollar propuestas de alternativas de obras de protección.

#### **1.4.3 JUSTIFICACION METODOLOGICA**

- <span id="page-21-3"></span>✓ Planos de topografía.
- $\checkmark$  Estudio de suelos y geotecnia.
- ✓ Estudio Hidrológico.

#### <span id="page-22-0"></span>**1.5 DOCUMENTO QUE ACREDITE LA EXPERIENCIA PROFESIONAL**

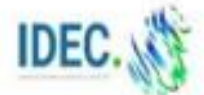

IDEC Consultoria y Servicios S.A. 456 Chimney Hill Drive, College Station, TX 77840, EE UU. Av. Las Camellas 877, San Isidro, Lima, Peni

#### **CONSTANCIA DE TRABAJO**

Que, la Srta, ALESSANDRA ANTONELLA MARRUJO CARDENAS identificada con el DNI Nº70033469, ha laborado en nuestra compañía como Asistente de Jefe de Proyecto de la CONSULTORIA "CREACION DEL SERVICIO DE PROTECCION FRENTE A INUNDACIONES EN EL RIO VILCANOTA. TRAMO MOLLEBAMBA-URCOS, DISTRITO DE URCOS, PROVINCIA DE QUISPICANCHI, REGION CUSCO" durante el periodo comprendido entre el 18/08/2020 hasta el 30/08/2022, demostrando durante su permanencia responsabilidad, honestidad y dedicación en las labores que se le fueron encomendadas.

Se expide la presente a solicitud del interesado, para los fines que crea conveniente.

San Isidro, 09 de agosto del 2022.

YOCH PONTE TORRES Gerente General

# **CAPÍTULO II MARCO TEÓRICO**

# <span id="page-23-3"></span><span id="page-23-2"></span><span id="page-23-1"></span><span id="page-23-0"></span>**2.1 ANTECEDENTES DEL TRABAJO DE SUFICIENCIA PROFESIONAL 2.1.1 ANTECEDENTES INTERNACIONALES**

Moya (2018), en su tesis: "Modelación hidráulica en un canal urbano en la ciudad de Bogotá: canal rio negro", presentado a la Universidad Católica de Colombia, indica que desarrollara mediante fases diferentes simulaciones con varios periodos el canal de rio negro y concluye que con el software HEC-RAS logra obtener mediante las secciones los tramos donde habrá desbordamientos.

López (2016), en su tesis titulada "Procedimiento para la simulación hidráulica a partir del software ArcGIS y HEC-RAS para eventos extremos máximos.", presentado a la Universidad Central "Marta Abreu" de Las Villas de Cuba, nos indica que los programas ArcGIS y HEC-RAS desarrollan la simulación hidráulica de los eventos extremos máximos de la cuenca del río Sagua la Chica, donde obtuvo gráficamente la zona de inundación en un área determinada para un caudal dado.

Camargo (2016), en su tesis titulada "Modelación hidrológico hidráulica de eventos de inundación en el rio Bogotá (sector Tocanzipa-Chia) usando HEC-RAS" presentado a la Universidad de Pamplona tuvo como finalidad modelar con el uso del HEC RAS para obtener los niveles del agua; y concluye con la variación de resultados en mapas de inundación del software HEC RAS.

#### <span id="page-24-0"></span>**2.1.2 ANTECEDENTES NACIONALES**

Juárez, Carhuancho (2019) "Modelación hidráulica con el programa HEC-RAS para el diseño de defensas ribereñas en el tramo km 56+000 al 57+500 del río Rímac , provincia de Lima – Perú" presentada para la Universidad San Martin de Porres, desarrollo la modelación hidráulica para el diseño de defensas ribereñas con el fin de encauzar el río para proteger los terrenos que se encuentran en ambos márgenes por posibles máximas avenidas debido al fenómeno "El Niño", la modelación hidráulica con el programa HEC – RAS y el diseño de defensas ribereñas en base a las alturas obtenidas en la modelación hidráulica.

Torres (2017), en su tesis titulada "Diseño hidráulico y modelamiento en HECRAS del canal de concreto y de obras de arte del Proyecto Carpintero – Tramo Km 0+000 al Km 5+000", presentado a la Universidad Peruana de Ciencias Aplicadas, desarrolla el modelamiento del diseño hidráulico del canal Carpintero con el fin de obtener un resultado más ajustado a la realidad utilizando el software HEC-RAS v.4.1.

Soto (2017), en su tesis titulada: "Modelamiento hidráulico y diseño de defensas ribereñas del rio Amojú, localidad el Parral – Jaén - Cajamarca" desarrollo un modelamiento hidrológico e hidráulico del rio Amojú para poder determinar las zonas de riesgo de inundación, los periodos de retorno; el modelamiento hidráulico se realizó mediante el HEC RAS que le permitió identificar estas zonas inundables para después realizar el diseño de la defensa ribereña.

#### <span id="page-24-1"></span>**2.1.3 ANTECEDENTES LOCALES**

García (2021),en su tesis titulada "Niveles de riesgo por inundación en el centro poblado Santa Rosa de Shapajilla por desborde de la quebrada "Alimonia", Tingo María 2019", utilizo la metodología del Centro Nacional de Estimación, Prevención y Reducción del Riesgo de Desastres

21

(CENEPRED) para identificar el nivel de riesgo de la zona inundable con una ligera modificación en el cálculo del peligro; para el cálculo del peligro lo realizo mediante un modelamiento hidráulico con el software Hec Ras ya que fue desarrollado en toda el área de estudio que le permitió analizar los riesgos de inundación.

## <span id="page-25-1"></span><span id="page-25-0"></span>**2.2 BASES TEORICAS**

#### **2.2.1 EVALUACIÓN DEL RIESGO, PELIGRO Y VULNERABILIDAD**

La Evaluación del Riesgo define las consecuencias potenciales de un desastre en base a la identificación del peligro y al análisis de la vulnerabilidad. (INDECI, Modelo de Evaluación y Estimación del Riesgo, 2007)

#### <span id="page-25-2"></span>**2.2.2 INUNDACIONES**

Las inundaciones se dan en su gran mayoría de manera natural cuando el rio, lago, laguna sobre pasan su nivel entonces ocasionan que ciertas zonas de terrenos se saturen.

### <span id="page-25-3"></span>**2.2.3 EROSIÓN POR ESCURRIMIENTO O EROSIÓN EN CAUCES**

La erosión está dada por el flujo concentrado y continúo de agua. Ver [Figura 1](#page-26-1) (CENEPRED, 2015).

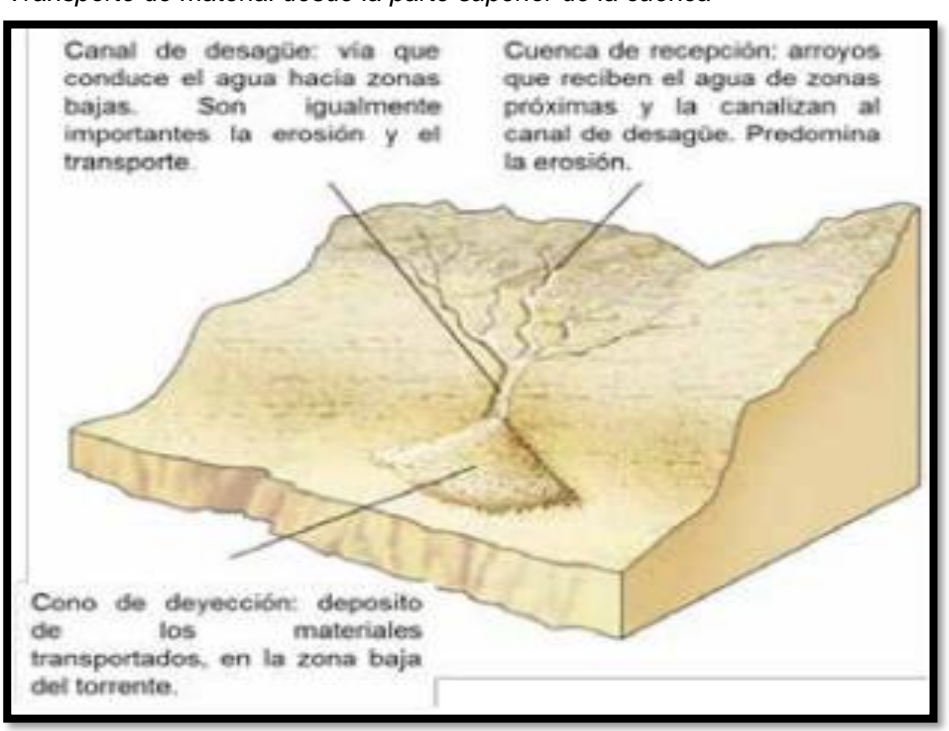

<span id="page-26-1"></span>**Figura 1** *Transporte de material desde la parte superior de la cuenca*

Fuente: Ibáñez (2008)

# <span id="page-26-0"></span>**2.2.4 ESTRATIFICACIÓN DEL NIVEL DE PELIGROSIDAD**

Las zonas o áreas de estudio de peligro presentan en la siguiente [Tabla 1](#page-27-0) .

#### <span id="page-27-0"></span>**Tabla 1** *Estratificación de nivel de peligrosidad*

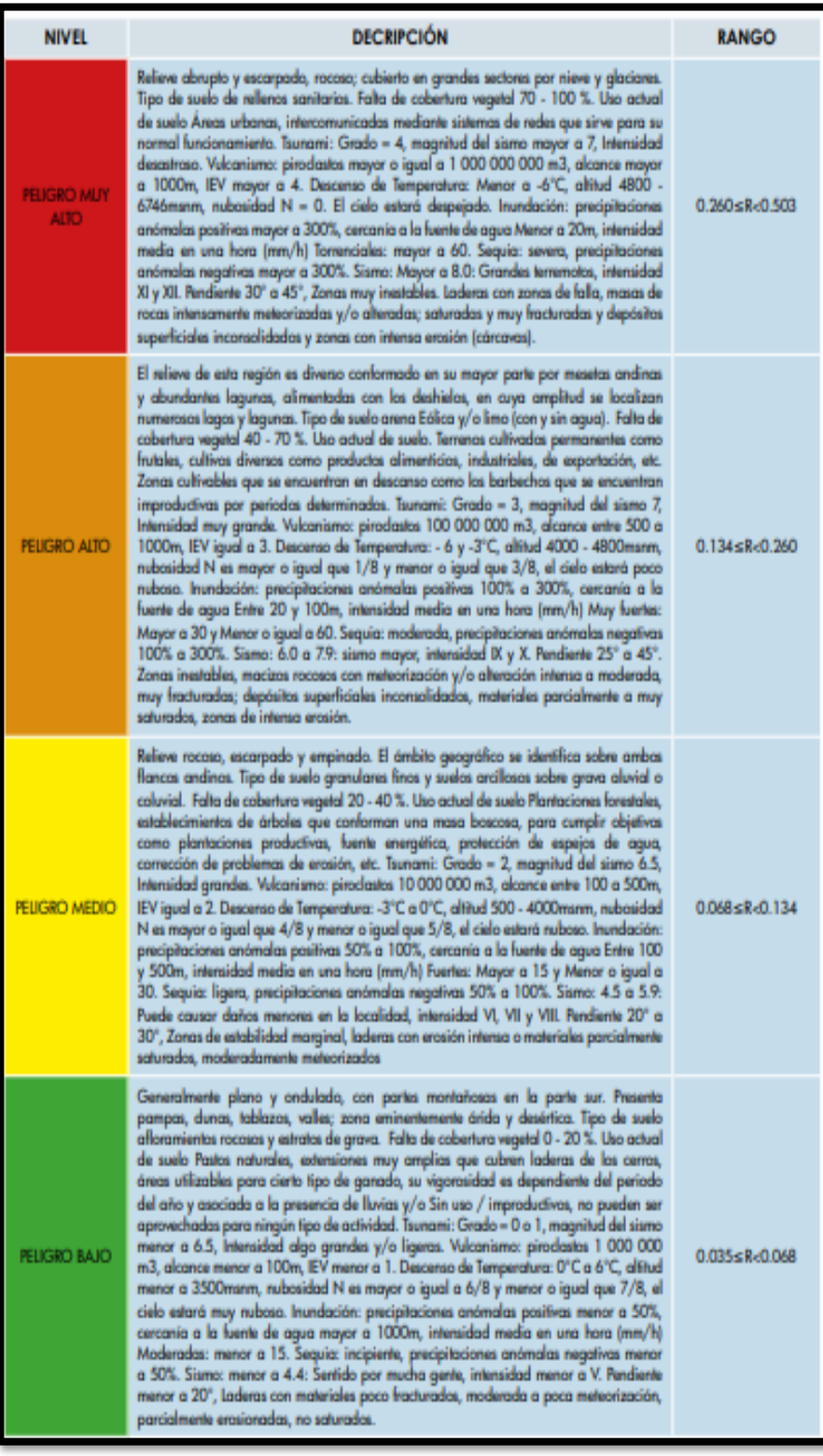

Fuente: CENEPRED (2015)

### <span id="page-28-0"></span>**2.2.5 PELIGRO**

Es la posibilidad de que ocurra un evento de fenómeno natural o provocado por el hombre, que puede ocasionar daños materiales y pérdidas humanas.

Clasificación

El peligro se clasifica según su origen y/o generado por la acción del hombre. En la [Figura 2](#page-28-1) se muestra algunos principales peligros.

<span id="page-28-1"></span>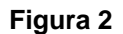

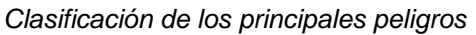

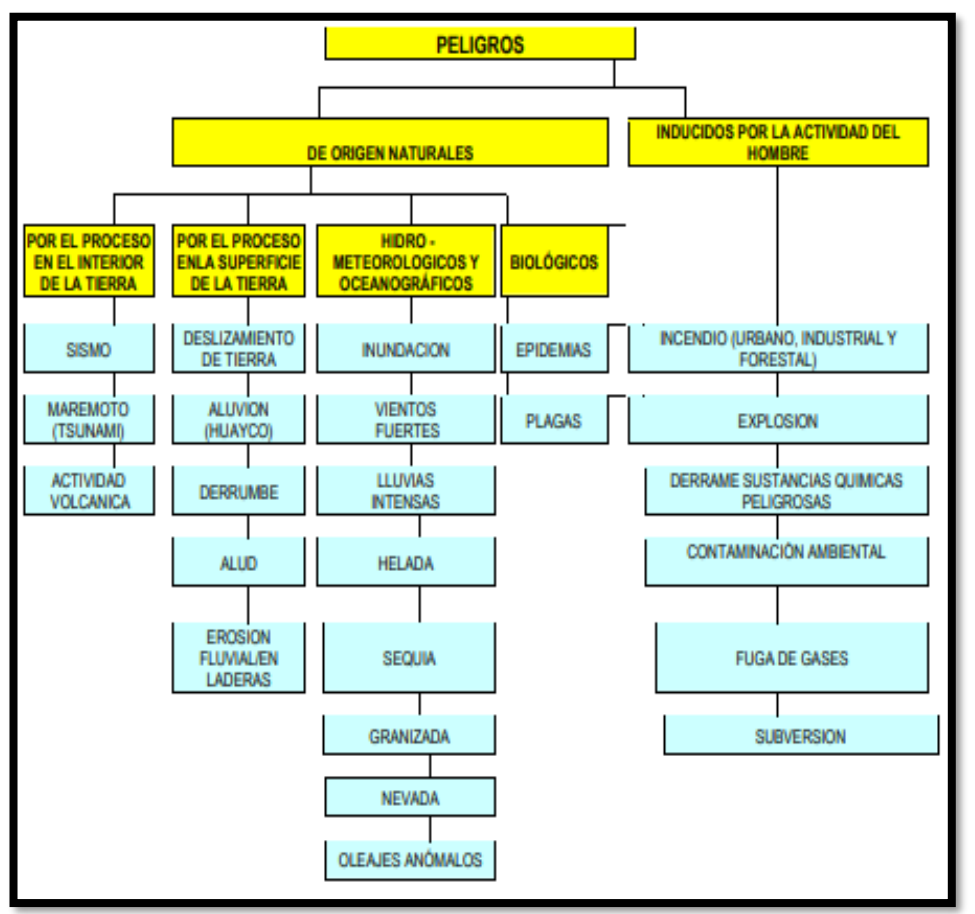

Fuente: COEN – INDECI (2005)

# **Peligros de origen natural: Hidrológico, meteorológico y oceanográfico**

Este peligro ocurre normalmente en épocas de grandes intensidades de lluvias.

# <span id="page-29-0"></span>**2.2.6 ANÁLISIS DE VULNERABILIDAD**

El análisis de vulnerabilidad es el proceso para identificar la deficiencia que se tiene frente a un evento natural y la capacidad para reponerse de dichos eventos.

# <span id="page-29-1"></span>**2.2.7 ESTRATIFICACIÓN DE LA VULNERABILIDAD**

La vulnerabilidad se detalla en la [Tabla 2](#page-29-2) . (INDECI, Modelo de Evaluación y Estimación del Riesgo, 2007)

<span id="page-29-2"></span>**Tabla 2**

Estrato, descripción y valor de la vulnerabilidad

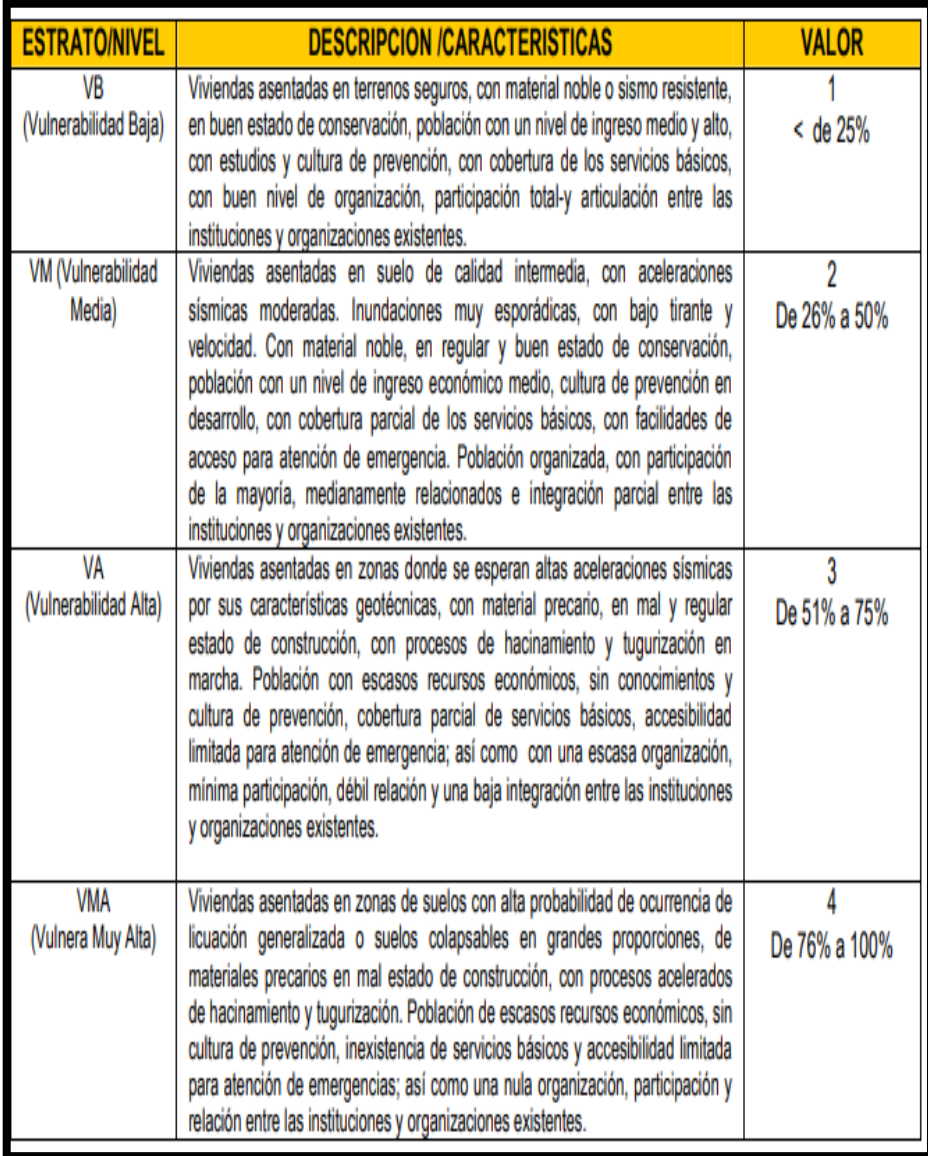

Fuente: INDECI (2007)

## <span id="page-30-0"></span>**2.2.8 CÁLCULO DEL RIESGO**

Es la fuerza e intensidad de ocurrencia; de los elementos expuestos al peligro (población, viviendas, infraestructura, etc.), dentro de una determinada área geográfica. Se presenta dos métodos:

## **Método analítico:**

Se representa mediante la ecuación siguiente:

### **R= P x V**

Donde:

- $\triangleright$  Peligro (P)
- ➢ Vulnerabilidad (V)
- $\triangleright$  Riesgo (R)

#### **Método descriptivo:**

Se calcula con el uso de una matriz de doble entrada: "Matriz de Peligro y Vulnerabilidad". Para tal efecto, se requiere que previamente se hallan determinado los niveles de probabilidad (porcentaje) de ocurrencia del peligro identificado y del análisis de vulnerabilidad, respectivamente. Con ambos porcentajes, se interrelaciona, por un lado (vertical), el valor y nivel estimado del peligro; y por otro (horizontal) el nivel de vulnerabilidad promedio determinado en la respectiva [Tabla 3.](#page-31-1) En la intersección de ambos valores se podrá estimar el nivel de riesgo esperado. (INDECI, 2006)

<span id="page-31-1"></span>**Tabla 3** *Matriz de peligro y vulnerabilidad*

| Peligro<br>Muy<br>Alto                    | Riesgo Alto                   | Riesgo Alto               | <b>Riesgo Muy Alto</b>        | <b>Riesgo Muy Alto</b>            |  |
|-------------------------------------------|-------------------------------|---------------------------|-------------------------------|-----------------------------------|--|
| <b>Peligro Alto</b>                       | Riesgo Medio                  | Riesgo Medio              | Riesgo Alto                   | <b>Riesgo Muy Alto</b>            |  |
| <b>Peligro Medio</b>                      | Riesgo Bajo                   | Riesgo Medio              | Riesgo Medio                  | <b>Riesgo Alto</b>                |  |
| Peligro Bajo                              | Riesgo Bajo                   | Riesgo Bajo               | Riesgo Medio                  | Riesgo Alto                       |  |
|                                           | <b>Vulnerabilidad</b><br>Baja | Vulnerabilidad<br>Media   | <b>Vulnerabilidad</b><br>Alta | <b>Vulnerabilidad Muy</b><br>Alta |  |
| Riesgo Bajo (< de 25%)<br><b>LEYENDA:</b> |                               |                           |                               |                                   |  |
|                                           |                               | Riesgo Medio (26% al 50%) |                               |                                   |  |
|                                           |                               |                           | Riesgo Alto (51% al 75%)      |                                   |  |
|                                           |                               |                           | Riesgo Muy Alto (76% al 100%) |                                   |  |

Fuente: INDECI (2006)

# <span id="page-31-0"></span>**2.2.9 CUENCA HIDROGRÁFICA**

# **a) Definición:**

Es una superficie drenada por conductos naturales; estas aguas son conducidas a un lago, rio o finalmente al mar.

# **b) Partes de una cuenca hidrográfica:**

Se divide en:

**La Cuenca alta:** Zona donde nace el río principal.

**La Cuenca media:** Es el valle de un río.

**La Cuenca baja o zonas transicionales:** Zona donde los ríos pierden velocidad y fuerza.

**Figura 3** *Partes de una cuenca hidrográfica*

<span id="page-32-0"></span>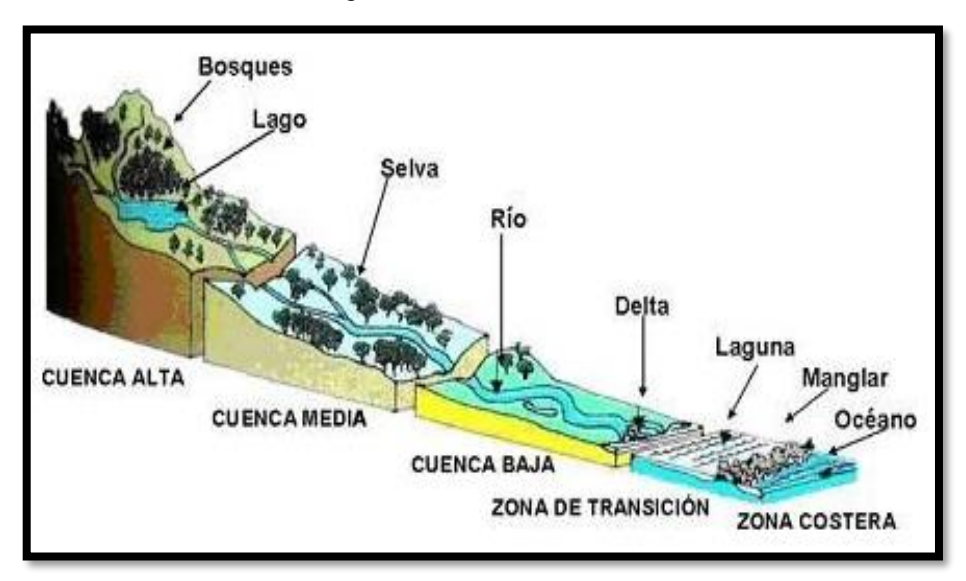

Fuente: Eoearth, adaptado por Ordoñez (2011)

# **c) Área de una Cuenca (A)**

Es la superficie total sobre un plano horizontal.

#### <span id="page-32-1"></span>**Figura 4**

*Vista del área de una cuenca*

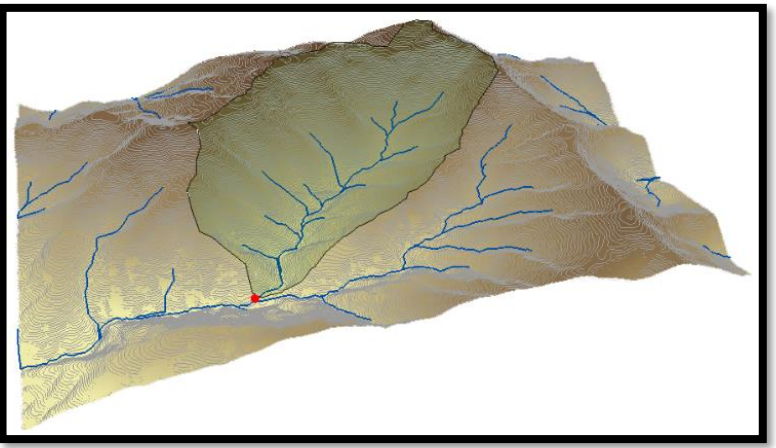

Fuente. Eoearth, adaptado por Ordoñez (2011)

# **d) Perímetro de una Cuenca**

Es la longitud de un polígono que define los límites de la cuenca.

#### <span id="page-33-0"></span>**2.2.10 PENDIENTE DEL CAUCE PRINCIPAL (S)**

Se halla con el desnivel entre la cota más alta del río y el más bajo dividido entre la longitud del mayor cauce, se calcula con la siguiente ecuación: (Puelles Maza, 2015):

$$
S = \frac{\Delta H}{L}
$$

Dónde:

 $\triangleright$   $\Delta$  H: Es la resta de cotas del cauce principal. (m)

 $\triangleright$  L : Es longitud de la cuenca. (m)

## <span id="page-33-1"></span>**2.2.11 LONGITUD DEL CAUCE**

Es la distancia que hay entre un punto aguas arriba y un punto aguas abajo.

#### <span id="page-33-2"></span>**2.2.12 MÁXIMAS AVENIDAS**

Es el caudal que fluye en un determinado punto del cauce del rio, también se le conoce como crecida de un rio.

#### <span id="page-33-3"></span>**2.2.13 PRECIPITACIÓN**

Es la caída de agua desde la atmosfera hasta la tierra.

Existen diferentes tipos: Figura 5 (SENAMHI, 2013).

- Precipitación Convectiva. Es generalmente tempestuosa, de corta duración (menos de una hora), y de intensidad fuerte.
- **Precipitación Orográfica.** Es de intensidad y frecuencia regular.
- **Precipitación frontal o del tipo ciclónico.** Se asocian a las superficies de contacto entre la temperatura de la masa de aire, el gradiente térmico vertical, la humedad y de los diversos índices del recorrido, que uno nombra Frentes.

<span id="page-34-4"></span>**Figura 5** *Tipos de precipitación*

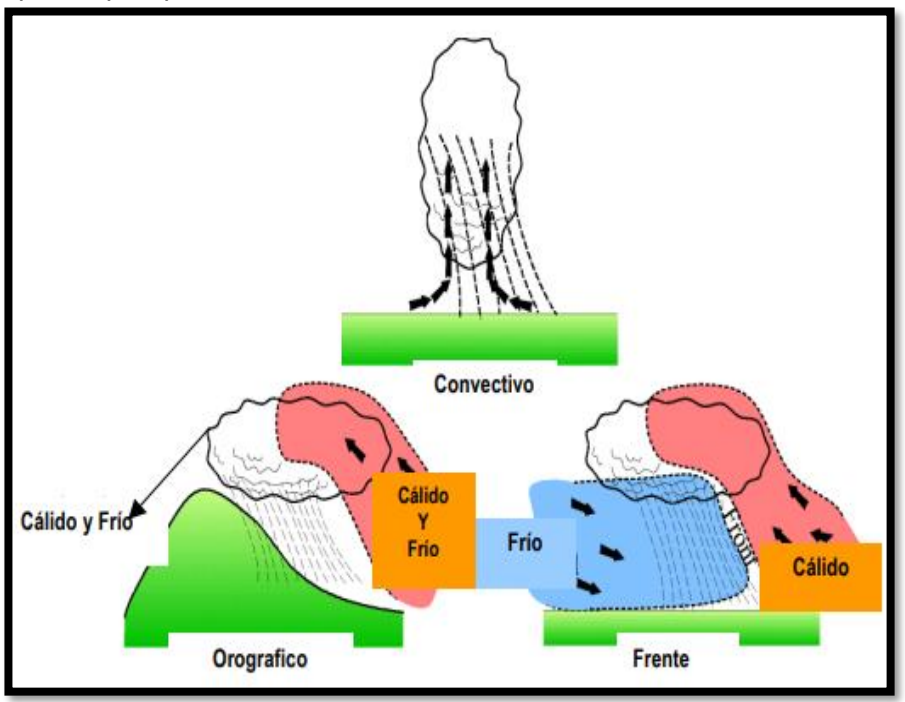

Fuente: Musy, André, (2001)

#### - **Precipitación efectiva.**

**Es una escorrentía directa a la salida de aguas abajo.** 

#### <span id="page-34-0"></span>**2.2.14 CAUDAL**

Es la cantidad de agua que fluye en un área determinado en relación con el tiempo.

# <span id="page-34-1"></span>**2.2.15 MODELOS MATEMÁTICOS**

Un modelo matemático se desarrolla mediante ecuaciones, funciones o fórmulas matemáticas, de un fenómeno. (Economipedia, 2015).

# <span id="page-34-2"></span>**2.2.16 APLICACIÓN DEL ARCGIS EN LA MODELACIÓN HIDROLÓGICA**

Es realizar un modelo digital conocido como DEM que contiene elevaciones en base a un levantamiento topográfico.

# <span id="page-34-3"></span>**2.2.17 APLICACIÓN DEL HEC- RAS**

HEC RAS es para modelos hidráulicos y es de uso gratuito, sirve para realizar cálculos hidráulicos de una y dos dimensiones para estudios de inundabilidad y determinar las zonas inundables.

Las principales capacidades de HEC-RAS:

- Gestión de archivos.
- Entrada y edición de datos.
- Análisis hidráulicos.
- Mapeo de inundación y animaciones de propagación de agua.

## <span id="page-35-0"></span>**2.2.18 DEFENSAS RIBEREÑAS**

Las defensas ribereñas son estructuras diseñadas para prevenir y contra restar daños de poblaciones ante las [crecidas](https://es.wikipedia.org/wiki/Crecida) de los ríos por exceso de velocidad del agua, en épocas de mayor precipitación.

## **Clasificación de los tipos de defensa ribereña**

• **Obras de tipo flexible:**

# ✓ **Muros de gaviones**

Los muros de gaviones están construidos con mallas metálicas que se rellenan con rocas de ciertas características y tamaño, resisten grandes deformaciones laterales sin disminuir su resistencia.

Los muros de gaviones pueden ser:

- Muros de contención: Sirven para recibir esfuerzos horizontales de la tierra.
- De control de ríos: Acelera el estado de equilibrio del cauce.

## ✓ **Tipos de Gaviones**

- Gavión Tipo Caja: Son de dimensiones regulares variadas, pero con alturas de 0.50m a 1.00m; conformados por una malla metálica tejida a doble torsión para ser rellenados en obra con piedras de dureza y peso apropiado, como se muestra en la [Figura 6.](#page-36-0) (Vasquez Chavez, 2018).
**Figura 6** *Gavión de tipo caja*

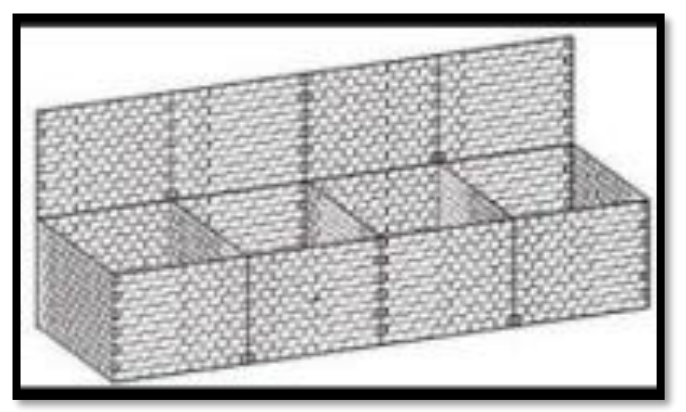

Fuente: Piñar (2008)

- Gavión Tipo Colchón: Son aquellos cuya altura fluctúa entre 0,17m - 0,30m y de áreas variables, como se muestra en la [Figura](#page-36-0)  [7.](#page-36-0) (Vasquez Chavez, 2018).

# <span id="page-36-0"></span>**Figura 7**

*Gavión de tipo Colchón*

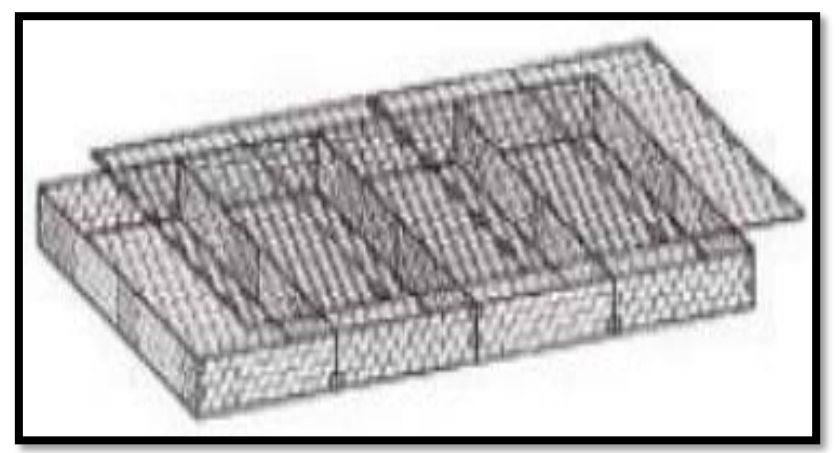

Fuente: Piñar (2008)

## • **Dique**

Se considera así a un relleno natural o artificial, normalmente de tierra, en dirección al flujo del rio.

### ✓ **Diques artificiales**

Son también conocidos como diques de contención que sirven para prevenir la inundación en los márgenes aledaños a los ríos y/o encauzar el flujo de este. (Soto Carrasco, 2017)

#### **Figura 8**

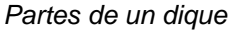

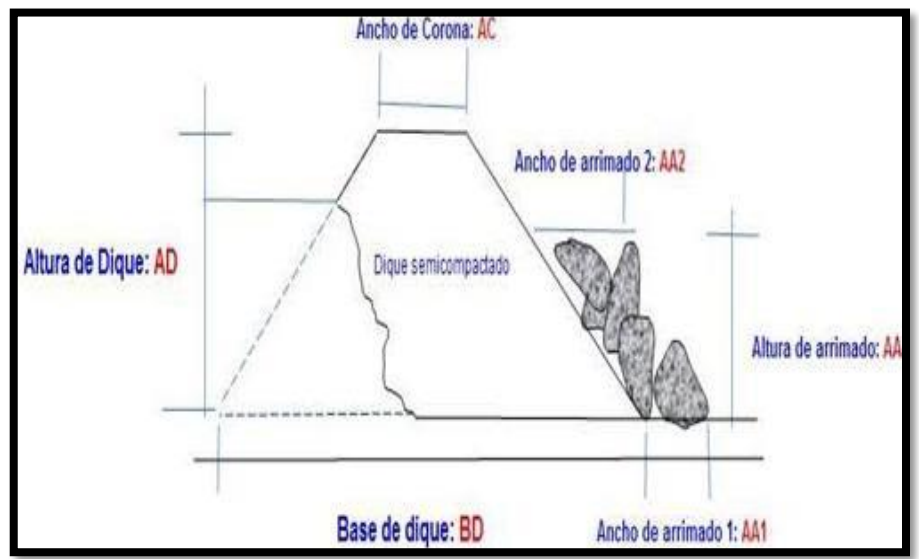

Fuente: Soto Carrasco (2017)

#### • **Muros de mampostería**

Muro de piedras unos sobre otros.

## **2.3. DEFINICIONES CONCEPTUALES**

- **a) Duración de lluvia:** Es el tiempo en que inicia y termina la lluvia, determinado en minutos u horas, dentro del total.
- **b) Río:** Flujo de agua originado en una cuenca y que desemboca en otro rio, lagunas o finalmente en el mar.
- **c) Área de inundación:** Es la superficie que se encuentra a lado de un río, que sufrirá un desborde durante las crecidas de corrientes.
- **d) Diseño hidráulico:** Tiene como finalidad definir los elementos, medidas y parámetros a base de la geometría del cauce, que influye

en una cuenca hidrográfica considerando estudios hidrológicos (precipitación, caudal).

**e) Coeficiente de rugosidad (N DE MANNING):** Determina la velocidad promedio a que el agua fluye.

## **2.4 VARIABLES**

# **2.4.1 VARIABLE INDEPENDIENTE**

X1: Riesgo de Inundación

Indicadores: precipitación, caudal, hidrograma, etc.

# **2.4.2 VARIABLE DEPENDIENTE**

X2: Planteamiento de alternativas de obras de protección

Indicadores: modelamiento, dique, etc.

# **2.5 OPERACIONALIZACIÓN DE VARIABLES**

Matriz de Operacionalización

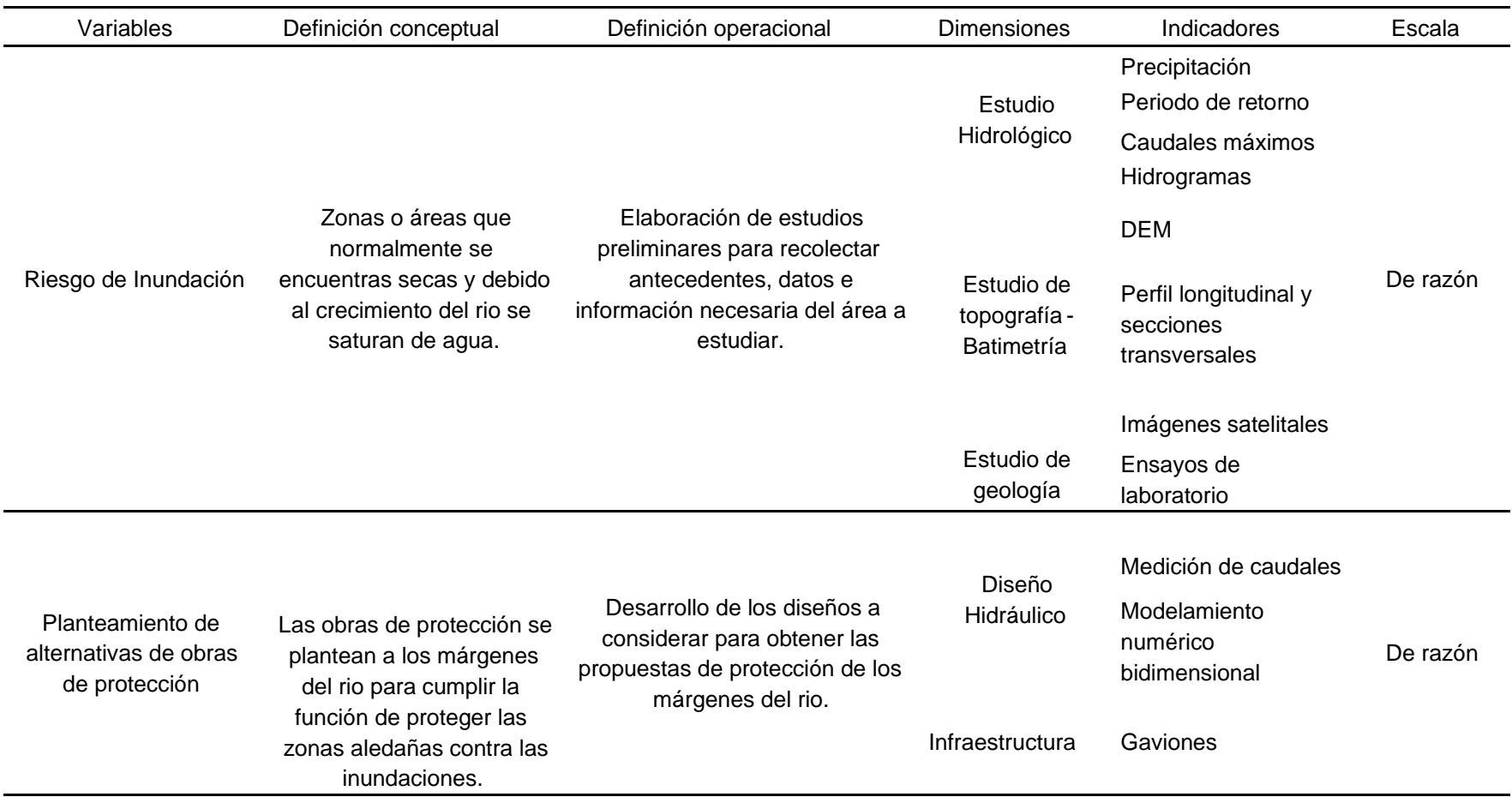

# **2.6 MATERIALES Y MÉTODOS**

#### **2.6.1 TIPO DE INVESTIGACIÓN**

El presente es de investigación aplicada.

### **2.6.2 ENFOQUE**

El presente trabajo es de enfoque cuantitativo porque busca responder, probar y fundamentar las preguntas de investigación se desarrolla de manera secuencial donde analiza una causa y efecto.

#### **2.6.3 NIVEL**

El presente trabajo es de nivel descriptivo porque inicialmente describe la variable principal identificada en el problema.

### **2.6.4 DISEÑO**

El presente es un diseño no experimental, porque las variables no tendrán cambio en el desarrollo. (Hernandez Sampieri, Fernadez Collado, & Baptista Lucio, 2014).

### **2.6.5 POBLACIÓN**

Longitud de 10.0 km aprox. desde el km 1.9 aguas arriba del puente Mollebamba hasta el km 2.4 aguas abajo del puente Urcos .

#### **2.6.6 MUESTRA**

Zonas inundables del rio Vilcanota de la longitud de 10.0 km aprox. desde el km 1.9 aguas arriba del puente Mollebamba hasta el km 2.4 aguas abajo del puente Urcos.

# **2.7 TÉCNICAS E INSTRUMENTOS DE RECOLECCIÓN DE DATOS**

# **2.7.1 TÉCNICAS**

La técnica fue el análisis de los estudios topográficos y el estudio hidrológico, la recolección de datos e información de otras investigaciones.

# **2.7.2 EQUIPOS**

En la recolección de datos se utilizó los siguientes equipos:

- Estación Total.
- GPS diferencial.
- ADCP
- Drones.

## **2.7.3 INSTRUMENTOS DE INFORMACION**

# **2.7.3.1 INFORMACIÓN CARTOGRÁFICA**

Se obtuvo los siguientes:

- Carta nacional 1/100,000; Se han importado de la base cartográfica digitalizada que se encuentra en el portal web de la Unidad de Estadística: http://sigmed.minedu.gob.pe/descargas/#,en formato Shapefile (\*.shp).
- DEM con resolución de 12.5 pixel descargado del servidor EARTHDATA administrado por la Administración Nacional de Aeronáutica y el Espacio (NASA) a través del portal web <https://search.asf.alaska.edu/#/>

### **2.7.3.2 INFORMACIÓN PLUVIOMÉTRICA**

Para el trabajo de suficiencia profesional, se cuenta con información de precipitación total mensual, de datos entre los años 1960 – 2018 de las estaciones meteorológicas Sicuani, Pomacanchi, Ccatcca, Cay Cay, Pisac, y Sibinacocha Esta información se presenta en parte de los datos históricos se encuentra disponible base de datos (SNIRH) del Visor de estaciones del ANA [\(http://snirh.ana.gob.pe/visors2/\)](http://snirh.ana.gob.pe/visors2/).

# **2.7.3.3 INFORMACIÓN HIDROMÉTRICA**

La cuenca presenta una sola estación hidrométrica, aguas abajo del tramo Urcos-Mollebamba, denominada "Pisac", que mide el escurrimiento del río San Juan a una altitud de 2966 msnm., su operación está a cargo por la Junta de Usuarios en la misma zona, junto con el ANA, realizando sólo mediciones de nivel del río Vilcanota.

# **2.7.3.4 INFORMACIÓN HIDROMETEOROLÓGICA – RESULTADOS DE MODELO HIDROLÓGICO CON SOFTWARE HEC-HMS**

El estudio de hidrología registro caudales para Pr de 50,100 y 140 años en una situación sin cambio climático. En la Tabla 4 [se resumen los valores máximos del hidrograma](#page-43-0) [provenientes del estudio de hidrología del proyecto.](#page-43-0) 

<span id="page-43-0"></span>**Tabla 4** *Resumen de los Pr*

| <b>Periodo</b><br>Retorno | de Caudales<br>(m3/s) |  |
|---------------------------|-----------------------|--|
| TR50                      | 777.7                 |  |
| TR100                     | 885.2                 |  |
| <b>TR140</b>              | 900.6                 |  |

Fuente: Estudio de Hidrología.

# **2.7.3.5 INFORMACIÓN TOPOGRÁFICO Y BATIMÉTRICO**

Para este proyecto fueron subdivididas en siete etapas presentadas a continuación:

- **Primera etapa:** se inicia con la georreferenciación del proyecto que se realizó mediante la geodesia que consistió en ubicar el gps y hacer lectura por 2 horas como mínimo en cada punto geodésico, todos estos puntos fueron enlazados a una estación de rastreo permanente ubicada en Cusco de codificación CS01.
- **Segunda etapa:** se realizó la materialización de los puntos BMs mediante el levantamiento de la poligonal de enlace de manera conjunta, se realizó con un GPS diferencial partiendo de una base geodésica con coordenadas conocidas de orden "C", en modo RTK con 50 épocas de ajuste para una mejor precisión de la poligonal de apoyo.
- **Tercera Etapa**, Se realizó la colocación de los puntos de foto control para realizar los vuelos con el Dron del aérea superficial de interés, el procedimiento para la ubicación de estos puntos se realiza después de los trabajos geodésicos. Se realiza los trabajos con softwares especializados y se ingresa la data a las colectoras enlazadas al GPS diferencial para levantar los puntos de foto control.
- **Cuarta etapa**, se hizo los vuelos con Dron ya planificados en el software DJI GO y DJI GS PRO.
- **Quinta etapa**, se aplicó la topografía convencional, con el propósito de tomar datos complementarios a los trabajos anteriores, para la representación gráfica de los diferentes rasgos naturales, así como detalles o zonas de interés a levantar se obtienen coordenadas de los puntos de interés.
- **Sexta etapa**, levantamiento batimétrico tiene por finalidad satisfacer la descripción detallada del fondo de rio, se utilizó un ecosonda de registro continuo la que opera basándose en el principio de eco.
- **Trabajos de Gabinete,** comprende el procesamiento de los datos de campo (Fotos, nube de puntos, puntos cogo, puntos RTK y puntos batimétricos) que luego son procesados independientemente en sus softwares cada uno.

Se inicia con el proceso de mayor información que es la fotogrametría generando una nube de puntos la cual captura todo generando un DEM en la cual se hace un filtrado y borrado de puntos como los árboles, casa, etc. Una vez el filtrado se procede a agregar a la superficie el grupo de puntos de la batimetría y la topografía convencional complementando así una topografía general.

#### **2.7.3.6 PROGRAMAS**

Microsoft Word: Informes.

- Microsoft Excel: Datos numéricos de caudales.
- Civil 3D 2020: Planos.
- Uso del software ArcGIS para mapas de los resultados de inundación.
- Hec-RAS 2D: Modelamiento fluvial.

# **2.8 MÉTODOLOGÍA**

 La metodología del presente trabajo es cuantitativa ya que podremos validar las variables con modelos numéricos.

### **Figura 9**

*Diagrama de flujo*

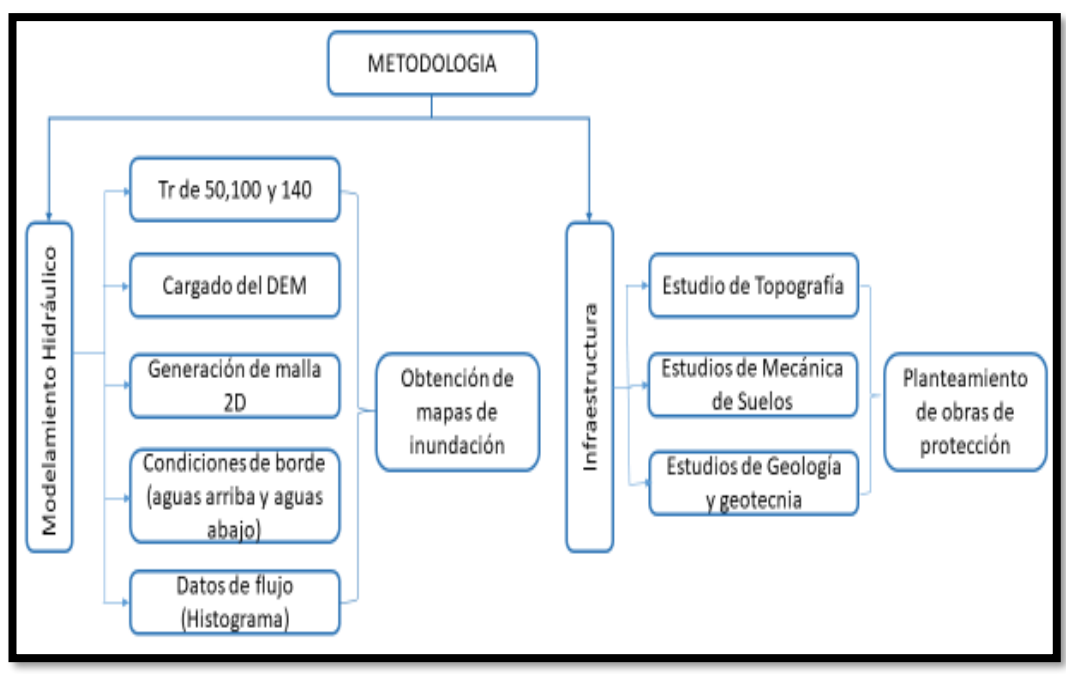

# **CAPÍTULO III**

# **MARCO DESCRIPTIVO REFERENCIAL**

### **3.1 DESCRIPCIÓN DE LA INSTITUCIÓN**

### **3.1.1 NOMBRE O RAZÓN SOCIAL**

INNOVATION & DEVELOPMENT IN ENGINEERING AND CONSTRUCTION CONSULTORIA Y SERVICIOS S.A

#### **3.1.2 RUBRO**

La empresa IDEC S.A realiza trabajos en el sector de consultoría y servicios de proyectos hidráulicos.

### **3.1.3 UBICACIÓN/DIRECCIÓN**

La empresa IDEC S.A esta ubicada en Av. Las Camelias Nº 877 Dpto. 302 URB. Jardín, en el distrito de San Isidro, de la ciudad de Lima, región Lima.

### **3.1.4 RESEÑA**

IDEC Company se funda en 2017 en Texas, EE.UU., por iniciativas de Ingenieros Peruanos residentes en EE.UU. y un grupo de inversionistas americanos. Desde entonces IDEC Co. ha desarrollado proyectos en la región centro y norte de América. En 2020, IDEC apertura sus primeras dos sucursales en Lima, Perú: IDEC Consultoría y Servicios S.A. e IDEC Construcción S.A. participando activamente de los principales Proyectos de Ingeniería del país y la Región Sur.

### **3.2 DESCRIPCION DEL AREA DE DESARROLLO PROFESIONAL**

El área donde me desarrolle en la empresa IDEC es el área de Hidráulica siendo asistente en supervisión de Obras hidráulicas, ejecutando trabajos de gabinete y de campo.

# **CAPÍTULO IV**

# **DESARROLLO DE EXPERIENCIA LABORAL**

# **4.1 IDENTIFICACIÓN DE LA SITUACIÓN PROBLEMÁTICA**

El presente Trabajo de Suficiencia Profesional se elabora para predecir la realización de desastres naturales producidos por crecidas de ríos.

# **4.2 ACTIVIDADES PROFESIONALES REALIZADAS**

# **4.2.1 TRABAJO EN CAMPO**

Las actividades que realice como asistente en la especialidad de Hidráulica son las siguientes:

➢ Visitas a campo en la especialidad de Hidráulica; las visitas se realizaron para inspecciones visuales y toma de datos en la zona del proyecto.

# **4.2.2 TRABAJO EN GABINETE**

- ➢ Revisión de la información seleccionada para desarrollar el proyecto; se recolecta toda la información necesaria por especialidades para obtener los resultados del proyecto.
- ➢ Coordinación con las otras especialidades para el desarrollo optimo del proyecto.
- ➢ Manejo de softwares; es necesario tener los conocimientos básicos de los softwares de Civil 3d, Arcmap, Hec ras 2d.
- ➢ Modelación Hidráulica sin proyecto; se realizó simulaciones de un DEM SIN PROYECTO que es básicamente la zona de estudio tal como se encuentra.
- ➢ Modelación Hidráulica con proyecto; se realizó simulaciones de un DEM que incluye muros de gaviones para validar los resultados.

# **4.2.3 TRABAJO EN EJECUCIÓN DE OBRA**

Los trabajos se ejecutaron en época de estiaje para no verse afectado por lluvias; las actividades como parte de supervisión realizadas fueron:

- ➢ Revisión del expediente técnico en especialidad de Hidráulica.
- ➢ Solicitud y revisión de informe de compatibilidad de la especialidad.
- ➢ Verificación del trazo y replanteo del eje de los gaviones.
- ➢ Desvío de cauce de rio para tener trabajabilidad.
- ➢ Verificación de cantera.
- ➢ Verificación de calidad de gaviones solicitados.
- ➢ Verificación de excavación en el eje de la ubicación del muro de gavión para plantillado.
- ➢ Verificación de armado de cajones de gaviones según las dimensiones por niveles.
- ➢ Conformación de gaviones con rocas de dimensiones no mayores a 10cm.
- ➢ Verificación de niveles para garantizar la estabilidad del muro de gavión.
- ➢ Solicitar cumplimiento de seguridad en todo el proceso de ejecución del proyecto.

# **4.3 COMPETENCIAS PROFESIONALES ADQUIRIDAS**

En esta empresa he adquirido la competencia profesional de comunicación y trabajo en equipo para mejorar la productividad.

# **CAPÍTULO V**

# **SOLUCIÓN DEL PROBLEMA**

## **5.1 NOMBRE DEL PROYECTO**

" CONTROL DE INUNDACIONES EN LA CUENCA DEL RÍO URUBAMBA – VILCANOTA, PARA LA CONSTRUCCION DE LA DEFENSA RIBEREÑA, DISTRITO DE URCOS- PROVINCIA DE QUISPICANCHI -REGIÓN DE CUSCO".

# **5.1.1 UBICACIÓN POLÍTICA**

El proyecto pertenece políticamente al:

- Departamento: Cusco.
- **•** Provincia: Quispicanchi.
- Distrito: Urcos**.**

# **5.1.2 UBICACIÓN GEOGRÁFICA**

 El tramo de estudio está ubicado en la cuenca del Rio Vilcanota, tramo del río Vilcanota de longitud de 10.0 Km aprox. desde el km 1.9 aguas arriba del puente Mollebamba hasta el km 2.4 aguas abajo del puente Urcos, distrito de Urcos, provincia de Quispicanchi, región Cusco. El tramo del río en estudio se encuentra ubicado entre lascoordenadas UTM 215000-220000 m-E y 8478000 -8488000 m-N (Datum WGS84, zona 19S).

 La altitud de la zona se encuentra, aproximadamente, entre los 3100 y 3160 m.s.n.m. El río presenta una longitud aproximada de 10.0 Km, el cual comprende desde el km 1.9 aguas arriba del puente Mollebamba hasta el km 2.4 aguas abajo del puente Urcos.

# **Figura10**

*Localización del área de estudio*

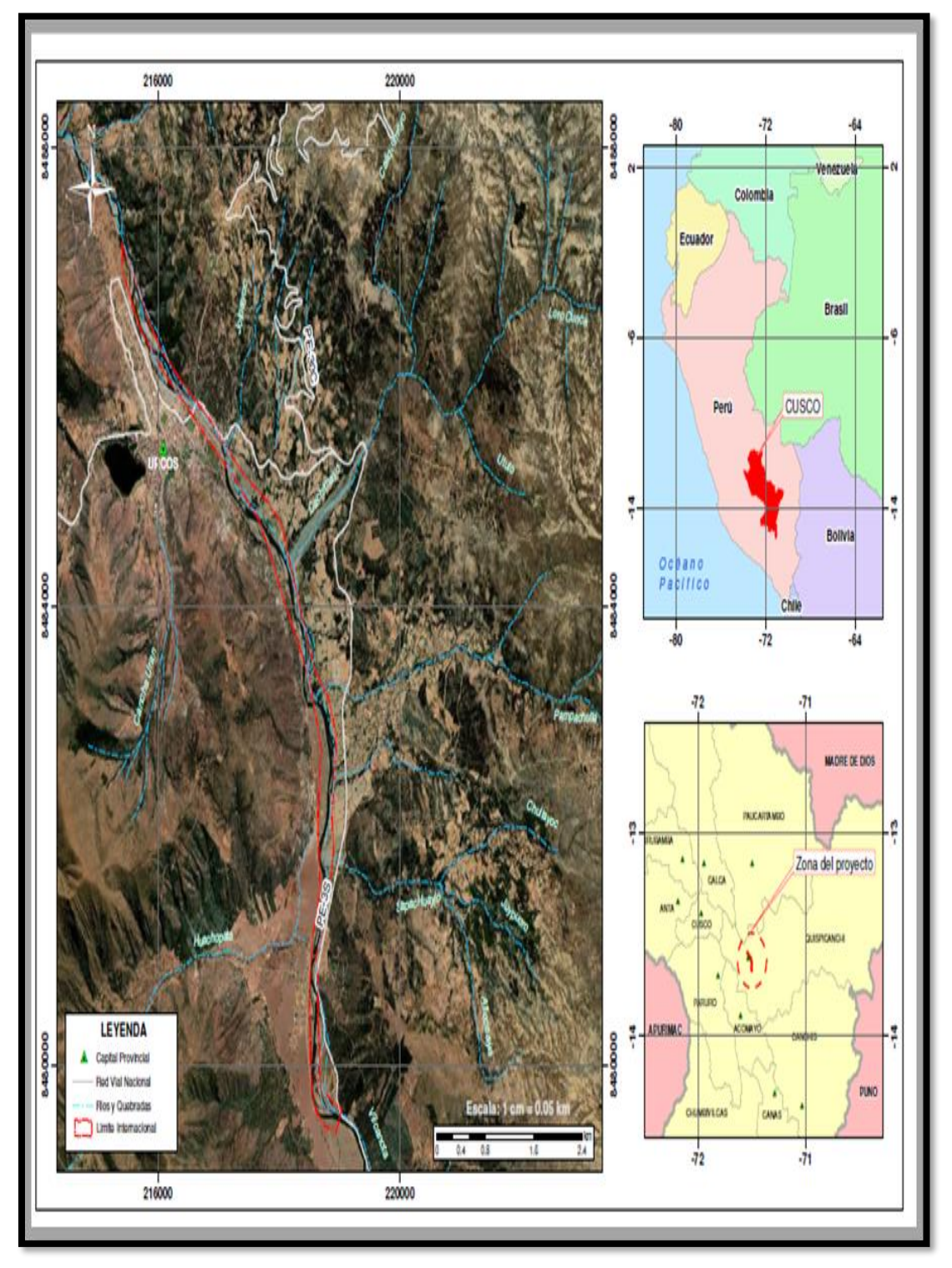

Nota: El mapa de localización del área de estudio; ubicado en la región de Cusco.

#### **5.2 DESCRIPCIÓN DEL TRAMO DEL RIO EN ESTUDIO**

El tramo de estudio está ubicado entre las coordenadas UTM 215000- 220000 m-E y 8478000-8488000 m-N (Datum WGS84, zona 19S). La altitud de la zona se encuentra, aproximadamente, entre los 3100 y 3160 m.s.n.m. La longitud del río que se estudiara tiene una longitud aproximada de 10.0 Km, el cual comprende desde el km 1.9 aguas arriba del puente Mollebamba hasta el km 2.4 aguas abajo del puente Urcos.

Existen épocas de lluvia generalmente los meses de diciembre abril, así como meses de sequía, donde los caudales del rio pueden estar dentro de los 20 – 30 m3/s, caudales registrados en los días de visita de campo (15,16 y 17 de diciembre del 2021). Aforos proporcionados por el especialista hidrológico.

En todo el recorrido del tramo se puede apreciar cultivos en ambos márgenes del río e inclusive en el mismo cauce; se puede ver la configuración variada porque en él conjugan alineamientos montañosos caracterizados por un relieve accidentado. Existen centros poblados cercanos a las márgenes del rio donde predominan las comunidades y parcelas campesinas.

Se observa erosión en ambas riberas, así como también tramos donde los muros están consolidados.

Existe una infraestructura natural importante como es el sauce llorón, el cual realiza la función de proteger las riberas en algunos tramos del rio Vilcanota. En el tramo en estudio encontramos Infraestructuras de defensa ribereña, como gaviones, espigones, enrocado acomodado, roca al volteo, puentes, la mayoría ha funcionado correctamente, sin embargo, existen obras que no han cumplido su función y/o están a punto de colapsar.

Existe estrechamiento del cauce del rio debido al cultivo dentro de él por parte de la comunidad y ensanchamiento del mismo debido a los procesos de erosión.

Las quebradas entre ellas la Cachimayo, existe una gran cantidad de arrastre de sedimentos y de piedra, además de no tener definido su cauce, las velocidades son altas aguas arriba del puente Cachimayo, esto se debe a

48

la fuerte pendiente que se pudo observar y son bajas las velocidades aguas abajo del puente Cachimayo hasta su intersección con el rio Vilcanota, debido a que en dicho tramo la pendiente es suave.

En el cauce del rio Vilcanota encontramos gran cantidad de material (piedra) importante para defensas ribereñas conformado por gaviones e importante en la inversión y viabilidad en este tipo de proyectos, sin embargo, se tendrá que analizar las velocidades que genera el rio con caudales mucho mayores y de acuerdo a ello su implementación.

# **Figura11**

*Mapa del tramo de estudio longitud=10km*

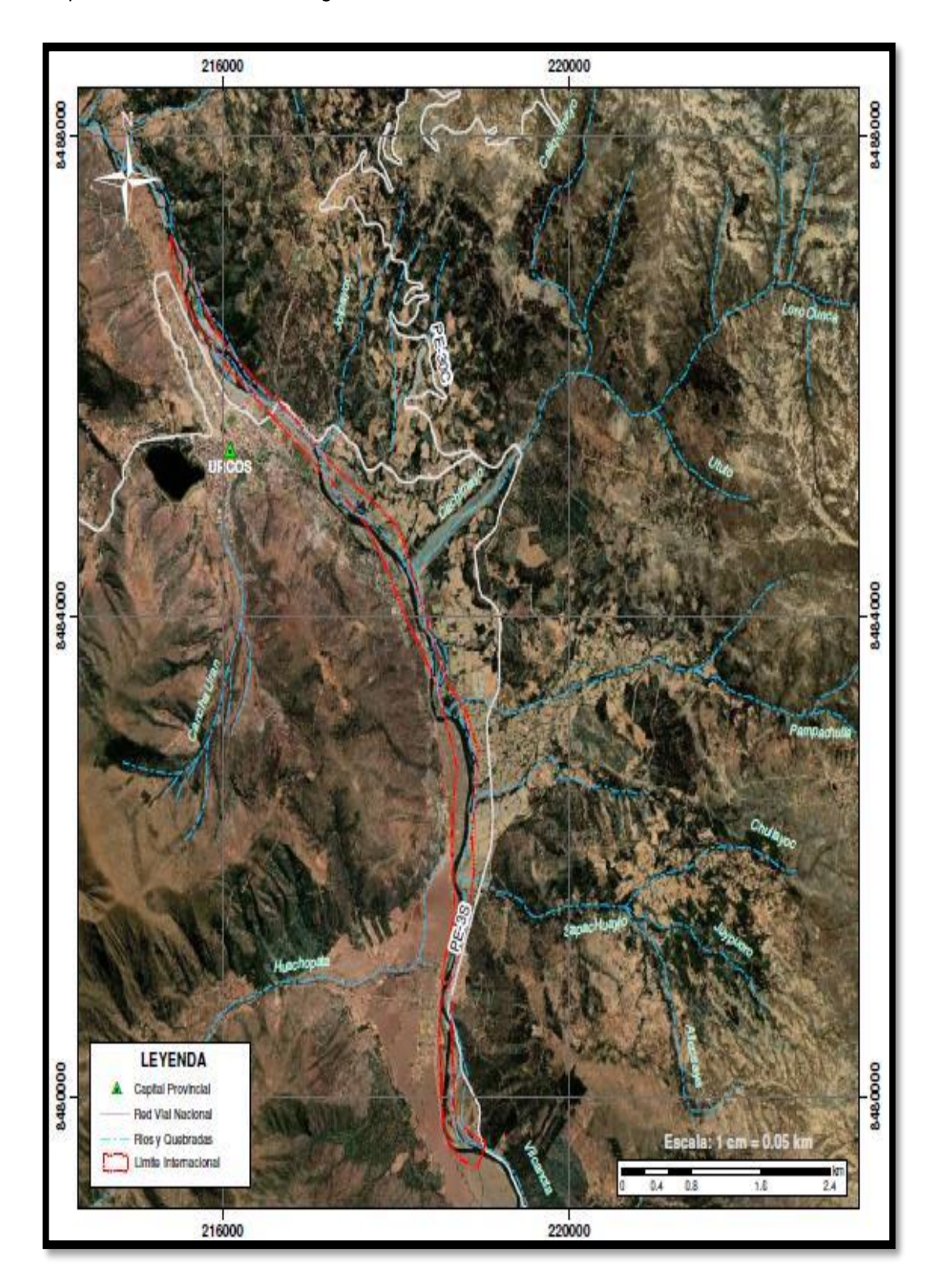

Nota: Tramo de estudio desde el km 1.9 aguas arriba del puente Mollebamba hasta el km 2.4 aguas abajo del puente Urcos

## **5.3 TRABAJOS DE CAMPO**

### **5.3.1 RECONOCIMIENTO VISUAL DEL MATERIAL DEL CAUCE**

El río Vilcanota en su mayoría transporta materiales de granulometría fina (arenas), cabe indicar la presencia de granulometría gruesa tales como gravas se encuentran en la cuenca alta y media. La [Figura](#page-54-0) 12 muestra, en general, el tipo de material del cauce del río Vilcanota. **Figura 12**

#### <span id="page-54-0"></span>Sedimentos finos del rio Vilcanota, vista aguas abajo - Puente Mollebamba

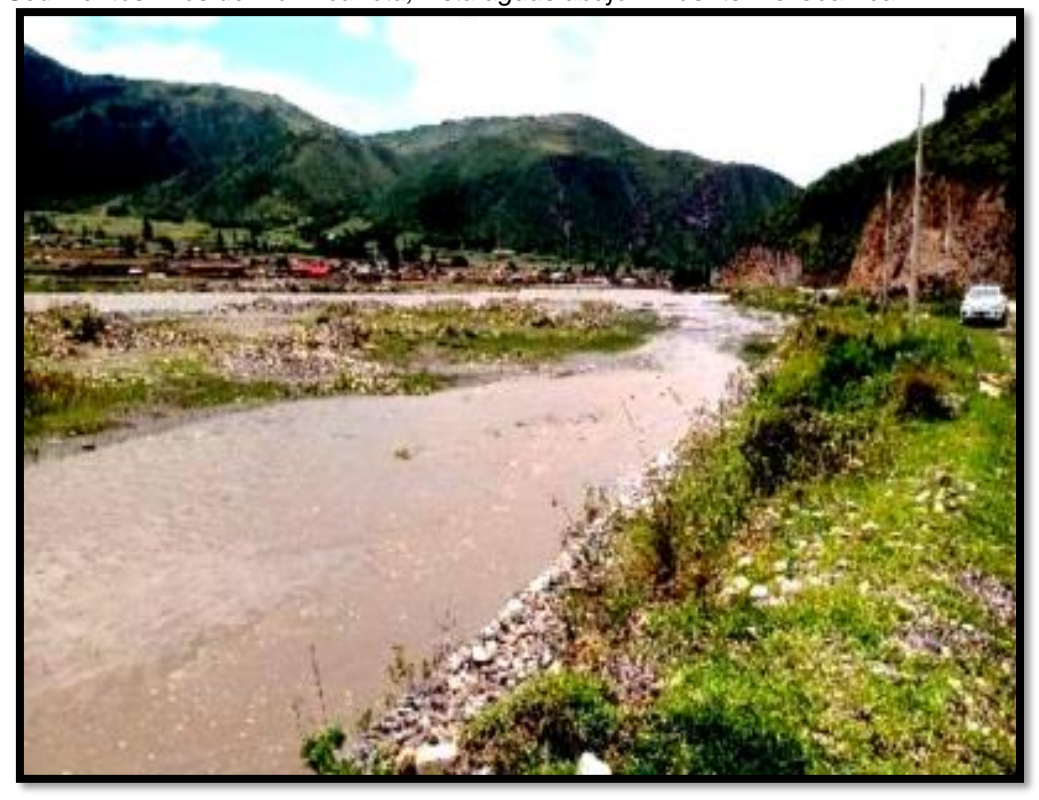

Nota: Fotografía tomada en una visita a la zona de estudio

### **5.3.2 ESTRUCTURAS A LO LARGO DEL CAUCE**

A, lo largo del rio Vilcanota, se ha podido evidenciar 28 estructuras, el cual han sido identificadas siguiendo la secuencia de la dirección del flujo del rio Vilcanota, siendo el punto de inicio desde 1.9 km aguas arriba del puente Mollebamba y el punto final hasta 2.4 km aguas abajo del puente Urcos.

.

Las 28 estructuras identificadas en el tramo de estudio, el 85.19% el estado de conservación es bueno, es decir las estructuras funcionan correctamente el 7.41% estado de conservación regular, y necesitan ser mejoradas para su buen funcionamiento, el 3.70% estado de conservación es malo, es decir necesita ser remplazado y el 3.70% estado de conservación muy malo y necesita ser remplazado, tal como se demuestra en el Anexo 2.

La mayoría de estas estructuras han funcionado, sin embargo existen estructuras que necesitan mejoramiento y otras han colapsado y no cumple su función, además existen estructuras en el rio que generan el cambio de dirección del flujo causando daño a la otra margen del rio, estas estructuras (espigones), su función es desviar el agua y ganar terreno siempre y cuando los caudales son menores, pero no cumplen función cuando existen caudales mayores PR=100 años, es decir no están diseñados para controlar inundación.

Se han identificado, la estructura, el tipo de estructura, la ubicación geográfica UTM-Datum WGS 84, punto de inicio y punto final, longitud, cantidad, estado de conservación, fotografía de la estructura existente conjuntamente con su plano de ubicación, el cual estará detallado en el Anexo Nº 01.

# **Figura13**

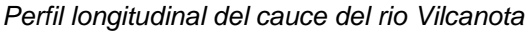

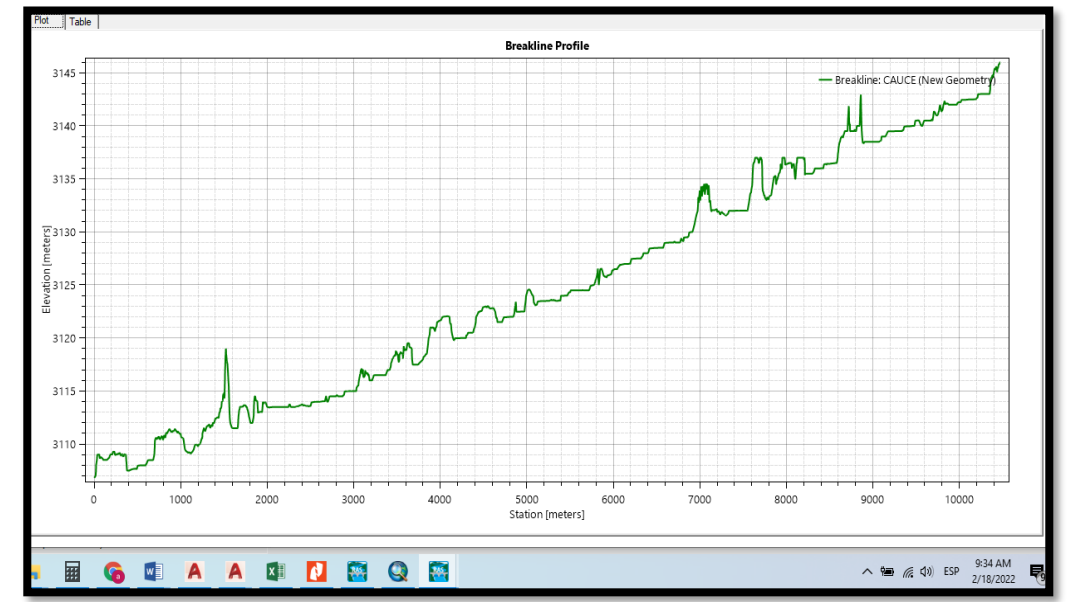

Nota: Vista del perfil longitudinal del área de estudio con estructuras existentes en las cotas altas.

# **5.4 SIMULACION HIDRÁULICA**

# **5.4.1 DESCRIPCIÓN DEL MODELO**

## **5.4.1.1 CONFIGURACIÓN DEL MODELO**

La caracterización de las inundaciones a presentarse en el rio Vilcanota será realizada para la situación actual en caso de ocurrir la crecida de Pr=100 años. En cada tramo a estudiarse, se delimitará la extensión de áreas inundables, velocidades y tirantes.

La modelación se realizará empleando el modelo de Hec-Ras V6.1.

# **5.4.1.2 DEFINICIÓN DEL ÁREA A SIMULAR**

Es la extensión de los tramos que se requiere estudiar, el área a simular incluye el dominio del cauce del rio y de los sectores potencialmente inundables.

**Figura14** *DEM del cauce del rio Vilcanota*

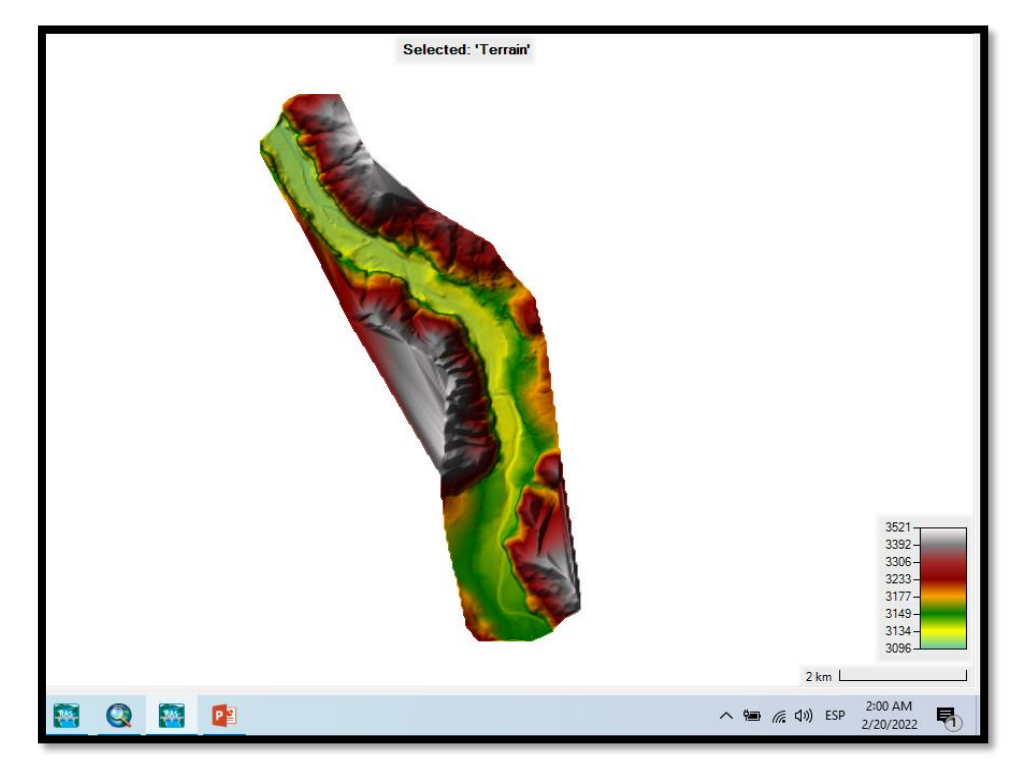

Nota: Modelo digital de elevación que permite la modelación 2D.

### **5.4.1.3 REPRESENTACIÓN GEOMÉTRICA DEL CAUCE DEL RIO**

En la simulación, esta actividad consiste en la creación de una malla computacional que permita aproximar adecuadamente las soluciones de las ecuaciones del flujo bidimensional.

El tamaño de malla empleado fue seleccionado de manera que se permita realizar la simulación con una aproximación razonable de la geometría del cauce y planicies y en un tiempo de cómputo prudencial.

Las mallas no estructuradas empleadas están compuestas por elementos octogonales y cuadriláteros de dimensiones promedio de 5 m x 5 m en el cauce principal, en la zona urbana es de 10 m x 10 m, en zona rural de 10 m x 10 m, y en zonas de defensas existentes (diques, canales) de 5m x 5 m.

Este proceso se realizó empleando la interface del modelo de HecRas - Mapper que sirve para el pre procesamiento y postprocesamiento.

#### **Figura15**

*Geometría del cauce del rio Vilcanota*

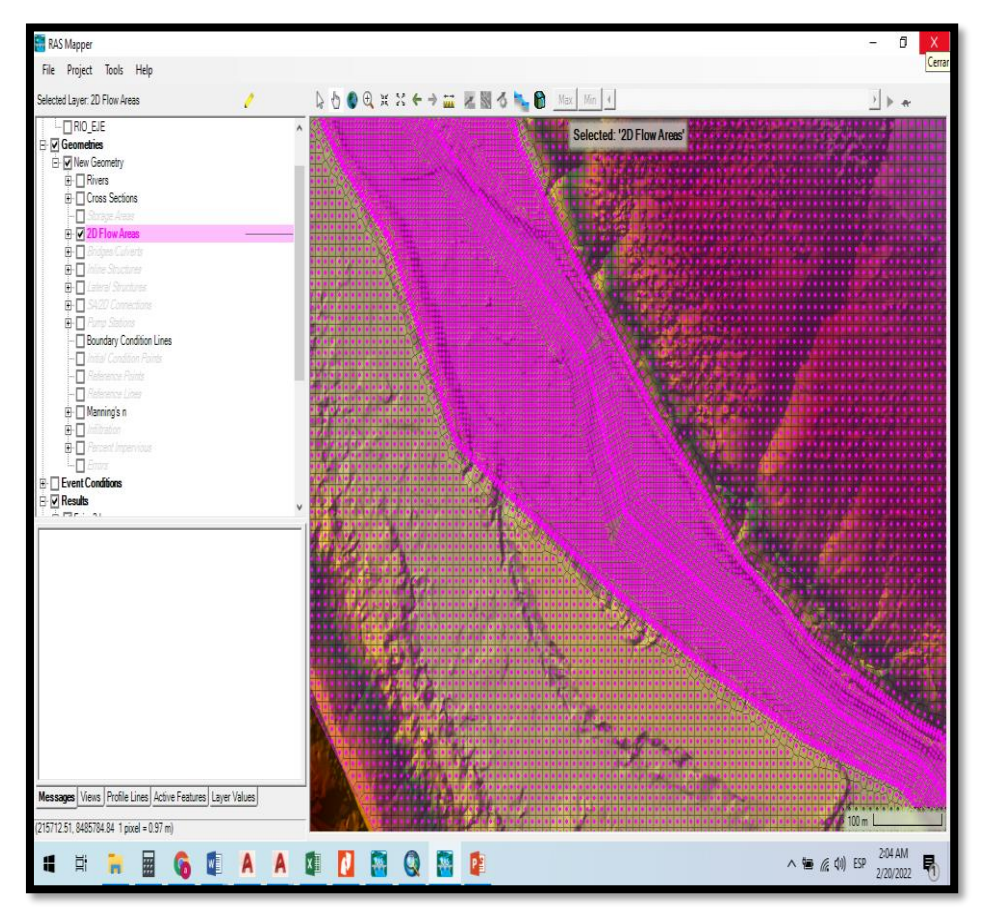

Nota: Creación de la malla de simulación para delimitar el área 2D.

# **5.4.1.4 REPRESENTACIÓN DE LA RUGOSIDAD DEL CAUCE DEL RIO**

Los N de Manning utilizados fueron establecidos en el estudio de hidráulica fluvial y se ajustaron de acuerdo al proceso de calibración.

#### **Figura16**

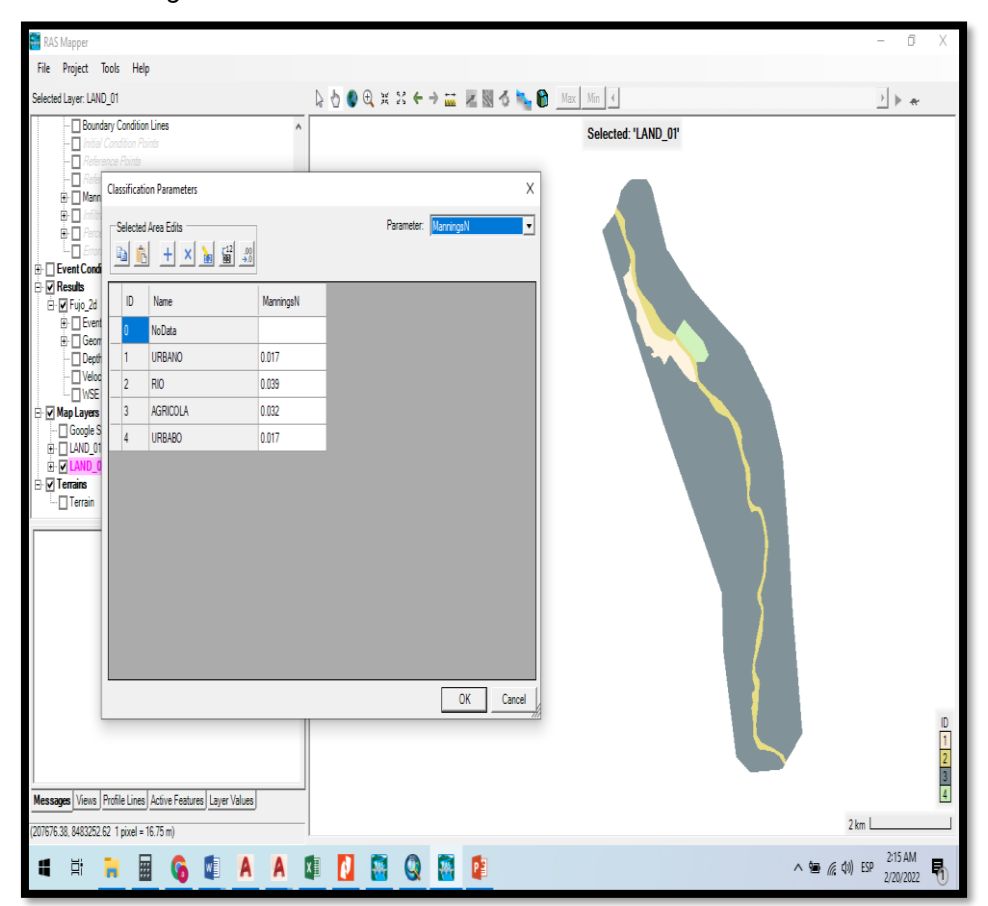

*N de Manning en el cauce del rio Vilcanota*

Nota: El coeficiente de Manning de cada polígono es según el Id que se le asigne.

El N Manning ha sido obtenido, a través de las observaciones de campo considerando factores de vegetación, geomorfología y características geométricas del rio Vilcanota tramo de estudio, tomando como referencia tablas y estudios elaborados en la zona de estudio, así también esta rugosidad ha sido corroborada con los aforos realizados en el rio, para lo cual se han realizado 20 aforos cada 500 m en toda la longitud del rio Vilcanota.

Adjunto la [Tabla 5](#page-60-0) de Tabla de Cowan; el valor adoptado es 0.039 para el cauce natural.

#### <span id="page-60-0"></span>**Tabla 5**

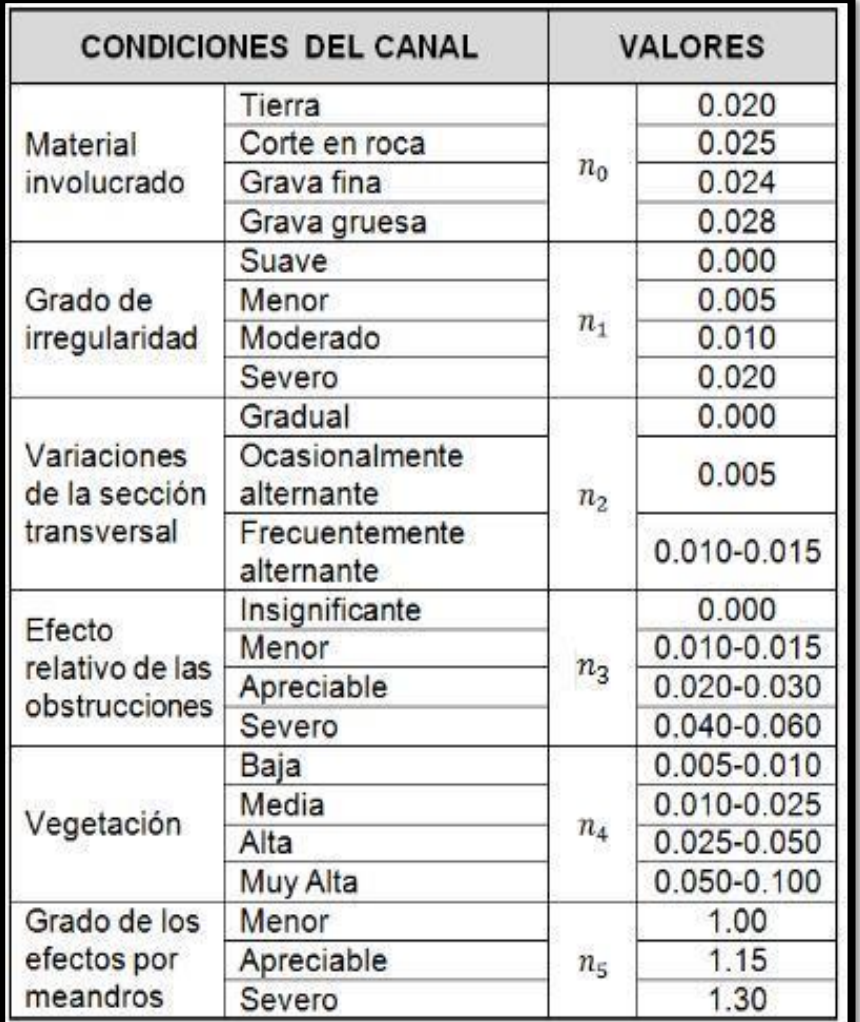

*Tabla de Cowan para determinar la influencia de diferentes factores sobre el coeficiente N*

# **Tabla 6**

*Coeficiente de Manning en el cauce principal*

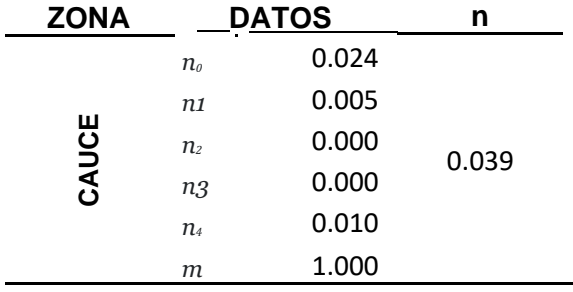

#### **5.4.1.5 CONDICIONES DE BORDE**

Se desarrolla:

a) La definición de los niveles de agua representativos en las secciones de aguas abajo y/o aguas arriba de los tramos a estudiarse.

b) La definición de los hidrogramas de caudales representativos de cada tramo. Dichos hidrogramas provinieron del estudio hidrológico y para el tramo se adoptó aquel hidrograma que corresponde a la ubicación establecida en el estudio hidrológico.

#### **5.4.2 CALIBRACIÓN DEL MODELO**

Consiste en ajustar los parámetros del modelo (coeficiente de Manning) a fin de que pueda reproducir eventos históricos registrados de inundación.

### **5.4.3 REALIZACIÓN DE LA SIMULACIÓN**

Los resultados de los modelamientos obtenidos en los sectores del dominio computacional cercanos a las secciones de aguas abajo y aguas arriba de los tramos a estudiarse fueron reevaluados a fin de tomar en cuenta las posibles imprecisiones inherentes a las condiciones de borde.

#### **5.5 CAPACIDADES Y VENTAJAS DE LA MODELIZACIÓN**

### **5.5.1 DESCRIPCIÓN GENERAL**

El modelo Hec-Ras en este informe realiza el modelamiento hidrodinámico en corrientes de agua y muestra los resultados mediante una interfaz gráfica. Entre los parámetros que pueden simularse están los niveles de agua, tirantes, vectores de velocidad, esfuerzos cortantes, transporte de sedimentos, etc.

El modelo resuelve las ecuaciones bidimensionales de flujo mediante esquemas de volúmenes finitos. Estas técnicas permiten configurar y analizar geometrías irregulares mediante el esquema de mallas. La utilización de esta metodología implica:

- Discretizar el dominio geométrico en una malla compuesta por celdas y nodos.
- Según el método numérico desarrollar las leyes de conservación para obtener las variables de flujo en las celdas.

## **5.6 SOLUCIÓN DEL MODELO**

Ecuaciones Bidimensionales

El modelo hidrodinámico resuelve las siguientes ecuaciones:

- Conservación de Masa 
$$
\frac{\partial \eta}{\partial t} + \frac{\partial (hu)}{\partial x} + \frac{\partial (hv)}{\partial y} = q
$$

dónde

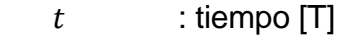

 $h$  : profundidad del agua [L]

 $u y v$ : componentes de la velocidad en la dirección x e y.

q : término de flujo fuente / sumidero.

- Conservación del Momento

$$
\frac{\partial u}{\partial t} + u \frac{\partial u}{\partial x} + v \frac{\partial u}{\partial y} - f_c v = -g \frac{\partial z_x}{\partial x} + \frac{1}{h} \frac{\partial}{\partial x} \left( v_{i,xx} h \frac{\partial u}{\partial x} \right) + \frac{1}{h} \frac{\partial}{\partial y} \left( v_{i,xx} h \frac{\partial u}{\partial y} \right) - \frac{\tau_{b,x}}{\rho R} + \frac{\tau_{s,x}}{\rho h}
$$

$$
\frac{\partial v}{\partial t} + u \frac{\partial v}{\partial x} + v \frac{\partial v}{\partial y} + f_c u = -g \frac{\partial z_x}{\partial y} + \frac{1}{h} \frac{\partial}{\partial x} \left( v_{i,xx} h \frac{\partial v}{\partial x} \right) + \frac{1}{h} \frac{\partial}{\partial y} \left( v_{i,yy} h \frac{\partial v}{\partial y} \right) - \frac{\tau_{b,y}}{\rho R} + \frac{\tau_{s,y}}{\rho h}
$$

### Donde:

 $u y v$ : velocidades en las direcciones cartesianas [L / T]

- $g$  : aceleración gravitacional [L / T]
- Z : elevación [L]
- $R$  : radio hidráulico [L]
- f : Parámetro de Coriolis
- $h$ : Profundidad del agua o calado

 $U_x, U_y$ : Componentes de velocidad horizontales promediadas en profundidad

- $g$ : Aceleración de la gravedad
- $Z_{\overline{s}}\,$  : Elevación de la lámina libre

 $t_{\scriptscriptstyle S}$  : Fricción en la superficie libre debida al rozamiento producido por el viento

- $t<sub>h</sub>$ : Fricción debida al rozamiento de fondo
- $\rho$  : Densidad del agua
- $\Omega$  : Velocidad angular de rotación de la tierra
- $\lambda$  : Latitud del punto considerado

 $t_{xy}^{\quad e}$ ,  $t_{xx}^{\quad e}$ ,  $t_{yy}^{\quad e}$ : Esfuerzos tangenciales efectivos horizontales

 $M_s$ ,  $M_\chi$ ,  $M_\gamma$ : Son respectivamente términos de momento, fuente y sumidero; para modelos de precipitación, infiltración y sumideros.

### **5.7 INTERFAZ DEL SOFTWARE**

 El software del Sistema de análisis fluvial del Centro de ingeniería hidrológica (HEC) permite al usuario realizar cálculos de hidráulica fluvial de flujo bidimensional (2D).

Posee cuatro componentes de análisis hidráulico para:

(1) perfil de superficie de agua de flujo constante cálculos;

(2) simulaciones de flujo inestable 2D;

(3) cálculos de transporte de sedimentos en los límites móviles (sedimentos cohesivos y no cohesivos); y

(4) modelado de la temperatura del agua y del transporte de constituyentes.

 El software también contiene herramientas para realizar mapas de inundaciones directamente dentro del programa.

El modelo matemático HEC-RAS en su análisis en 2D tiene las siguientes funciones:

- Modelización en 1D, 2D o una combinación de ambos.
- Utiliza las ecuaciones de Saint-Venant y Onda Difusa en 2D.
- Algoritmo de solución para el acoplamiento de modelos 1D y 2D.
- Mallas computacionales estructuradas y no estructuradas.

• Tabla detallada de propiedades hidráulicas para celdas y contornos de celdas computaciones 2D.

- Mapas detallados de inundación y animaciones de los mismos.
- Solución del esquema numérico basado en multiprocesadores.
- Permite trabajar con procesadores de 64-Bit y 32-Bit.

### **5.8 MANEJO DEL SOFTWARE**

 Para el cauce del rio Vilcanota se desarrolló el modelamiento en software de la siguiente manera:

- Se cargo el DEM del área.
- Creación de la geometría 2D.
- Dar un valor de N.
- Condiciones de borde.
- Datos del estudio hidrográfico para la simulación del flujo no permanente.

-La gráfica del flujo de agua pueden representarse como tirantes, velocidad o cota.

### **5.9 SELECCIÓN DEL MODELO NUMÉRICO HEC-RAS 2D**

 Se simulará con el HEC-RAS para inundaciones en periodos de retorno de 100 años en el rio Vilcanota en un modelo bidimensional.

 Cuenta con módulos que permite hacer el preprocesamiento de la data básica y el post-procesamiento de los resultados.

Su libre disposición (uso libre), lo que permite compartir archivos sin necesidad de adquirir una licencia de uso por parte de los usuarios.

Facilita resultados confiables en un menor tiempo.

Permite la posible combinación de un modelo bidimensional con uno unidimensional.

# **5.10 INFORMACIÓN UTILIZADA**

# **5.10.1 INFORMACIÓN TOPOGRÁFICA**

Con la obtención del procesamiento del levantamiento topográfico, se crearon Modelos de Elevación Digital (DEM por sus siglas en inglés) de 1 m de tamaño de pixel en el programa ArcMap 10.8.

Esta actividad comprende la información topográfica del tramo del río Vilcanota en una longitud de 10 km, que serán modelados.

#### **Figura 17**

*Creación del DEM en base a curvas de nivel en Arcmap 10.8*

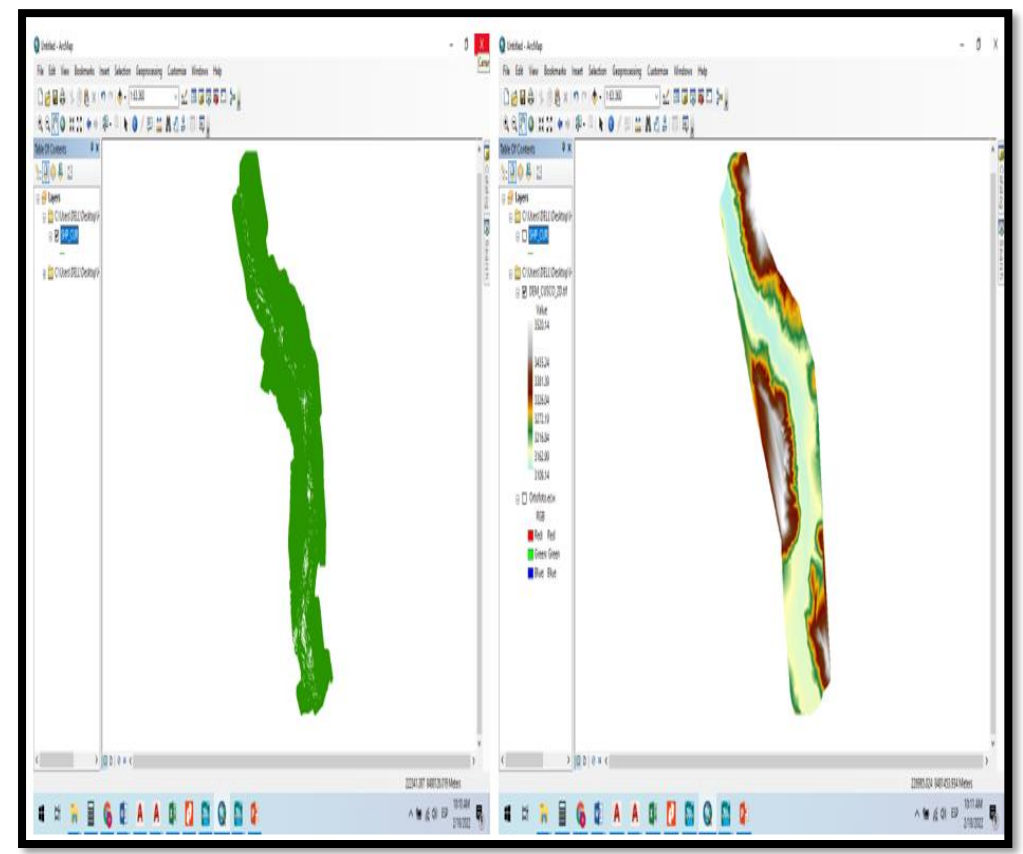

Nota: DEM a partir de topografía realizada con drones.

#### **Figura 18**

*Vista de la ortofoto del área de estudio*

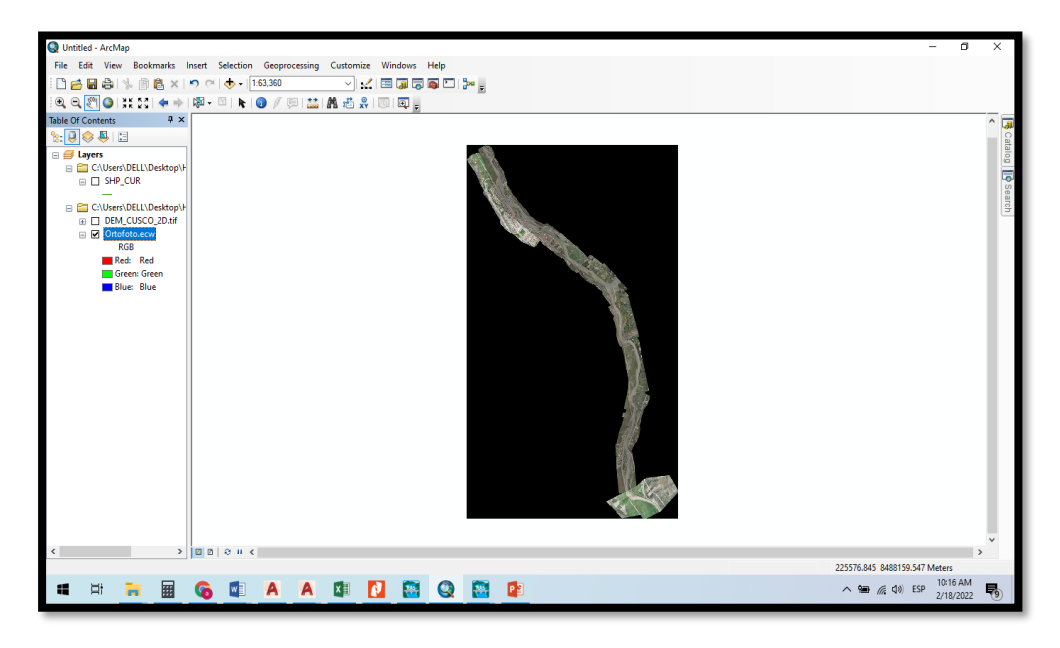

Nota: Ortofoto creada de imágenes satelitales georreferenciadas.

#### **5.10.2 LA PENDIENTE DEL RIO VILCANOTA**

Para determinar la pendiente del rio Vilcanota, tramo estudiado, el cual comprende 10.0 Km de longitud aprox. Desde el km 1.9 aguas arriba del puente Mollebamba hasta el km 2. aguas abajo del puente Urcos, se tomará en cuenta, diferentes estudios desarrollados en la cuenca Vilcanota, y complementados con los estudios topográficos realizados en este perfil.

Del análisis de la hidráulica fluvial, se ha determinado que el río Vilcanota, tramo Mollebamba –Urcos, tiene una pendiente promedio de S=0.0034 m/m, así mismo, se ha identificado cuatro tramos marcados de cambio de pendiente, que como es natural varía conforme va descendiendo el cauce, en el tramo 01, tiene una pendiente de S=0.00396774, el tramo 02, tiene una pendiente de S=0.00337403, el tramo 03 tiene una pendiente de S=0.00332381 y por último el tramo 04 tiene una pendiente S=0.002975, para mayor detalle, presentamos a continuación los tramos identificados:

#### **Tabla 7**

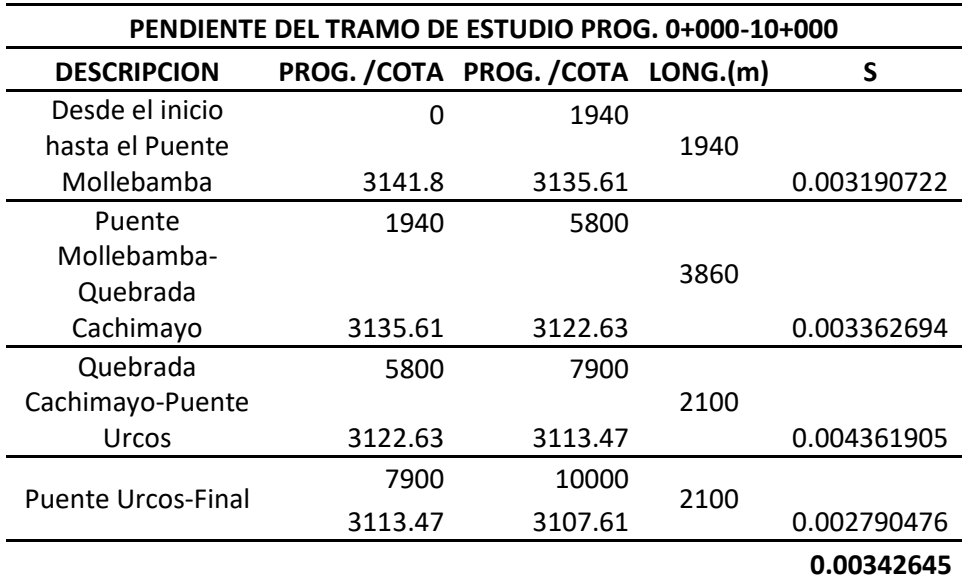

*Pendiente del tramo de estudio*

Nota: Se muestra valores de pendientes obtenidos del estudio Topográfico.

### **5.10.3 INFORMACIÓN HIDROLÓGICA**

La información hidrológica proveniente del estudio Hidrológico.

El estudio considera la evaluación para distintos periodos de retorno 50,100 y 140 años, obtenidos del estudio hidrológico realizado en este perfil, el cual mostramos en el siguiente [Tabla 8](#page-67-0) .

<span id="page-67-0"></span>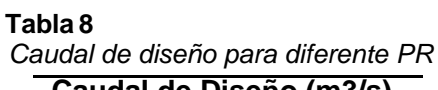

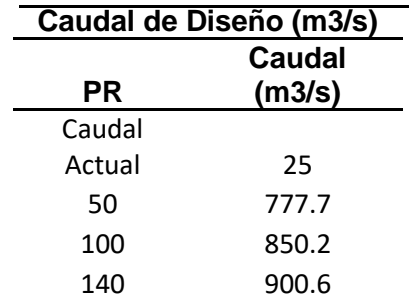

Nota: Valores de caudal de diseño obtenidas del estudio Hidrológico.

El caudal de diseño seleccionado según la Guía Metodológica para Proyectos de Protección y/o Control de Inundaciones en Áreas Agrícolas o Urbanas, del Ministerio de Economía y Finanzas Dirección General de Programación Multianual del Sector Público- DGPM, cuyo autor Tereza Vásquez Vejerano en la pág. 32 indica:

Zonas Urbanas: 25,50 y 100 años de periodo de retorno.

Zonas rurales y/o Agrícolas: 10,25 y 50 años de periodo de retorno.

Por lo tanto, de acuerdo a lo anunciado líneas precedentes y tomando en cuenta el área de estudio, la cual posee zonas agrícolas y urbanas se opta como caudal de diseño para este informe Q = 850.20 m3/s correspondiente al periodo de retorno de 100 años.

### **5.10.4 RUGOSIDAD DE MANNING**

De los cálculos realizados se ha optado para este estudio determinar el valor adoptado es 0.039 para el cauce natural del rio Vilcanota – Tramo de estudio.

### **5.11 MODELAMIENTO HIDRÁULICO**

El modelamiento hidráulico es el desarrollo del comportamiento del perfil hidráulico de un río para un caudal de diseño determinado.

El cálculo requiere las siguientes consideraciones básicas, tales como:

- Caudal de diseño.
- Área de la simulación.
- Longitud del tramo.
- Características geométricas de la sección transversal del río.
- Coeficiente de rugosidad de Manning "n".

## **5.11.1 ANÁLISIS DEL ESCENARIO PARA PR DE 100 AÑOS**

El área del estudio abarca una longitud aproximada de 10.00 km, el cual comprende desde 1.9 km aguas arriba del puente Mollebamba hasta 2.4 km aguas abajo del puente Urcos.

## **Figura 19** *Progresivas del tramo de estudio*

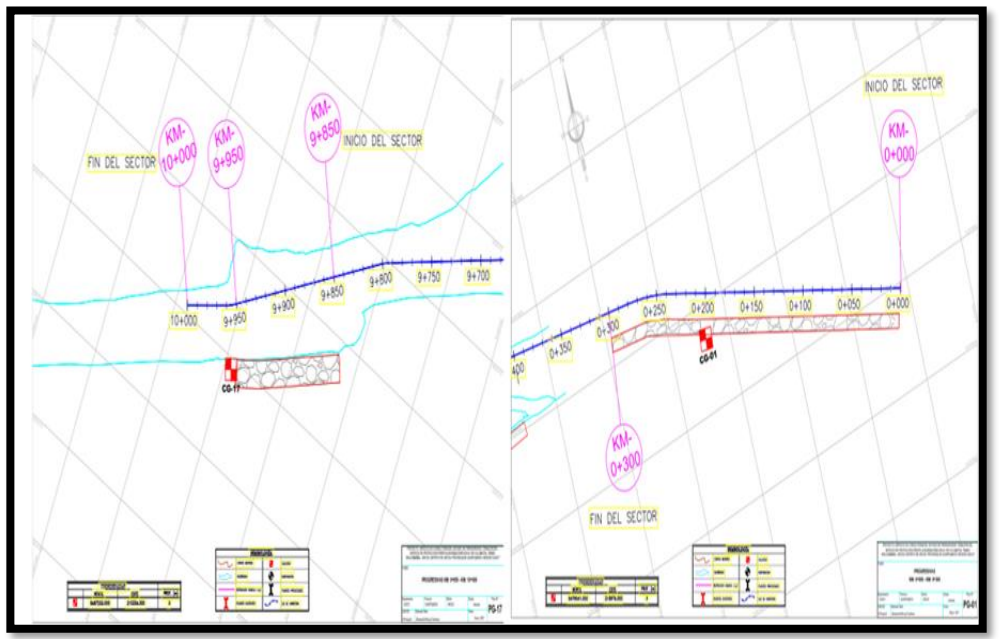

Nota: Se muestra las progresivas de la longitud aproximada del tramo estudiado.

De acuerdo a lo establecido para el cauce principal se adoptó los coeficientes respectivos de rugosidad de Manning de 0.039. Para las zonas urbanas adyacentes se adoptó con un coeficiente de Manning de 0.017 y para la zona de cultivos de 0.032 . En el Anexo 2 se presenta el mapa de rugosidades para la zona simulada.

#### **Tabla 9**

*Valores N de Manning*

| Uso             | $n = 100%$ |
|-----------------|------------|
| Cauce del rio   | 0.039      |
| <b>Cultivos</b> | 0.032      |
| <b>Urbano</b>   | 0.017      |

Nota: Se muestran los valores N de Manning que fueron obtenidos del estudio de Hidráulica Fluvial.

### **5.12 ESCENARIO DE MODELAMIENTO SIN PROYECTO**

### **5.12.1 GENERALIDADES**

Durante años la región Cuzco ha sido una zona de constantes lluvias torrenciales inéditas, quizás como consecuencia de los cambios climáticos a nivel mundial, las cuales vienen ocasionando inundaciones

severas con pérdidas de vidas humanas, de bienes y servicios, a su vez ocasionando daños a la infraestructura de centros poblados y regiones aledañas a la rivera del rio, la cual genera grandes inversiones por parte del estado en reparar los daños ocasionados por los fenómenos naturales.

El proyecto contempla la construcción de obras hidráulicas cuya finalidad es evitar o minimizar los riesgos.

El modelamiento hidráulico de ríos mediante el HEC-RAS en la zona, permitirá:

- Obtener las áreas de inundación y mitigación de un mismo rio para varios periodos de retorno.
- El diseño de obras de defensas ribereñas.

# **5.12.2 LA SIMULACIÓN DEL RIO PARA LA SITUACIÓN "SIN PROYECTO"**

Se realizó empleando el hidrograma correspondiente al caudal máximo para pr de 100 años en situación "Actual". Dicho hidrograma, cuyo caudal pico asciende a  $Qpico = 850.20$  m $\frac{3}{s}$ , fue calculado en el estudio hidrológico del proyecto.

Como condición de borde de aguas abajo se consideró la pendiente del cauce. Como condición de borde de aguas arriba, se consideró hidrograma del estudio hidrológico.

#### **Figura 20**

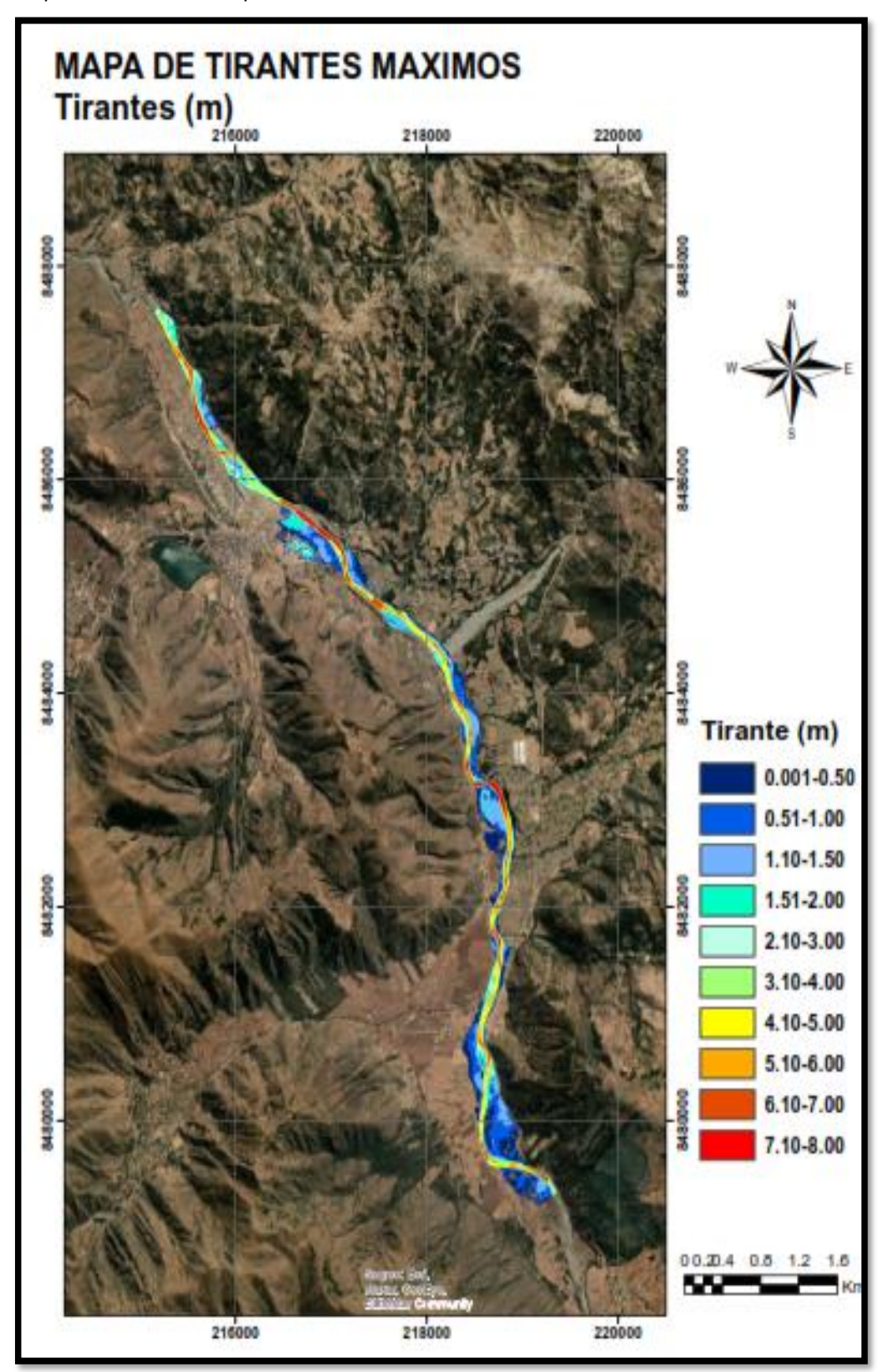

*Mapa de tirante máximo para el PR de 100 años*

Nota: Se presenta el mapa de profundidad hidráulica obtenido mediante la simulación bidimensional del evento de 100 años.
#### **Figura 21**

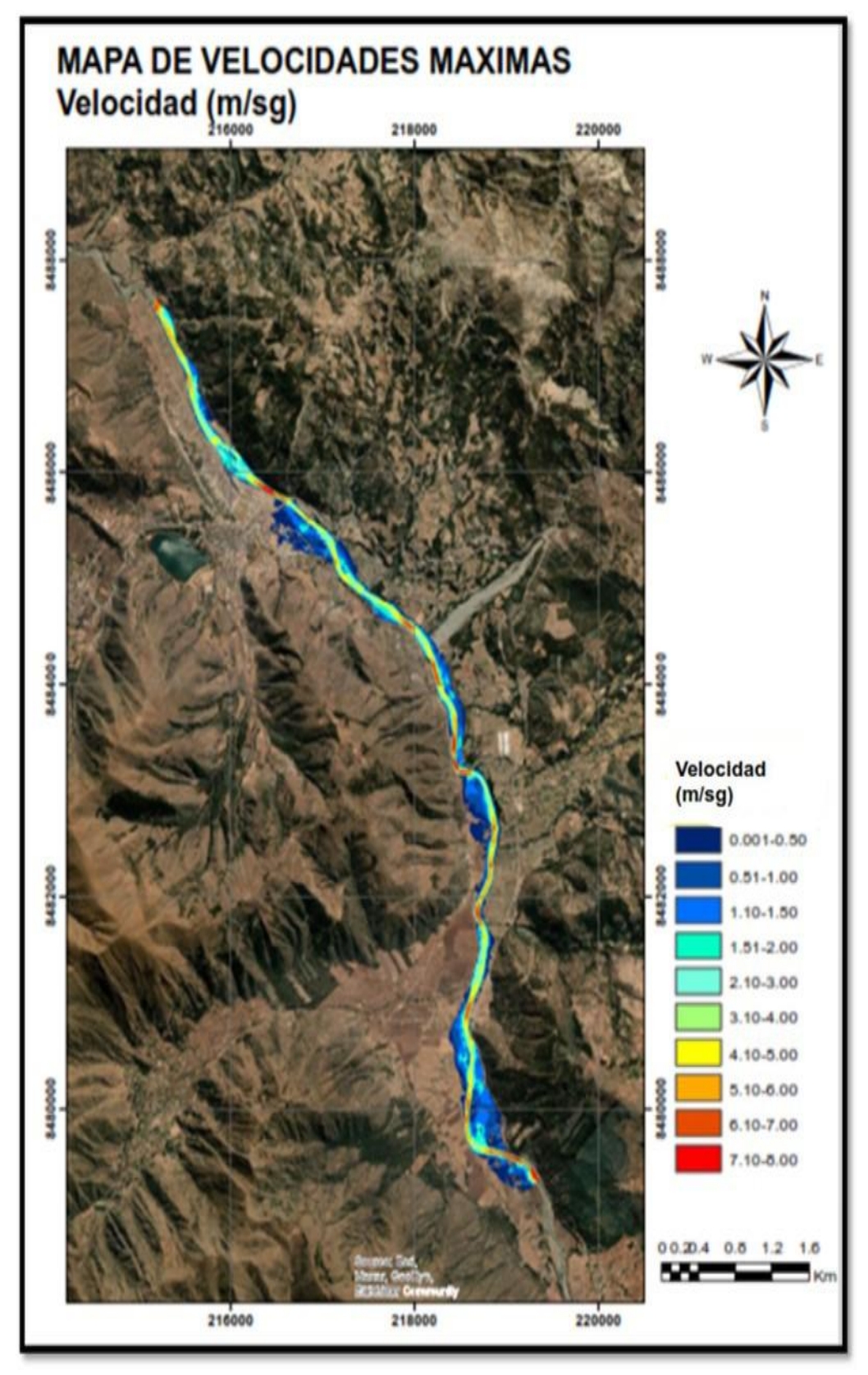

*Mapa de velocidades máximas para el PR de 100 años*

Nota: Se presenta el mapa de velocidades obtenido mediante la simulación bidimensional para el evento de 100 años de periodo de retorno.

El análisis de los mapas generados muestra que en este tramo se producirán inundaciones para el evento estudiado.

# **5.12.3 SECCIONES TRANSVERSALES DEL RIO PARA LA SITUACIÓN "SIN PROYECTO"**

Para la modelación hidráulica se ha elaborado el seccionamiento del rio Vilcanota en el tramo de estudio (10 km) cada 100 m, un total de 100 secciones transversales, siendo el eje, el cauce del rio y 400 m para cada lado, además de los puentes Mollebamba y Urcos, cada sección mide aproximadamente en promedio 800 m, motivo por el cual se optado por ese distanciamiento, menor seccionamiento habría cruce de secciones y error en los resultados del programa Hec.Ras, en las figuras de modelamiento hidráulico "Sin Proyecto", mostramos los niveles agua alcanzados en cada sección transversal.

#### **Figura 22**

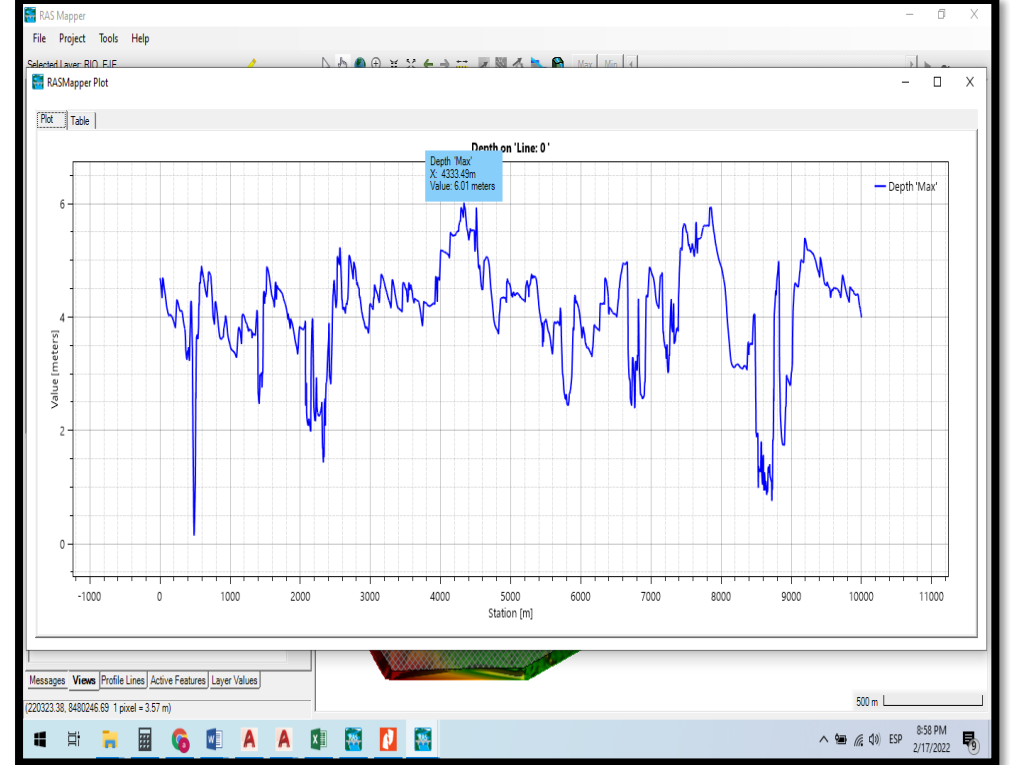

*Cotas de inundación en la sección 0+000-10+000*

Nota: Se muestra la altura de alcance de inundación.

### **5.12.4 ÁREAS INUNDABLES**

La delimitación de las áreas inundables para este perfil se basa principalmente en la batimetría de la sección del rio en un distanciamiento de 100 m entre sección y sección, en toda la longitud del rio 10 km, dicha sección tiene una longitud promedio de 800m trasversales cuyo eje es el rio y se expande hacia 400 m de cada margen. El objetivo de este estudio es obtener las áreas inundables en un Pr = 100 años, correspondiente a 850.20 m3/s, es decir luego de simular el caudal mencionado se obtuvieron en algunos tramos niveles de agua superiores a la sección hidráulica del rio Vilcanota provocando el desbordamiento hacia los lados de las márgenes del rio.

### **Tabla 10**

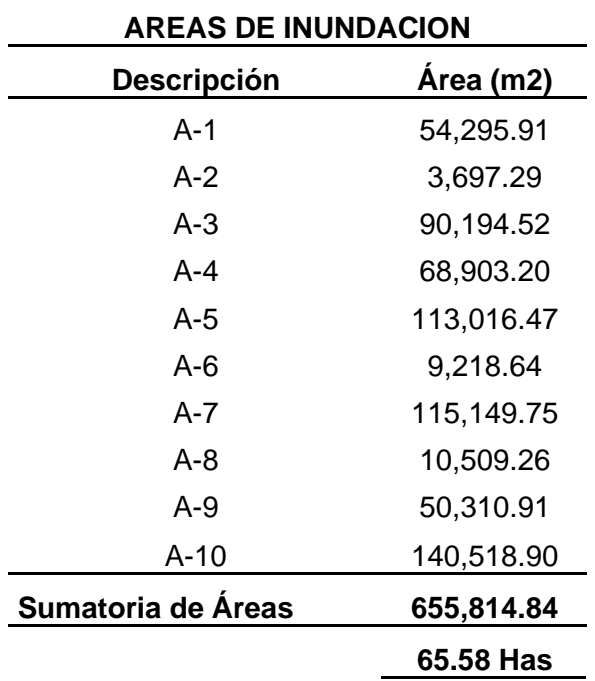

*Áreas de inundación*

Nota: Se ha determinado 10 áreas, siendo la sumatoria de áreas de 65,5814.84 m2.

**Figura 23**  *Corte transversal del cauce de un rio*

<span id="page-75-0"></span>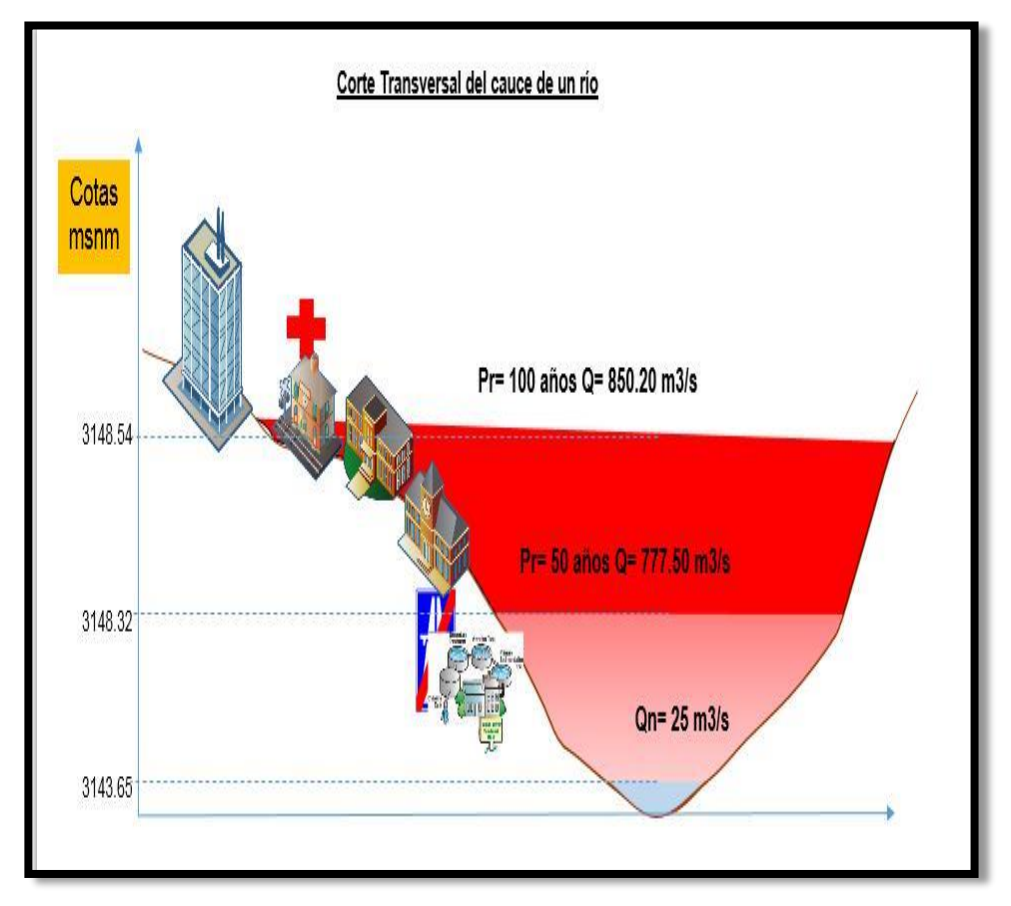

Nota: Se muestra las cotas alcanzadas en relación al Pr y caudales.

**Figura 24** *Áreas inundables*

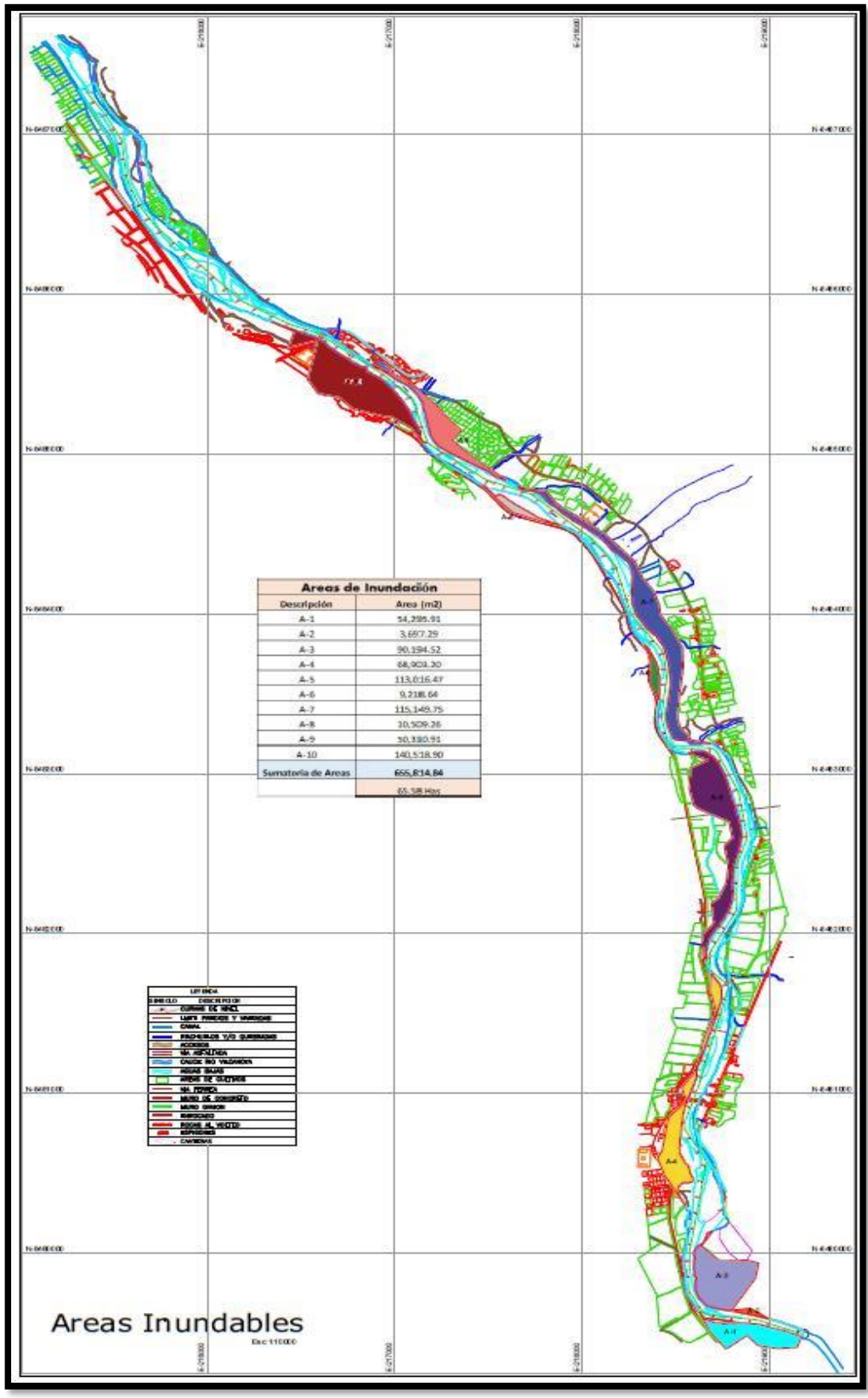

Nota: La ubicación de las áreas inundables de tramo de estudio.

**Figura 25** *Vista de áreas inundables en HEC-RAS 2D*

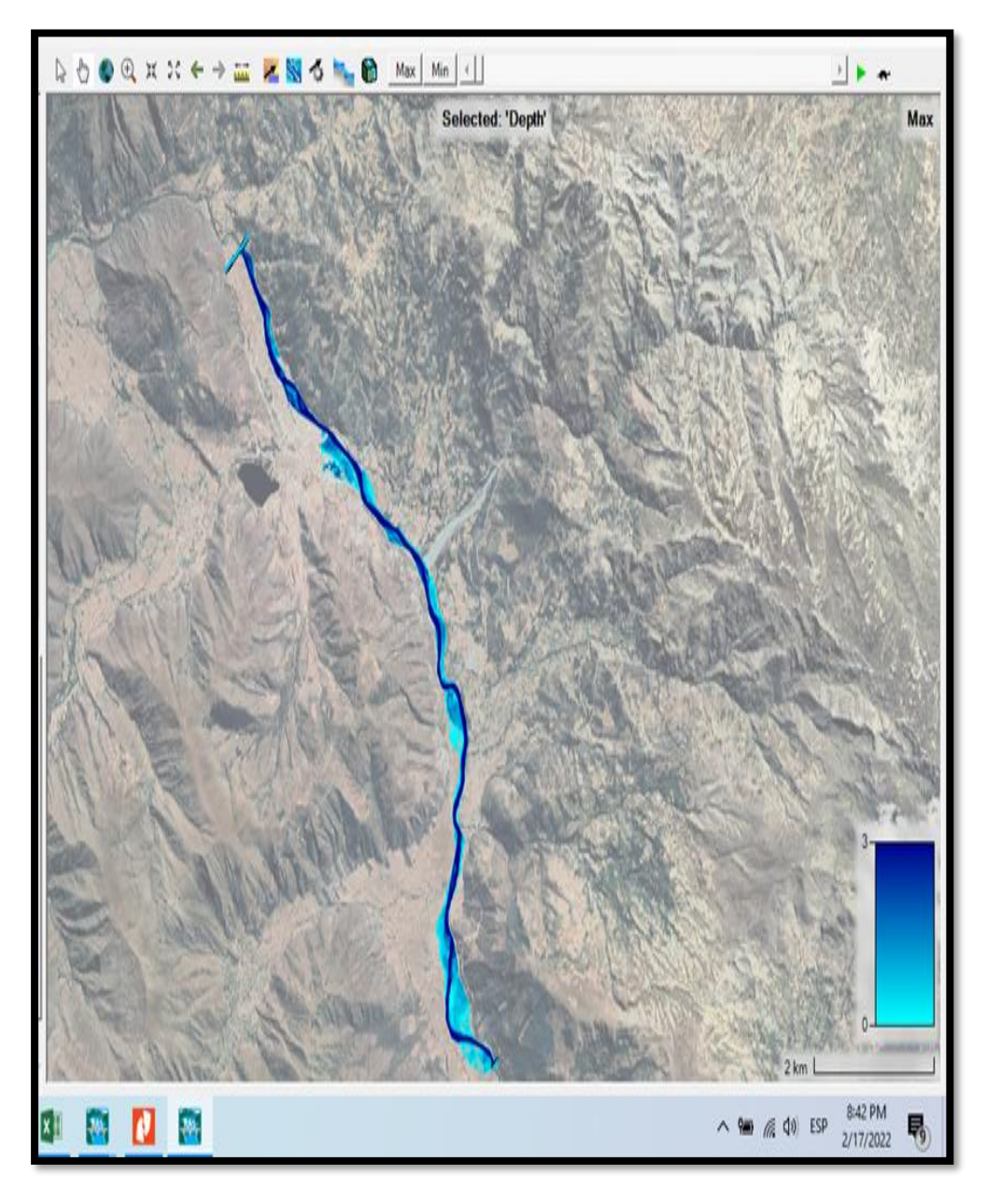

Nota: Se muestra la simulación 2D de las áreas inundables.

## **5.12.5 ELECCIÓN Y SUSTENTACIÓN DE ESCENARIO**

A partir de la calibración se analizó solo el escenario; para periodo de retorno de100 años.

La topografía del rio Vilcanota tiene una resolución espacial alta, implementada por el usuario y la cual permite observar adecuadamente la morfología del rio, por lo que simplemente se creó una malla que contenga todo el modelo, y se podrán observar los resultados de la confluencia en el cauce del rio Vilcanota y sus efectos en la zona de estudio.

Para el proyecto, se obtiene que el modelo puede ser desarrollado para diferentes análisis de escenarios.

#### **5.13 ESCENARIO DE MODELAMIENTO CON PROYECTO**

# **5.13.1 LA SIMULACIÓN DEL RIO PARA LA SITUACIÓN "CON PROYECTO"**

Se realizó empleando el hidrograma correspondiente a la avenida de 100 años de periodo de retorno en situación "Actual". Dicho hidrograma, cuyo caudal pico asciende a Qpico= 850.20 m3/s, fue calculado en el estudio hidrológico del proyecto.

Como condición de borde de aguas abajo se consideró la pendiente del cauce. Como condición de borde de aguas arriba, se consideró hidrograma del estudio hidrológico, y se agregó las estructuras existentes y las de planteamiento a la geometría.

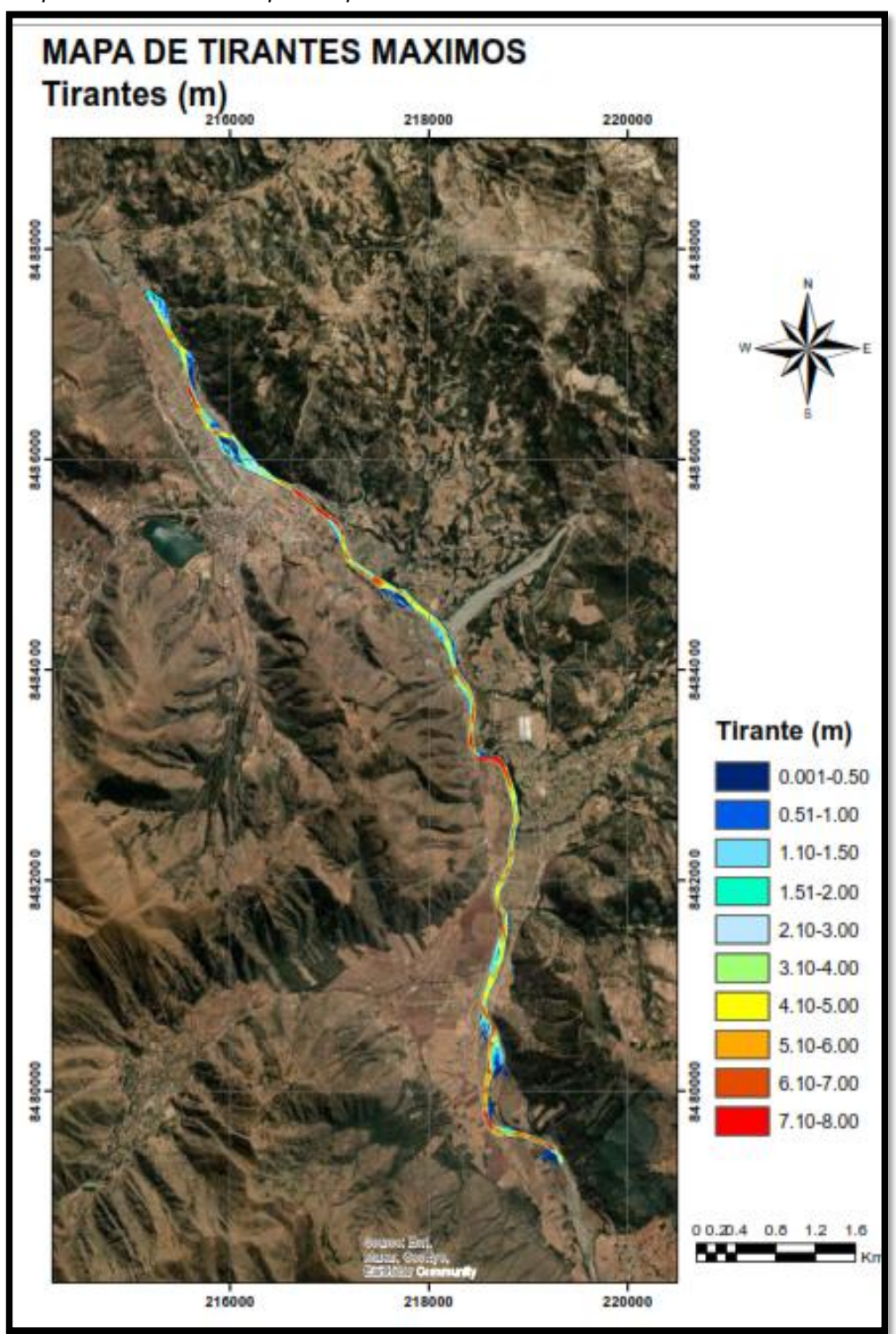

**Figura 26**  *Mapa de tirante máximo para el periodo de retorno de 100 años*

Nota: El mapa de profundidad hidráulica obtenido mediante la simulación bidimensional para el evento de 100 años de PR con proyecto, y se evidencia el control de la inundación en zonas urbanas y de cultivo mediante el planteamiento de las estructuras.

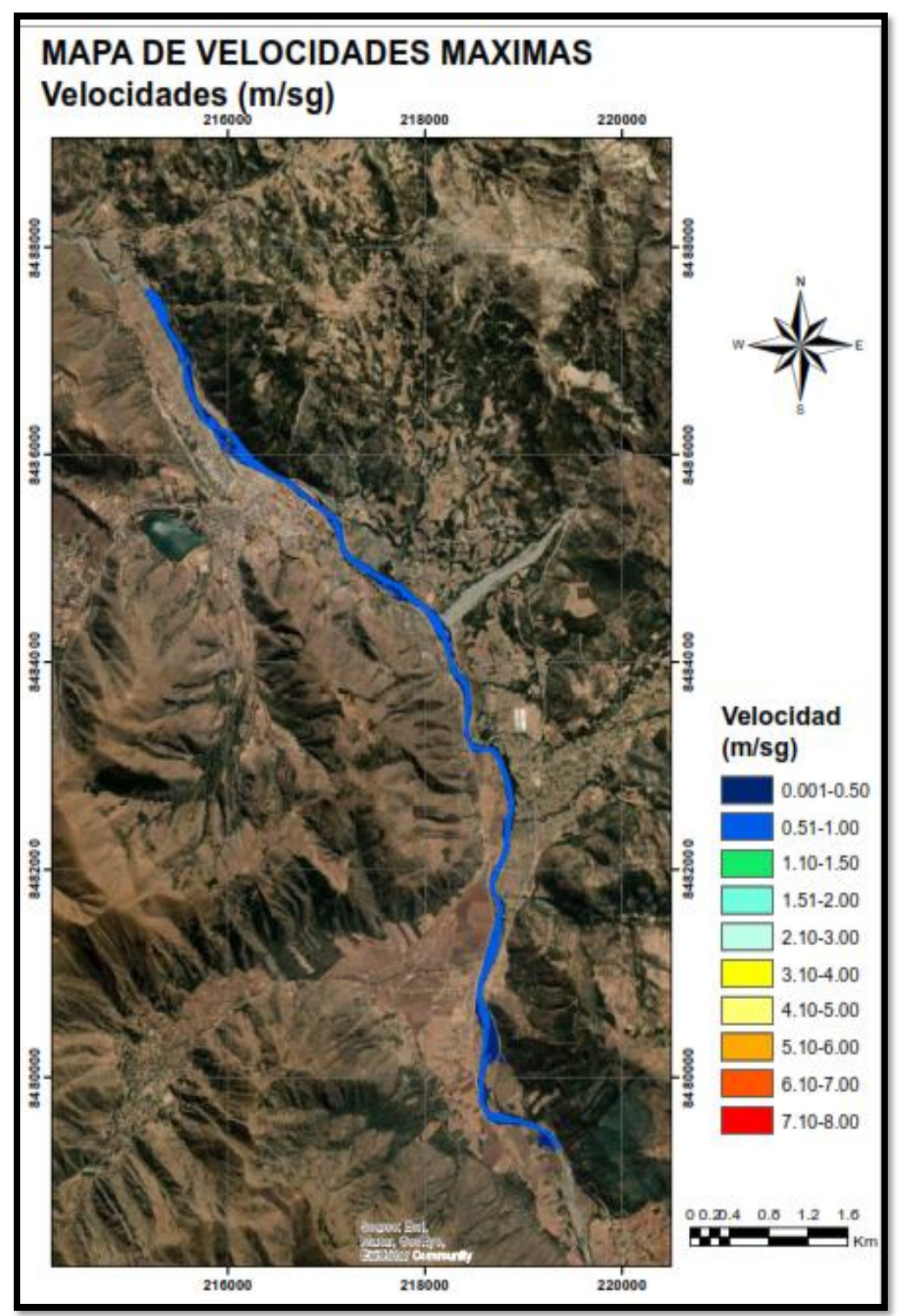

**Figura 27** *Mapa de velocidades máximas para el periodo de retorno de 100 años*

Nota: Se presenta el mapa de velocidades obtenido mediante la simulación bidimensional para el evento de 100 años de Pr con proyecto, y se evidencia el control de la inundación en zonas urbanas y de cultivo mediante el planteamiento de las estructuras.

El análisis de los mapas generados muestra que el planteamiento de estructuras controla las inundaciones en las zonas urbanas y de cultivo.

# **5.13.2 SECCIONES TRANSVERSALES DEL RIO PARA LA SITUACIÓN "CON PROYECTO"**

Para la modelación hidráulica se ha realizado el seccionamiento del rio Vilcanota para la ubicación de estructuras existentes y las estructuras a plantear para la simulación de esta.

#### **Figura 28**

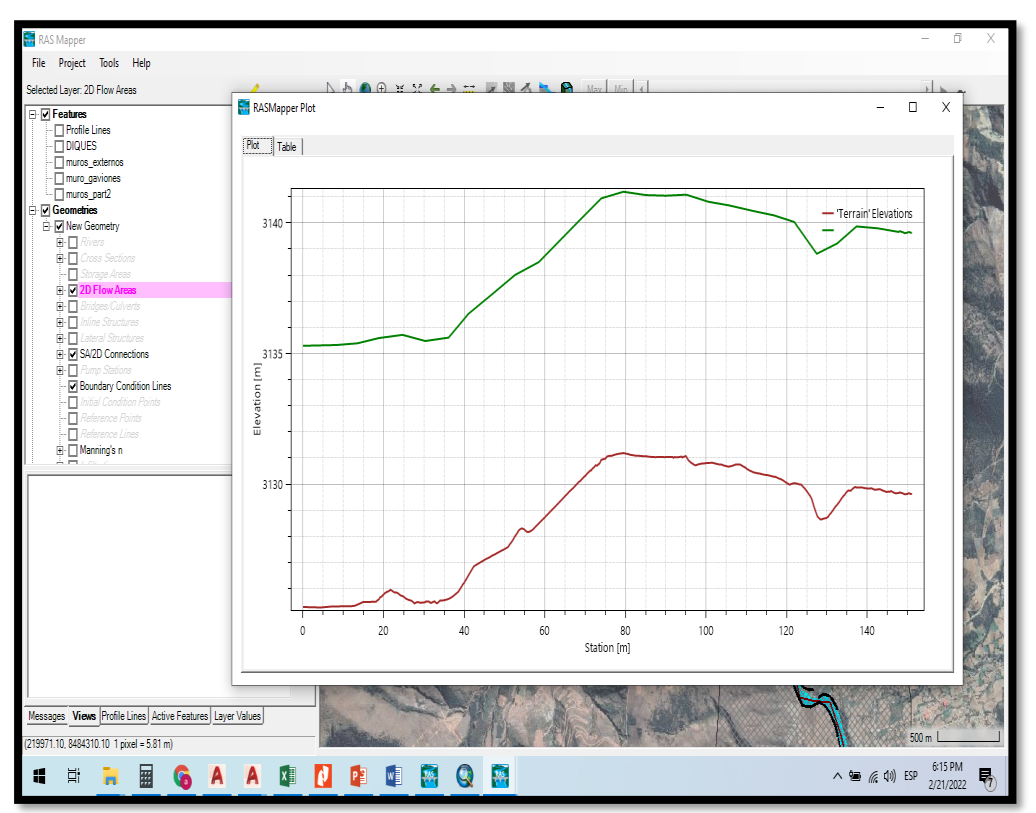

*Vista de elevación de estructuras sobre el terreno*

Nota: Se muestra la elevación de las estructuras en una sección transversal en el tramo de estudio.

## **5.13.3 ÁREAS INUNDABLES**

Se ha determinado el control de inundación en ambos márgenes del rio Vilcanota (tramo de estudio 10 km), como se puede observar en la Figura 29, para mayor detalle se adjunta el plano áreas de Inundación.

**Figura 29** *Vista de estructuras en zona a proteger*

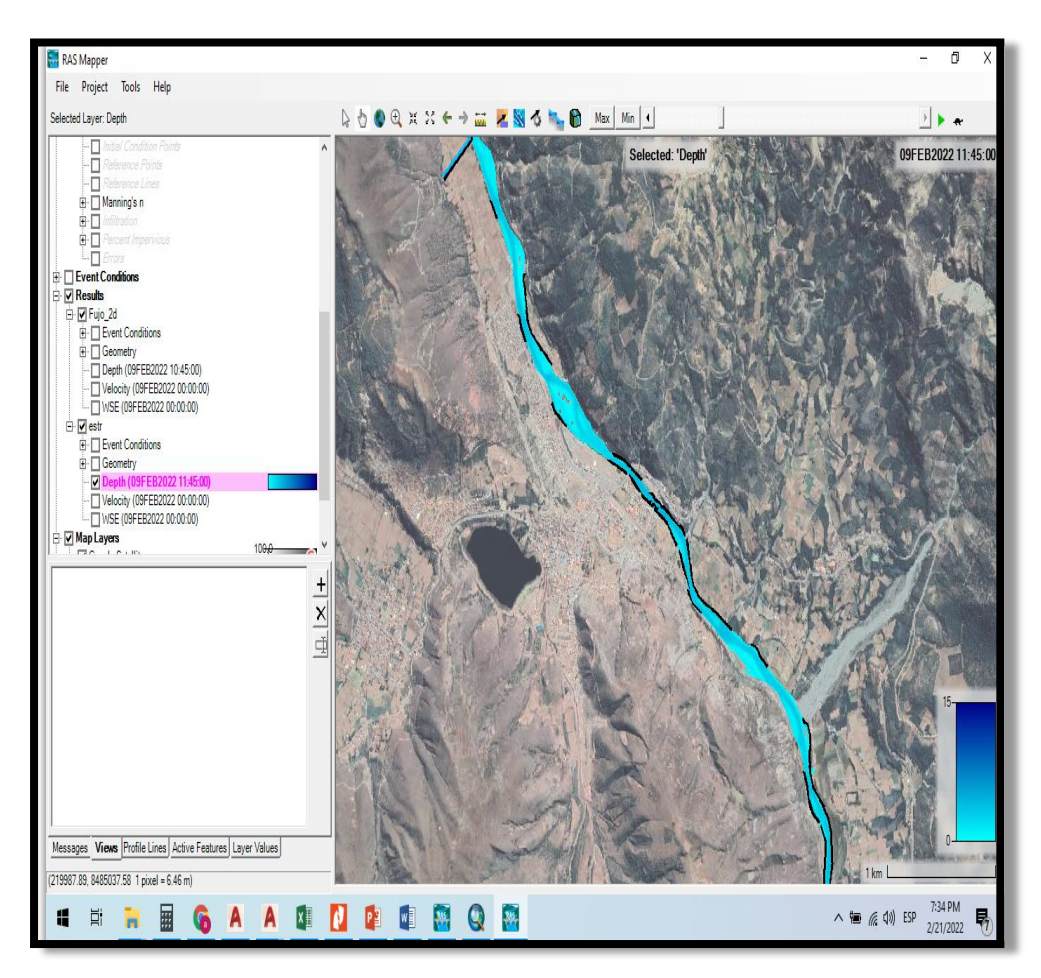

Nota: Se muestra ubicación de las estructuras en las áreas a proteger.

## **Figura 30**

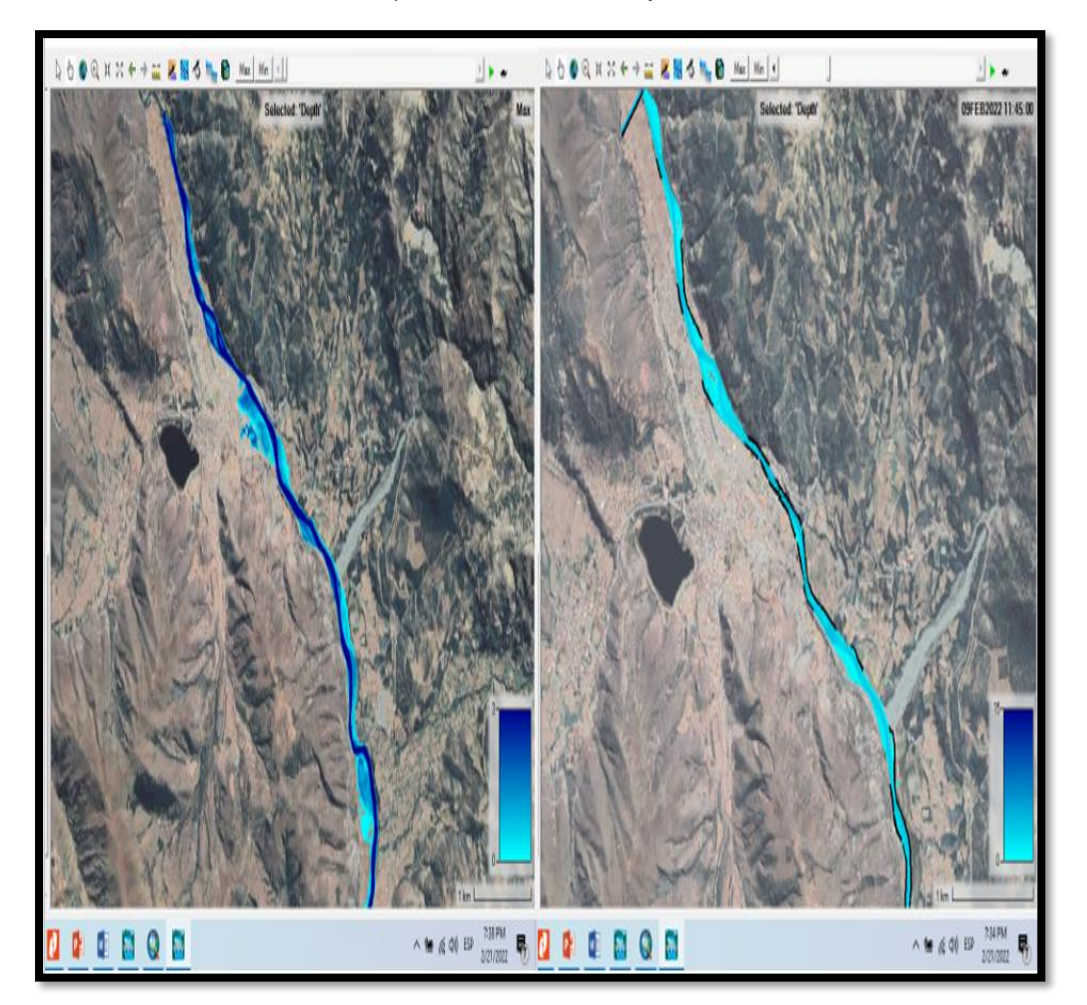

*Control de inundaciones lado izquierdo sin estructura y lado derecho con estructura*

Nota: Se muestra una comparación de la simulación 2D sin proyecto y con proyecto.

**Figura31** *Ubicación de estructuras*

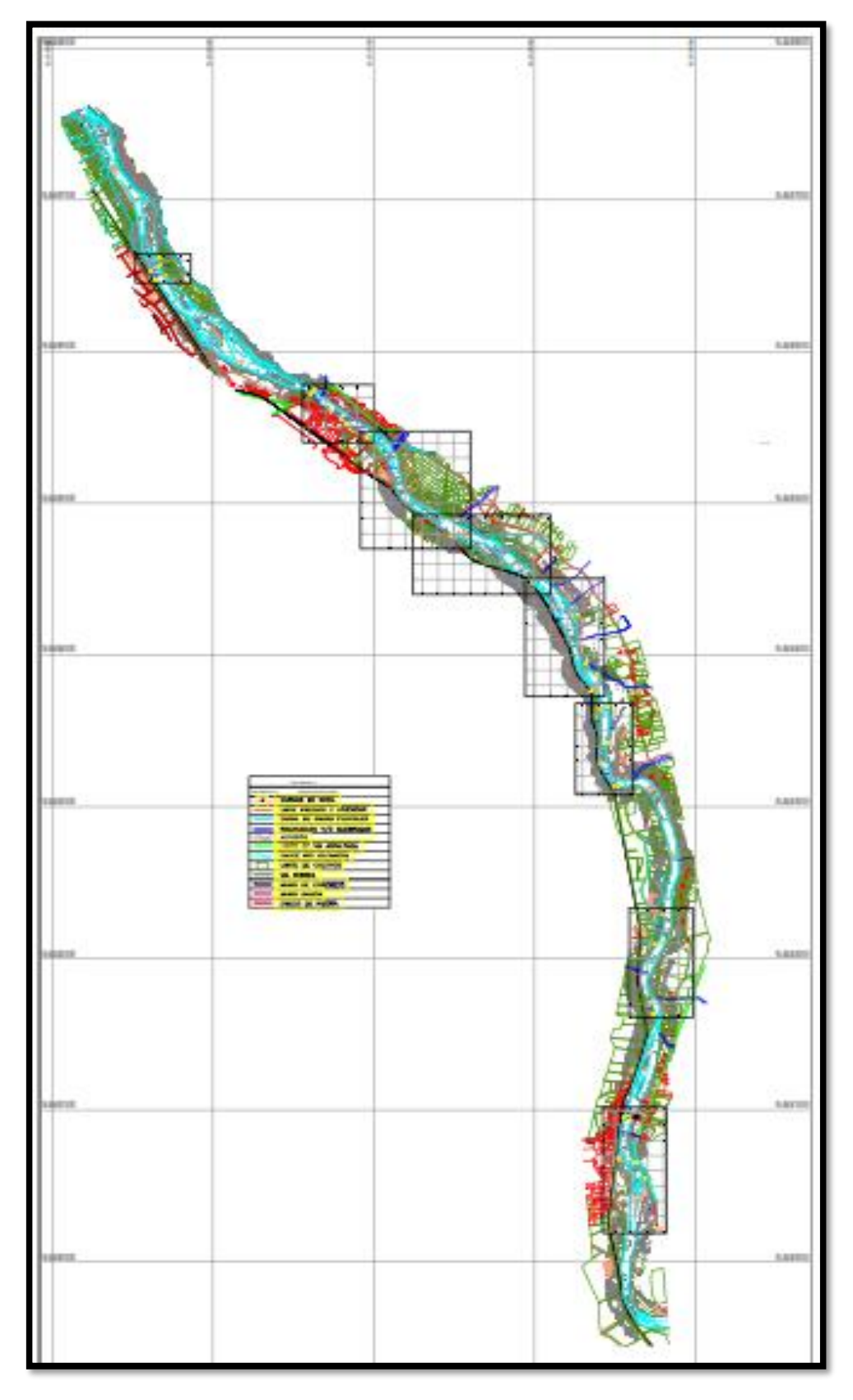

Nota: Se muestra en plano la ubicación de las estructuras planteadas.

## **5.13.4 ELECCIÓN Y SUSTENTACIÓN DE ESCENARIO**

A partir de la calibración se analizó solo el escenario; para PR de100 años.

En el modelamiento hidráulico numérico en la situación "con proyecto" se ha podido identificar las zonas de intervención en el tramo de estudio, para el control de las inundaciones, para lo cual mostramos La [Tabla 11](#page-85-0) y [Tabla 12](#page-86-0), correspondiente a ambas márgenes del rio Vilcanota, así también se adjunta para mejor detalle el Plano de Intervención, el cual se encuentra en el anexo N.º 03 Planos y Mapas.

#### <span id="page-85-0"></span>**Tabla 11**

 *Tramos de intervención en el lado izquierdo del rio Vilcanota*

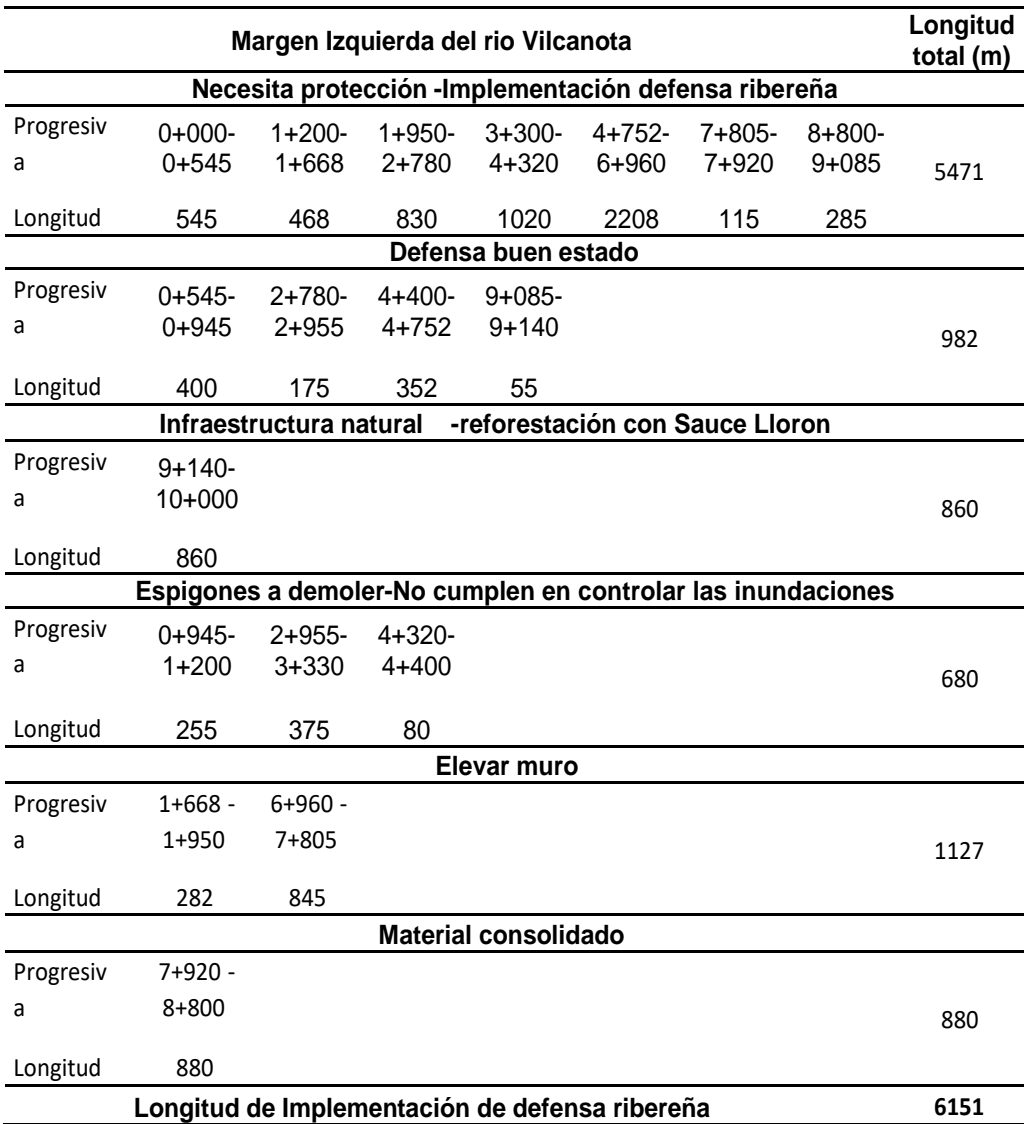

Nota: Se muestra las longitudes del lado izquierdo de las estructuras a ejecutar.

#### <span id="page-86-0"></span>**Tabla 12**

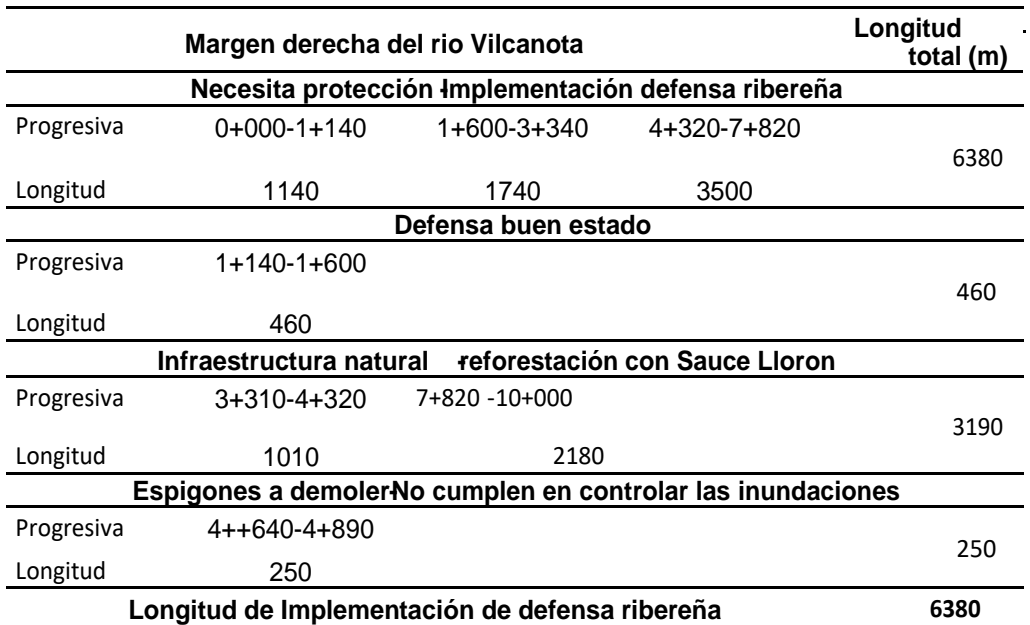

*Tramos de intervención en el lado derecho del rio Vilcanota*

Nota: Se muestra las longitudes del lado derecho de las estructuras a ejecutar.

# **5.14 ESTUDIO DE ALTERNATIVAS Y SELECCIÓN DE OBRAS DE PROTECCIÓN**

Se plantea diques de protección contra las inundaciones, estos diques tendrán una cota superior a los tirantes de agua alcanzados en un Pr=100 años (850.20 m3/s), en la [Figura 13](#page-56-0) se puede apreciar el perfil hidráulico calculado para la situación "con proyecto", es decir para diseño, la cota de la corona de dique tendrá que ser superior a este nivel.

Asimismo, en la [Tabla 7](#page-67-0), se resume la altura que debería tener como mínimo el dique proyectado según las progresivas del tramo. La ubicación proyectada del eje del dique permite encauzar las aguas del rio Vilcanota manteniendo las condiciones hidráulicas del rio estables con bajas velocidades de flujo y régimen Subcrítico.

La información utilizada para el diseño de ingeniería detallo a continuación:

Topografía del tramo de estudio Planta, Perfil y seccionamiento del rio Vilcanota.

▪ Inventario de infraestructura existente.

Hidrología; Caudal de diseño periodo de retorno 100 años: 850.20 m3/s.

Modelamiento hidráulico sin proyecto y con proyecto.

### **5.14.1 ALTERNATIVAS DE LAS OBRAS DE DEFENSA RIBEREÑA**

De la simulación en la situación "con proyecto" se ha podido identificar las zonas de intervención en el tramo de estudio, para lo cual mostramos las Tablas N.º 11 y N.º 12, correspondiente a ambas márgenes del rio Vilcanota, así también se adjunta para mejor detalle el Plano de Intervención, el cual se encuentra en el anexo N.º 03 Planos y Mapas.

Los diseños de las alternativas técnicas se han realizado en base a la aplicación de metodologías que contemplen normas de diseño para obras hidráulicas nacionales o internacionales vigentes.

Se ha evaluado y seleccionado el tipo de obra de protección de taludes adecuado para cada uno de los tramos de intervención considerados, sobre la base de la información generada en el presente estudio (modelamiento hidráulico), se obtenido la delimitación de áreas inundables (de uso poblacional, de servicios y agrícola) por acción de la erosión e inundación en los taludes de las riberas, características del suelo y disponibilidad de materiales para la construcción y se ha determinado las áreas de protección frente a eventos de máximas avenidas.

Determinada la selección del tipo de obra de protección conveniente, eficiencia de operación, economía y facilidad de ejecución; se ha desarrollado el diseño hidráulico, geométrico y de estabilidad en toda la longitud de cada uno de los tramos, definiendo principalmente las dimensiones de la cimentación, profundidad, largo y ancho, volumen de la estructura, materiales que la conforman, proyectando en planos la ubicación, planta, perfil longitudinal, secciones transversales, dimensiones, niveles de tirante de agua máximo ( Anexo Nº 05 modelamiento hidráulico con proyecto), borde libre, talud, características de los materiales.

84

La verificación de la estabilidad de taludes de la alternativa seleccionada, se realizó mediante métodos de cálculo orientados a determinar las deformaciones del terreno y de equilibrio límite; teniendo como base los parámetros de la geometría del talud, los diferentes tipos de materiales, parámetros de resistencia del suelo según los resultados de los ensayos de mecánica de suelos y valores asumidos de coeficiente sísmico.

Fs=1.5 (condición estática)

Fs=1.1 (condición sísmica)

#### **5.14.1.1 ALTERNATIVA 01**

PROTECCIÓN RIBEREÑA CONTRA LA INUNDACIÓN MEDIANTE CONSTRUCCIÓN DE DIQUE REVESTIDO CON GAVIÓN SABANA O COLCHÓN + UÑA DE ENROCADO.

El gavión tipo sabana o colchón tiene como característica principal su mayor superficie y está dividido por diafragmas colocadas a cada metro. Se recomienda, en general piedra de un peso específico superior 2.3 t/m3 La tapa se incluye por separado.

#### **Figura 32**

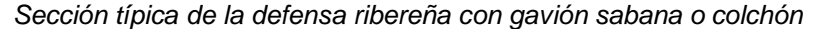

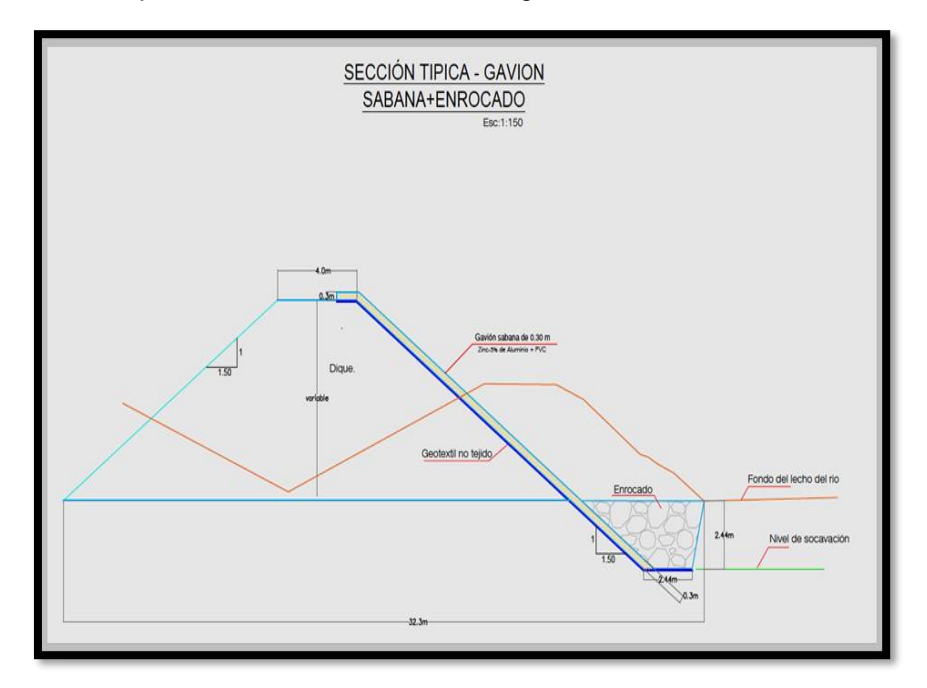

Nota: Se muestra la sección típica enrocado en la uña como primera alternativa para contener las áreas de inundación.

## **5.14.1.2 ALTERNATIVA 02**

PROTECCIÓN RIBEREÑA CONTRA LA INUNDACIÓN MEDIANTE CONSTRUCCIÓN DE DIQUE REVESTIDO CON GAVIÓN CAJA

Se ha proyectado la construcción de 12.531 km. de defensa ribereña en el margen derecho e izquierdo del rio Vilcanota revestido con gavión tipo caja, a lo largo de los tramos identificados en la margen derecha e izquierda del rio Vilcanota. En el talud de la superficie humedad, se colocará como protección sobre el material permeable un Geotextil no tejido. El geotextil, tendrá el objeto de mantener los finos y el talud estable, en caso se sature por las lluvias o inundaciones.

El geotextil tejido de poliéster, dicho material deberá ser resistente a los rayos ultravioleta, la degradación, entornos biológicos y químicos que se encuentra normalmente en los suelos. La altura promedio del dique es 6.0 – 7.0 m, medidos

desde la corona hasta la cota fundación. La sección típica proyectada corresponde a un terraplén en tierra de 2.0 m de ancho de corona y un cuerpo conformado con taludes que dependen del tipo de material que se utilizará para construir el prisma, como se indica en el informe de geotecnia.

#### **Figura 33**

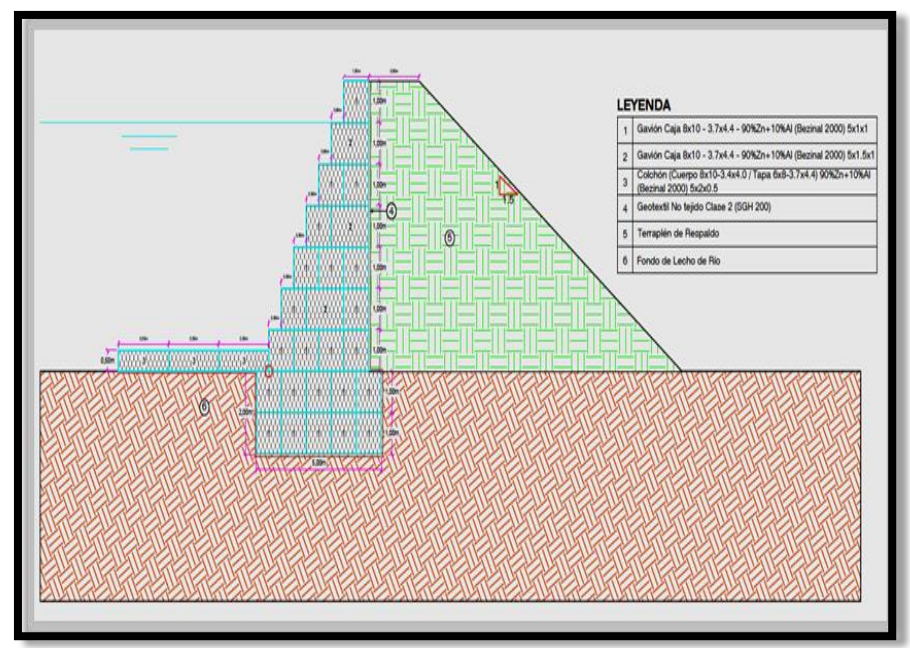

*Sección típica de la defensa ribereña con gavión caja*

Nota: Se muestra la sección típica de gavión tipo caja como segunda alternativa para contener las áreas de inundación.

### **5.14.1.3 ALTERNATIVA 03**

PROTECCIÓN RIBEREÑA CONTRA LA INUNDACIÓN MEDIANTE CONSTRUCCIÓN DE DIQUE CON MATERIAL ROCA

Se ha proyectado la construcción de 12.531 km. de defensa ribereña en ambas márgenes del rio Vilcanota revestido con roca, a lo largo de los tramos identificados en ambos márgenes del rio Vilcanota. En el talud de la superficie humedad, se colocará como protección sobre el material permeable un Geotextil no tejido. El geotextil, se colocará para mantener los finos y el talud estable, en caso se sature por las lluvias o inundaciones.

El geotextil tejido de poliéster, dicho material deberá ser resistente a los rayos ultravioleta, la degradación, entornos biológicos y químicos que se encuentra normalmente en los suelos. La altura promedio del dique es 6.0 – 7.0 m, medidos desde la corona hasta la cota fundación. La sección típica proyectada corresponde a un terraplén en tierra de 4.0 m de ancho de corona y un cuerpo conformado con taludes que dependen del tipo de material que se utilizará para construir el prisma, como se indica en el informe de geotecnia.

#### **Figura 34**

 *Sección típica de la defensa ribereña con material roca.*

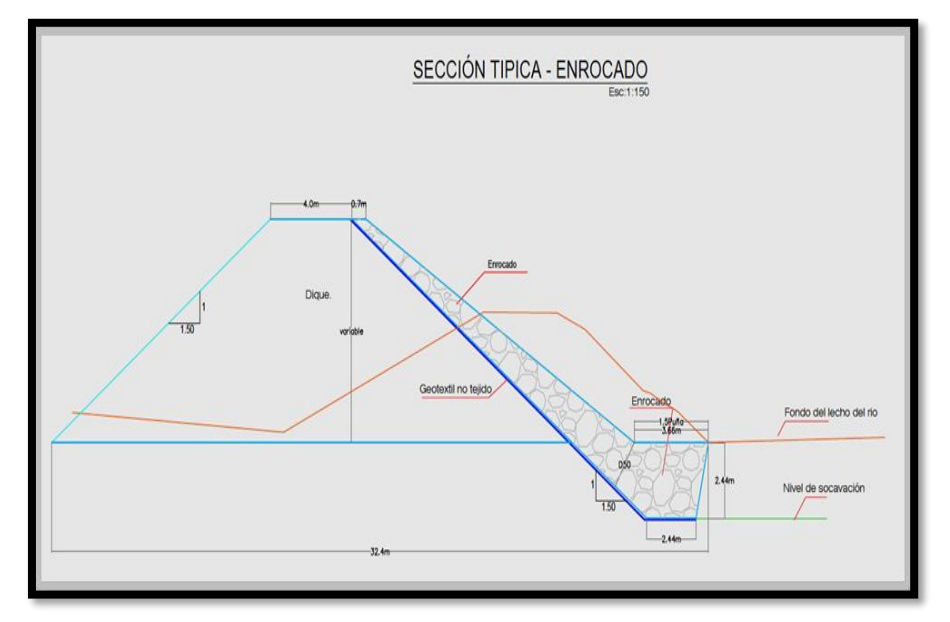

Nota: Se muestra la sección típica de enrocado como tercera alternativa para contener las áreas de inundación.

Los beneficios esperados anuales de un proyecto. Para el presente estudio se han realizado tres alternativas técnicas, los cálculos realizados mostrados en este informe garantizan el óptimo desempeño de la solución contra los efectos de inundación en el rio Vilcanota, sin embargo se opta por las dos primeras (material gavión) para el diseño, por ser económicamente rentables, toda vez que el insumo principal la encontramos en el cauce del rio Vilcanota y el material roca que existe en la zona de estudio de acuerdo al estudio geotécnico no es la adecuada o no hay la potencia necesaria

Se selecciona la alternativa N°2, estructura de gavión tipo caja como la seleccionada, por presentar menor huella generada y el insumo principal (piedra) se encuentra en la zona de estudio.

# **5.15 PRESENTACIÓN Y ANÁLISIS DE LOS RESULTADOS**

## **5.15.1 LOCALIZACIÓN DEL ÁREA DE ESTUDIO DEL PROYECTO**

El ámbito del presente se ubica en el departamento del Cusco.

La región del Cusco se encuentra ubicado en la parte suroriental del Perú, en las coordenadas 11º 10'00" y 15º 18' 0" de latitud sur; 70º 25' 00" y 73º 58' 00" longitud oeste. La Provincia de Quispicanchis es una de las 13 provincias que conforman el departamento del Cusco en el sur del Perú, está ubicada al oriente del departamento del Cusco entre las coordenadas 13°1'00" y 14° 3'00" Latitud Sur; limita por el Norte con la Provincia de Paucartambo y el departamento de Madre de Dios, por el Este con el departamento de Puno, por el Sur con la Provincia de Canchis y la Provincia de Acomayo y por Oeste con la Provincia del Cusco y la Provincia de Paruro.

El Distrito de Urcos es uno de los 12 distritos que conforman la Provincia de Quispicanchis, ubicada en el departamento del Cusco en el Sur del Perú. Está a una altitud de 3158 m.s.n.m. y abarca una superficie total de 134.65 km y situado a unos 49 km de la ciudad del Cusco entre las coordenadas 13° 01'05" Latitud Sur y 72°01'36" Longitud Oeste con respecto al meridiano de Greenwich. (ubigeo 081201).

La Localidad de Mollebamba es una Comunidad Campesina ubicada en la margen izquierda del rio Vilcanota, a 15 minutos aproximadamente de Urcos en automóvil, ubicada en las coordenadas Este: 219087.00 m E: y Norte 8479502.00 m S, como su punto inicial y como su punto final, las coordenadas Este: 218230.00 m E: y Norte 8484004.00 m S.

89

## **5.15.2 IDENTIFICACIÓN DE PELIGROS**

### **5.15.2.1 INUNDACIÓN**

Las grandes lluvias y que en esta área se ha deforestado las riberas del río Vilcanota debido al crecimiento poblacional; además se observa la colmatación de su cauce producto de las avenidas.

## **5.15.2.2 VULNERABILIDAD POR INUNDACIÓN: CAUSAS**

La localidad en cuestión se encuentra rodeada por el río Vilcanota, las que constituyen un potencial de peligro físico, principalmente por las siguientes causas:

• Las ocurrencias de lluvias en la región, en combinación con la colmatación de su cauce y la deforestación de sus riberas trae como consecuencia el desborde del río inundando las zonas aledañas a este.

#### **Tabla 13**

*Identificación del peligro en la zona de ejecución del proyecto*

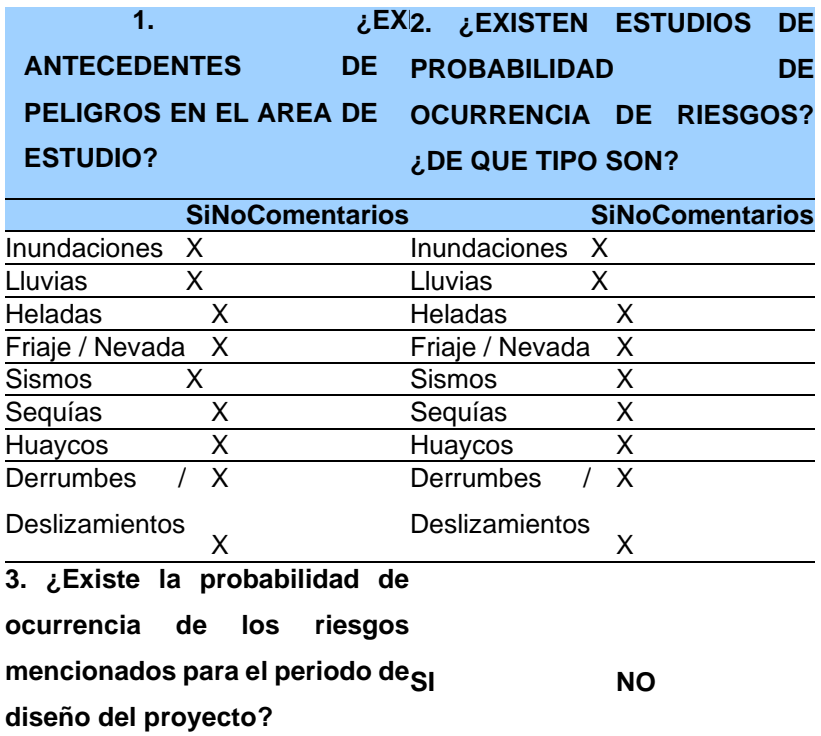

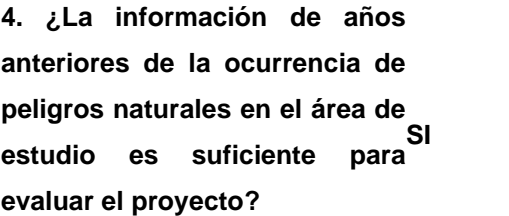

**SI NO**

Fuente: Guía Metodológica para la incorporación de Análisis de Riesgo.

Nota: Se muestra la lista de verificación usada con el fin de determinar las condiciones de peligro en la zona de estudio.

# **5.15.2.3 INTENSIDAD DE LOS PELIGROS EN LA ZONA DE ESTUDIO**

El estudio se desarrolla con formato del INGEMMET, complementado con las observaciones efectuadas durante el trabajo de campo.

#### **Tabla 14**

*Identificación de peligros*

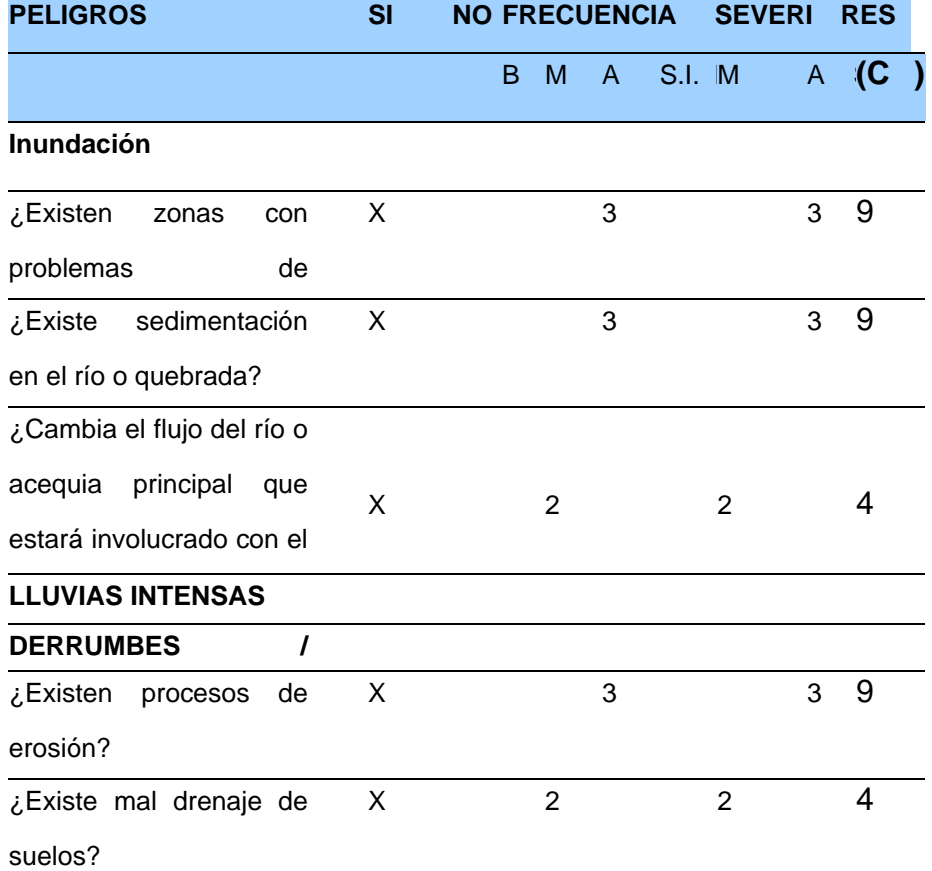

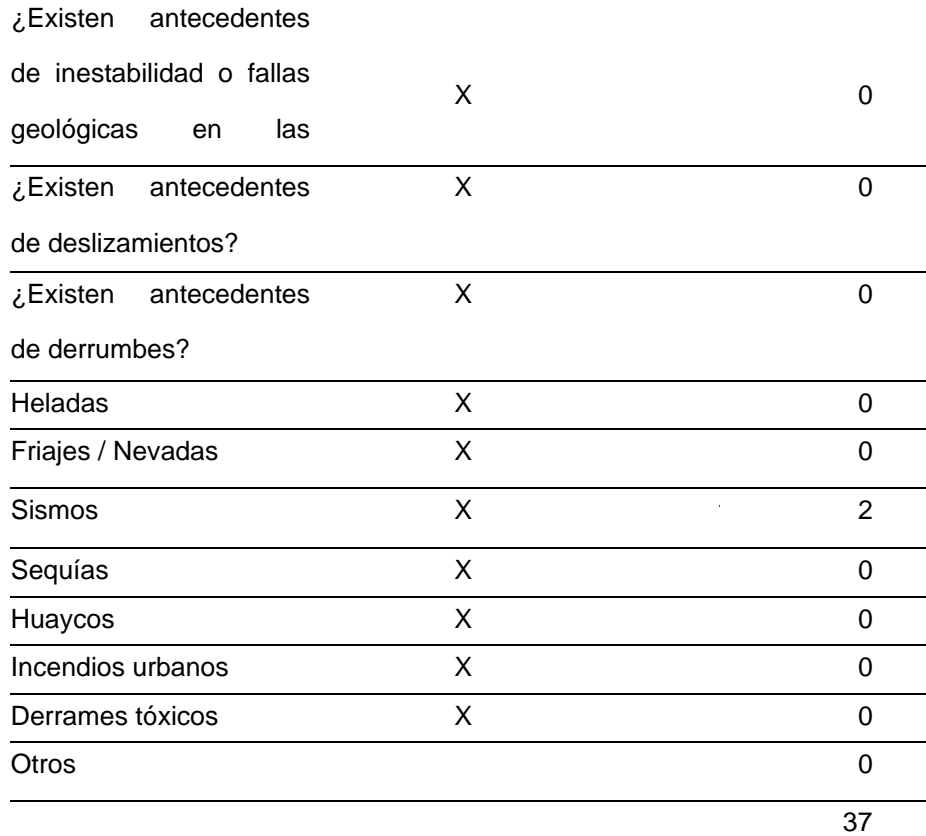

Fuente: Guía Metodológica para la incorporación de Análisis de Riesgo.

Nota: Se obtiene el siguiente resultado considerando los siguientes valores.

a) Para establecer el grado de Frecuencia (a) y Severidad (b), se tiene la escala:

 $B =$ Bajo: 1

M= Medio: 2

 $A = Alto: 3$ 

S.I. = Sin Información: 4.

Interpretación de resultados de la Identificación de Peligros.

Se ha obtenido un promedio de 3.7 y por redondeo hace un total de 4; obteniendo el siguiente resultado:

RESULTADO>= 3 ==> PELIGRO ALTO.

Las condiciones que presenta la zona de estudio son debido a su ubicación urbanística, la existencia de viviendas dispersas que no consideran las normas de distribución urbanísticas durante su construcción, del mismo modo estas viviendas fueron construidas sin mínimas condiciones técnicas, no se ajustan al Reglamento Nacional de Edificaciones, la presencia de viviendas en zonas de peligro debido a su ubicación cercanas al cauce del río Cachimayo hace que la población se encuentre en zona de exposición al peligro; estos efectos se plantea mitigar con la instalación del ESTUDIO PARA EL CONTROL DE INUNDACIONES EN LA CUENCA DEL RÍO URUBAMBA – VILCANOTA, CUSCO pudiendo diagnosticar que la zona de estudio presenta condición de PELIGRO ALTO por factores de fácil comprobación, debido a la geomorfología que presenta.

### **5.15.2.4 ANÁLISIS DE VULNERABILIDAD**

Para continuar con el Análisis de Riesgo del ESTUDIO EN LA CUENCA DEL RÍO URUBAMBA – VILCANOTA, CUSCO, se analiza las condiciones de vulnerabilidad que puede tener el Proyecto, es decir:

- Análisis de la exposición a un peligro determinado, es decir si estaría o está en el área de probable impacto (localización).
- Análisis de la fragilidad con la cual se enfrentaría el probable impacto de un peligro, sobre la base de la identificación de los elementos que podrían afectarse y las causas (formas constructivas o diseño, materiales, tecnología).
- Análisis de la resiliencia, es decir cuáles son las capacidades disponibles para su recuperación (sociales, financieras, productivas, etc.) y qué alternativas existen para continuar brindando los servicios en condiciones mínimas.

#### **Tabla 15**

*Lista de verificación sobre la generación de vulnerabilidades por exposición, fragilidad o resiliencia en el proyecto*

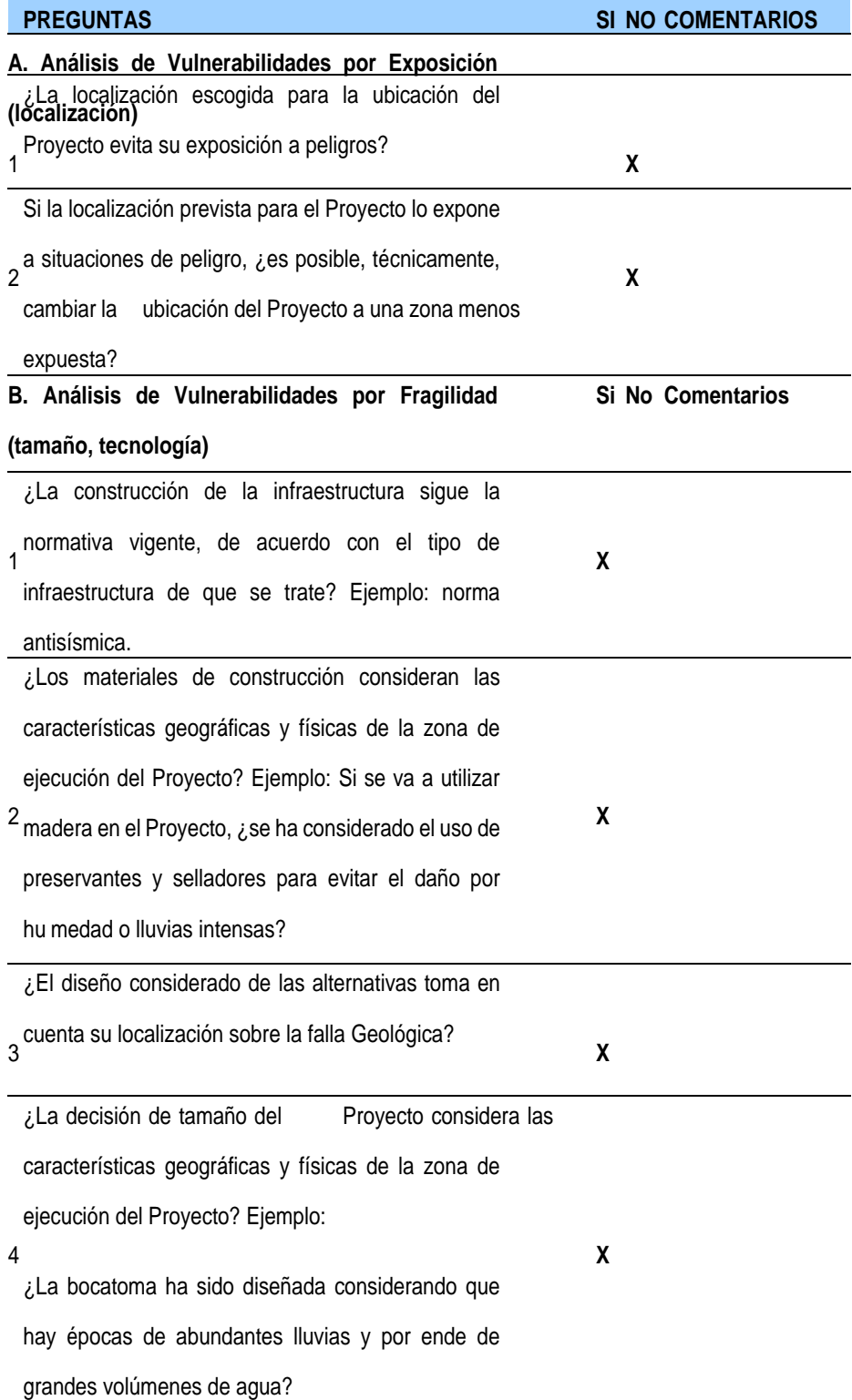

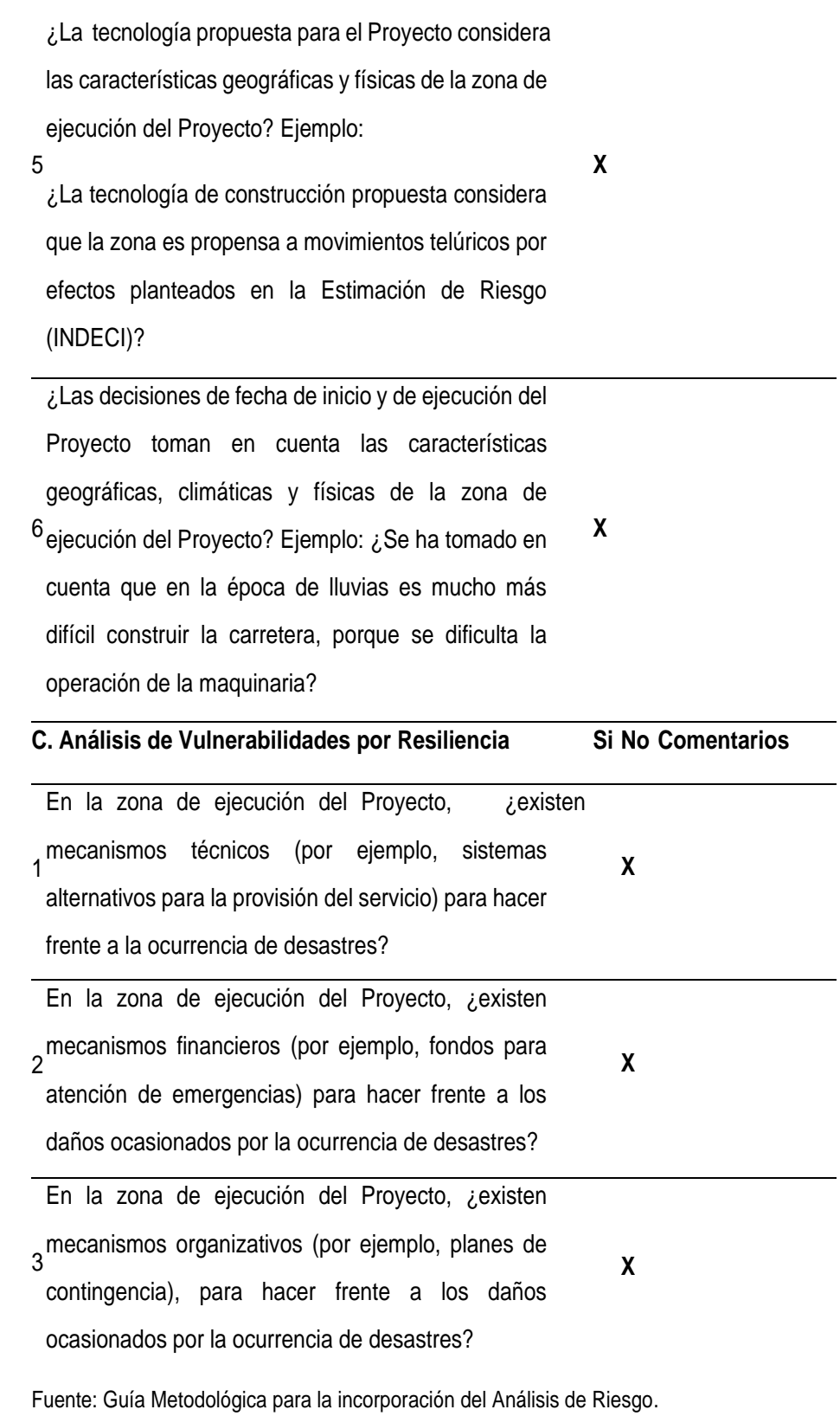

Nota: Se obtiene la generación de vulnerabilidades por exposición, fragilidad o resiliencia en el proyecto.

#### **5.15.2.5 GRADO DE VULNERABILIDAD**

El objetivo de la [Tabla 16 e](#page-99-0)s definir el grado de vulnerabilidad que enfrenta el Proyecto, a través de una valoración de sus condiciones de exposición, fragilidad y resiliencia; el análisis es el siguiente:

#### <span id="page-99-0"></span>**Tabla 16**

*Identificación del grado de vulnerabilidad por factores de exposición, fragilidad y resiliencia*

| <b>FACTOR</b><br>DE | V<br>А<br>R<br>А<br>в<br>Е                                               | <b>GRADO DE</b><br><b>VULNERABILIDA</b><br>D |       |      |
|---------------------|--------------------------------------------------------------------------|----------------------------------------------|-------|------|
|                     |                                                                          | Bajo                                         | Medio | Alto |
| Exposición          | (A) Localización del Proyecto respecto de la                             |                                              |       |      |
|                     | condición de peligro                                                     |                                              |       | X    |
|                     | B) Características del terreno                                           |                                              |       | X    |
| Fragilidad          | Tipo de construcción<br>(C)                                              |                                              |       | X    |
|                     | D) Aplicación de normas de construcción                                  |                                              |       | x    |
| Resiliencia         | (E) Actividad económica de la zona                                       | X                                            |       |      |
|                     | Situación de pobreza de la zona<br>(F)                                   |                                              | X     |      |
|                     | (G) Integración institucional de la zona                                 |                                              | X     |      |
|                     | (H) Nivel de organización de la población                                | X                                            |       |      |
|                     | (I) Conocimiento sobre ocurrencia de desastres                           |                                              | X     |      |
|                     | por parte de la población                                                |                                              |       |      |
|                     | (J) Actitud de la población frente a la                                  | X                                            |       |      |
|                     | ocurrencia de desastres                                                  |                                              |       |      |
|                     | (K) Existencia de recursos financieros para<br>respuesta ante desastres. |                                              | X     |      |

Fuente: Guía Metodológica para la incorporación del Análisis de Riesgo.

Nota: Se obtiene el grado de vulnerabilidad por factores de exposición, fragilidad y resiliencia.

Considerando que los resultados de Exposición en la pregunta A y B son ALTOS, se tiene como:

Vulnerabilidad Alta: Si todas las variables de exposición enfrentan Vulnerabilidad Media y por lo menos alguna de las variables de fragilidad o resiliencia presentan Vulnerabilidad Alta (y las demás un grado menor), entonces, el Proyecto enfrenta VULNERABILIDAD ALTA.

## **5.15.2.6 ESTIMACIÓN DE LOS RIESGOS**

Para la incorporación del análisis del riesgo de desastres en los proyectos de inversión bajo el marco del INVIERTE.PE propuesta por el Ministerio de Economía y Finanzas (MEF, 2019); y la Ley 29664; la cual crea el SINAGERD, indica que el riesgo está definido por:

$$
R = f(P \times V)
$$

- $R = R$ iesgo
- $\bullet$  P = Peligro
- $\bullet$  V = Vulnerabilidad

### **5.15.2.7 DETERMINACIÓN DE LOS NIVELES DE RIESGOS**

Del análisis del nivel de peligro se obtuvo que, el proyecto presentó, un nivel de Peligro Alto y un nivel de Vulnerabilidad Alto; en tal sentido para la determinación del nivel de riesgo del proyecto se ha utilizado la matriz de riesgos en la cual se considera del nivel de riesgo en función al nivel de peligro y vulnerabilidad.

#### **Tabla 17**

*Método simplificado para determinar el nivel de riesgo*

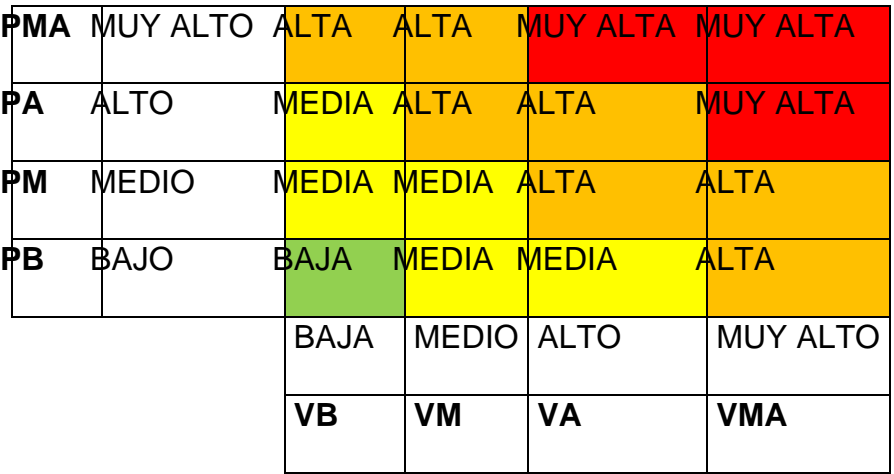

Fuente: CENEPRED

Nota: Se muestra una matriz para determinar el nivel de riesgo.

La clasificación del nivel de riesgo contribuirá a evaluar las pérdidas probables que se generarían ante la ocurrencia de la situación de riesgo y, por tanto, permitirá estimar los beneficios (costos de reconstrucción evitados, beneficios no suspendidos, entre otros) de la incorporación de las medidas de reducción de riesgo (MRRD).

#### **Tabla 18** *Niveles de Riesgos*

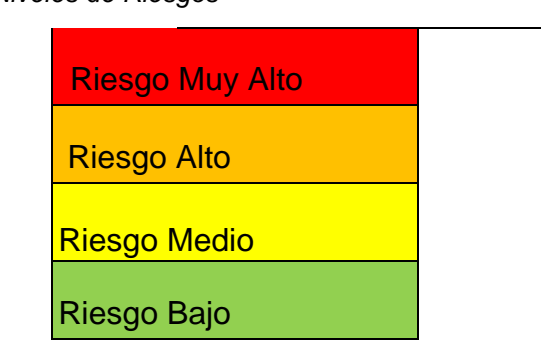

Fuente: CENEPRED

Nota: Se muestra la clasificación por niveles de riesgo.

De la tabla de escala del nivel de riesgo se ha obtenido que el proyecto se encuentre en un nivel de RIESGO ALTO; por lo que será necesaria la incorporación de medidas de reducción de riesgo de desastres.

# **5.16 MODELAMIENTO HIDRÁULICO**

## **5.16.1 MODELACIÓN HIDRÁULICA "SIN PROYECTO"**

En el Anexo N.º 03 modelamiento hidráulico "Sin Proyecto", mostramos los niveles agua alcanzados en el área de estudio.

Se ha determinado 10 áreas afectadas en ambas márgenes del rio Vilcanota (tramo de estudio 10 km), siendo la sumatoria de áreas de 65,5814.84 m2, como se puede apreciar en la Tabla 10, para mayor detalle se adjunta el plano áreas de Inundación, ubicado en el Anexo N.º 04 Planos y Mapas de este informe.

**Figura 35** *Mapa de inundación*

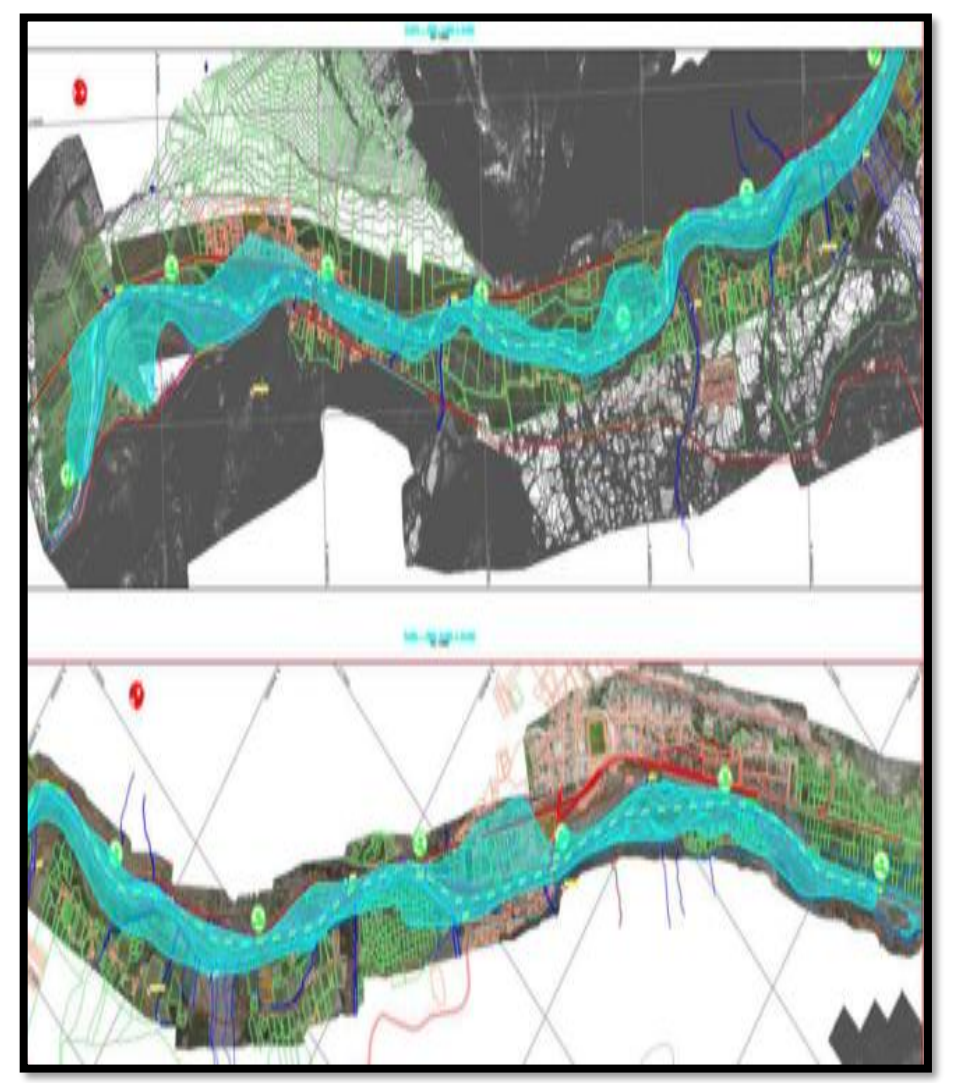

Nota: Se muestra las áreas inundables en planos.

#### **5.16.2 MODELACIÓN HIDRÁULICA "CON PROYECTO"**

La modelación hidráulica con proyecto se basa principalmente en la colocación de diques en diferentes tramos del rio cuya finalidad es que no existan desbordes en el rio Vilcanota tramo de estudio, los diques serán colocados a una altura mayor a los niveles de agua alcanzados en el modelamiento "Sin proyecto".

En la Situación "Con Proyecto", se plantea diques de protección contra las inundaciones, estos diques tendrán una cota superior a los tirantes de agua alcanzados en un Pr de 100 años (850.20 m3/s), en la [Figura 23](#page-75-0) se puede apreciar el perfil hidráulico calculado para la situación "con proyecto", es decir para diseño, la cota de la corona de dique tendrá que ser superior a este nivel.

## **5.17 SELECCIÓN DE LA ALTERNATIVA DE SOLUCION**

Se ha proyectado la construcción de 10.32 km de defensa ribereña en ambas márgenes del rio Vilcanota revestido con gavión tipo caja, a lo largo de los tramos identificados en la margen derecha e izquierda del rio Vilcanota. En el talud de la superficie humedad, se colocará como protección sobre el material permeable un geotextil no tejido que tendrá el objeto de mantener los finos y el talud estable, en caso se sature por las lluvias o inundaciones. El geotextil no tejido de poliéster, deberá ser resistente a los rayos ultravioletas, la degradación, entornos biológicos y químicos que se encuentran normalmente en los suelos.

**Figura 36** *Gavión*

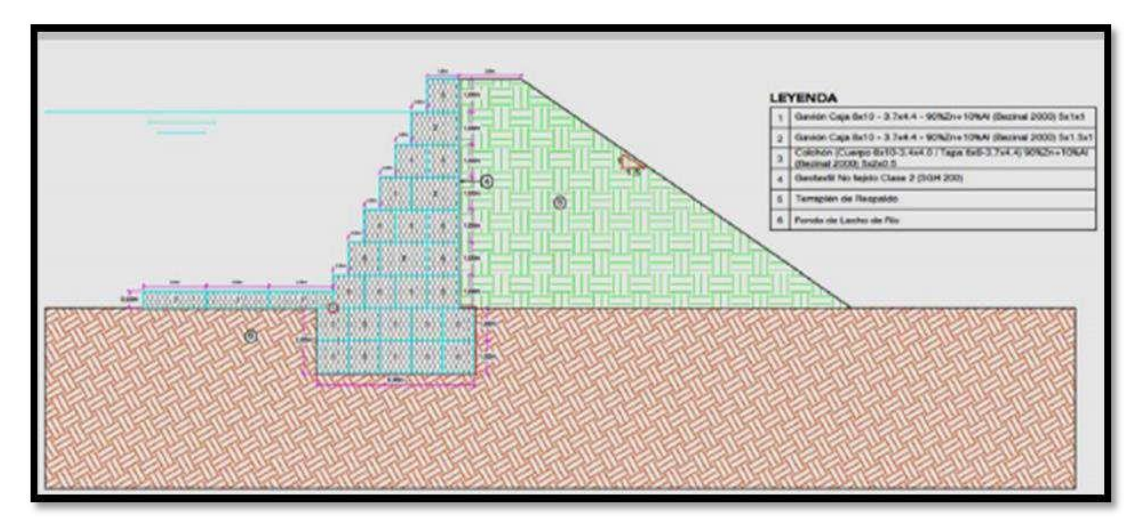

Nota: Se muestra la sección del gavión como protección de defensa ribereña.

#### **Figura37**

G*eo textil no tejido*

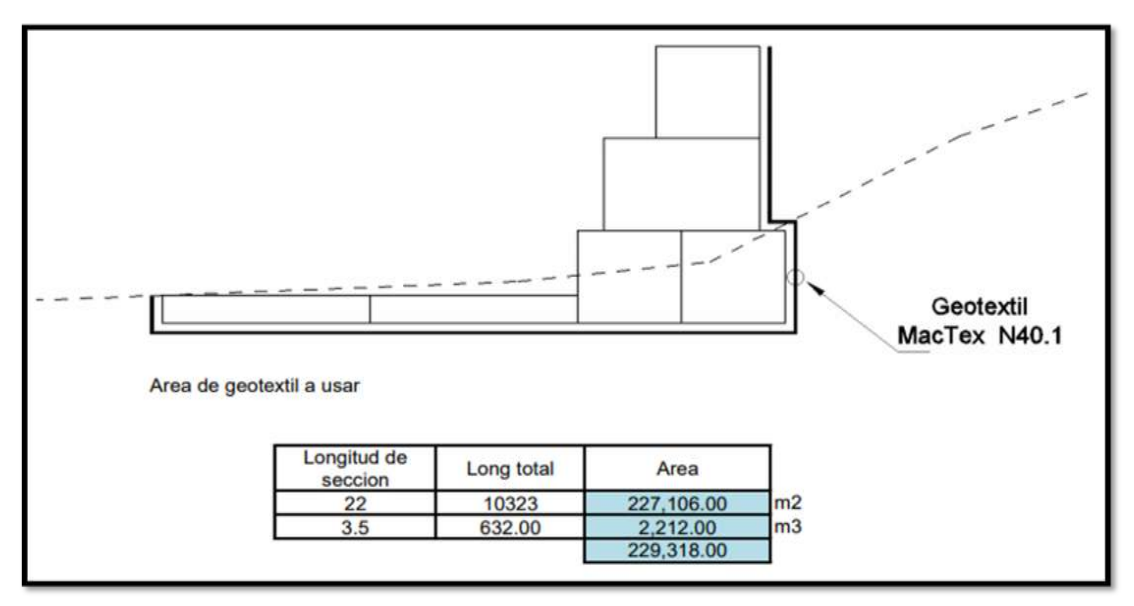

Nota: Se muestra el reforzamiento con geotextil en la base del gavión.

# **CONCLUSIONES**

- 1. La construcción de módulos de vivienda sin consideración de especificaciones técnicas del RNE y cerca al cauce del río, así como un crecimiento desordenado sin Panificación urbanística incrementa el peligro y lo convierten en una zona altamente vulnerable ante cualquier efecto de fenómeno natural en forma directa; en el tramo de estudio existe la presencia de Peligro Alto, así como de Vulnerabilidad Alto por la exposición al Peligro de parte de la población de la zona de Estudio ante un desastre generado por algún tipo de fenómenos naturales como inundación, erosión y otros que afectan directamente en temporadas de invierno un sismo e inundación por embalse y se tendría que recurrir a evaluar los costos asociados a la interrupción del servicio por ocurrencia de desastre y ocasionaría un costo económico mucho mayor.
- 2. De las modelaciones hidráulicas bidimensionales en la situación "Sin Proyecto", existe desbordamiento en la mayoría de los tramos, los tirantes de agua para un periodo de retorno de 100 años (850.20 m3/s), superan los bordes de las riberas del rio Vilcanota produciendo espejos de agua y/o inundaciones en los terrenos adyacentes al rio y en la situación de modelamiento "Con Proyecto", se desarrolló gaviones de protección contra las inundaciones.
- 3. El área total de inundación es de 65,5814.84 m2 determinado de las simulaciones sin y con proyecto,
- 4. Producto de ello, este estudio propone la protección de dicho tramo mediante un muro de gavión tipo caja, cuya ubicación del tramo se puede evidenciar en el plano de intervención Anexo N.º 03 Planos y mapas y la ubicación proyectada del eje del dique permite encauzar las aguas del rio Vilcanota manteniendo las condiciones hidráulicas del rio estables con bajas velocidades de flujo.

# **RECOMENDACIONES**

- 1. El caudal de máxima avenida recomendado a utilizar está definido para un periodo de retorno mínimo de 100 años, con un riesgo de falla mínimo de la estructura para el proyecto de defensa ribereña del 20%, corresponde al valor de 850.2 m3/s.
- 2. Se deberá plantear el detalle de los diseños definitivos y ubicación exacta de las infraestructuras considerando, de darse el caso, peligros y vulnerabilidades que no hayan sido detectados. En ese sentido, en caso se determinen riesgos al proyecto producto de peligros y vulnerabilidades no consideradas en el estudio, se deberán incluir y presupuestar las medidas necesarias para reducir tales riesgos.

# **REFERENCIAS BIBLIOGRAFICAS**

- Dolores Garay, D., & Gabriel Agüero , J. N. (2018). *Delimitación Hidrográfica y Caracterización Morfométrica de la Cuenca del Río Anzulón.*
- amargo Osorio, W. C. (2016). *MODELACION HIDROLOGICO-HIDRAULICA DE EVENTOS DE INUNDACION EN EL RIO BOGOTA (SECTOR TOCANZIPA-CHIA) USANDO HEC-RAS.* COLOMBIA.
- CENEPRED. (2015). *MANUAL Para la Evaluación de Riesgos originados por Fenómenos Naturales.*
- Economipedia. (2015). *Economipedia*. Obtenido de https://economipedia.com/definiciones/modelo-matematico.html

*Economipedia*. (2021).

- García Verde, J. H. (2021). *NIVELES DE RIESGO POR INUNDACIÓN EN EL CENTRO POBLADO SANTA ROSA DE SHAPAJILLA POR DESBORDE DE LA QUEBRADA "ALIMONIA", TINGO MARÍA 2019.* TINGO MARIA.
- Hernandez Sampieri, R., Fernadez Collado, C., & Baptista Lucio, P. (2014). *Metodologia de la Investigacion.*
- iagua. (2018). Obtenido de https://www.iagua.es/respuestas/que-es-rio
- INDECI. (2006).
- INDECI. (2007). *Modelo de Evaluación y Estimación del Riesgo.*
- López Rodríguez, L. (2016). *Procedimiento para la simulación hidráulica a partir de los software.* Cuba: 2017.
- Meza Verastegui, Y. S. (2019). *"Diseño hidráulico y estructural de defensa ribereña del rio Tarma en el sector de Santo Domingo- Palca-Tarma" .*
- Montalvo, R. (2014). *Bases de diseño hidráulico para los encauzamientos o canalizaciones de ríos.*
- Moya Rico, R. (2018). *MODELACIÓN HIDRÁULICA DE UN CANAL URBANO EN LA CIUDAD DE BOGOTÁ, CASO DE ESTUDIO: CANAL RIO NEGRO.* Bogota: UNIVERSIDAD CATÓLICA DE COLOMBIA.
- Puelles Maza, J. C. (2015). *ESTUDIO HIDRÁULICO E HIDROLÓGICO DE LA CUENCA ALTO PERÚ Y EL PORVENIR EN EL ASENTAMIENTO HUMANO LAS MERCEDES ALTO PERÚ.*
- Ramirez Roger. (2014). *Prezi*. Obtenido de https://prezi.com/b14wlk8fdz8a/balance-hidrico/
- SENAMHI. (2013). *BALANCE HÍDRICO SUPERFICIAL - CUENCA DEL RÍO CHICAMA.*
- Soto Carrasco, J. L. (2017). *MODELAMIENTO HIDRÁULICO Y DISEÑO DE DEFENSAS RIBEREÑAS DEL RIO AMOJÚ, LOCALIDAD EL PARRAL – JAÉN.*
- Torres Sanchez, J. M. (2017). *Diseño hidráulico y modelamiento en HECRAS del canal de concreto y de obras de arte del Proyecto Carpintero – Tramo Km 0+000 al Km 5+000.* lima.
- Vasquez Chavez, L. (2018). *DISEÑO DE DEFENSAS RIBEREÑAS Y SU APLICACIÓN EN EL CAUCE DEL RÍO LA LECHE, DISTRITO DE PACORA – LAMBAYEQUE.*
- Vera Ortiz, O. (1994). *Hidrologia de superficie.*

### **COMO CITAR ESTE TRABAJO DE INVESTIGACIÓN**

Marrujo Cardenas, A. (2023). *Modelamiento hidráulico y planteamiento de alternativas de obras de protección del tramo del río Vilcanota; longitud de 10.0 km aprox. de 1.9 km aguas arriba del puente Mollebamba hasta 2.4 km aguas abajo del puente Urcos-2022* [Trabajo de suficiencia profesional, Universidad de Huánuco]. Repositorio Institucional UDH. http://...

## **MATRIZ DE OPERACIONALIDAD**

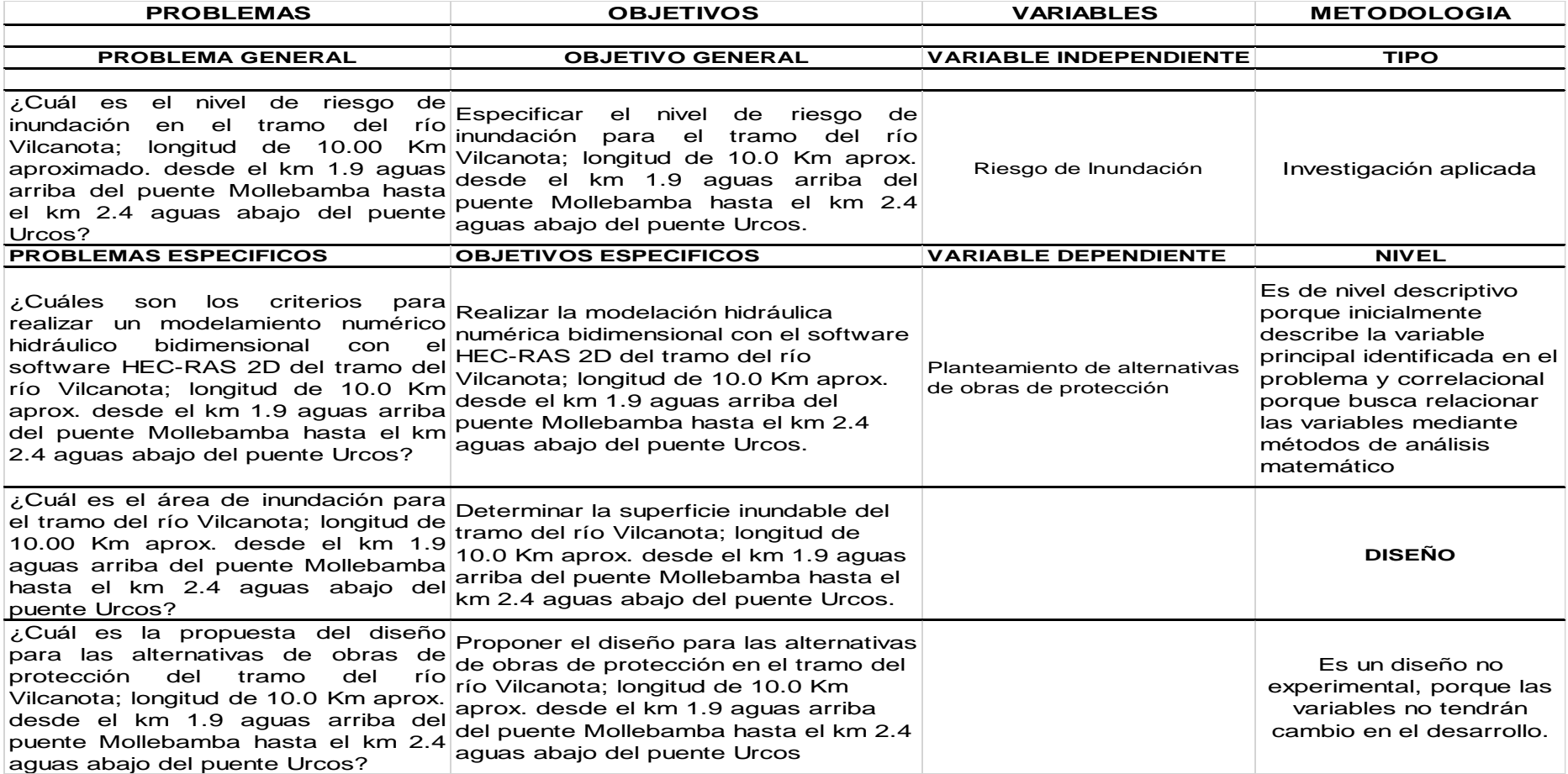

# **MAPAS DE UBICACIÓN**

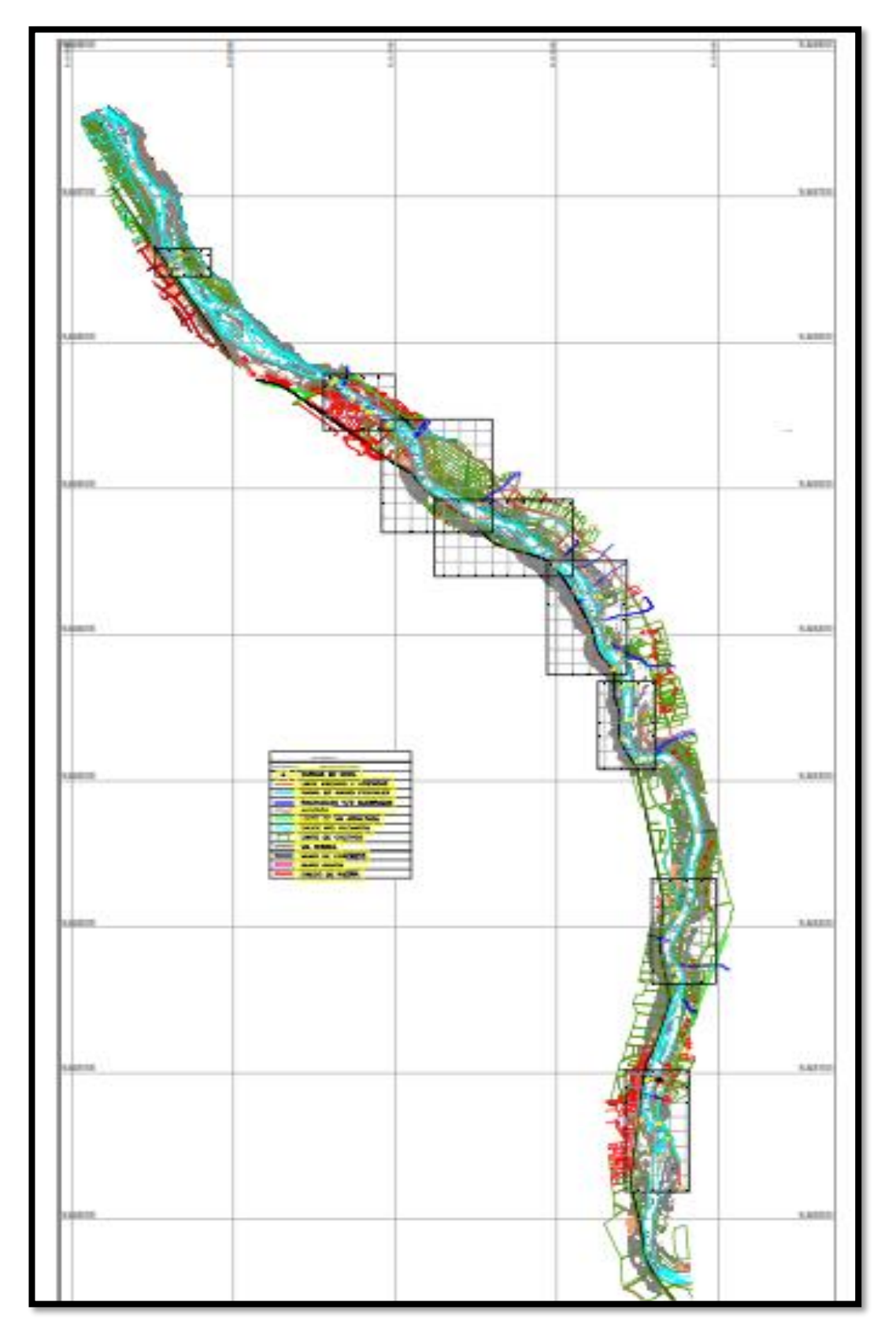

### **RECOPILACIÓN DE INFORMACIÓN (RUGOSIDAD, HIDROLOGÍA, IMÁGENES SATELITALES, PARÁMETROS REOLÓGICOS)**

### 3.1 Inventario de Estructuras Existentes

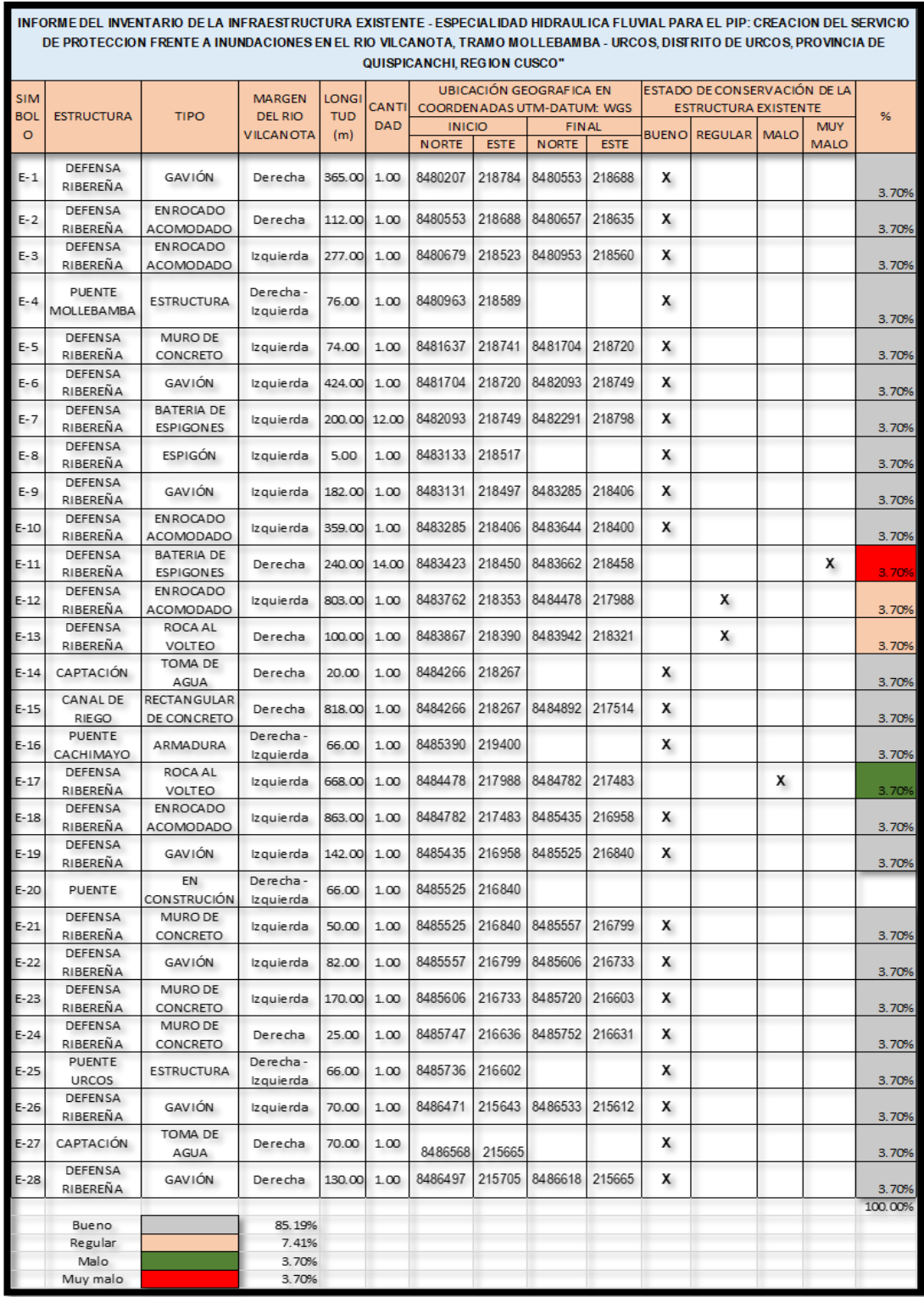

### 3.2 Caudal Máximo de Diseño

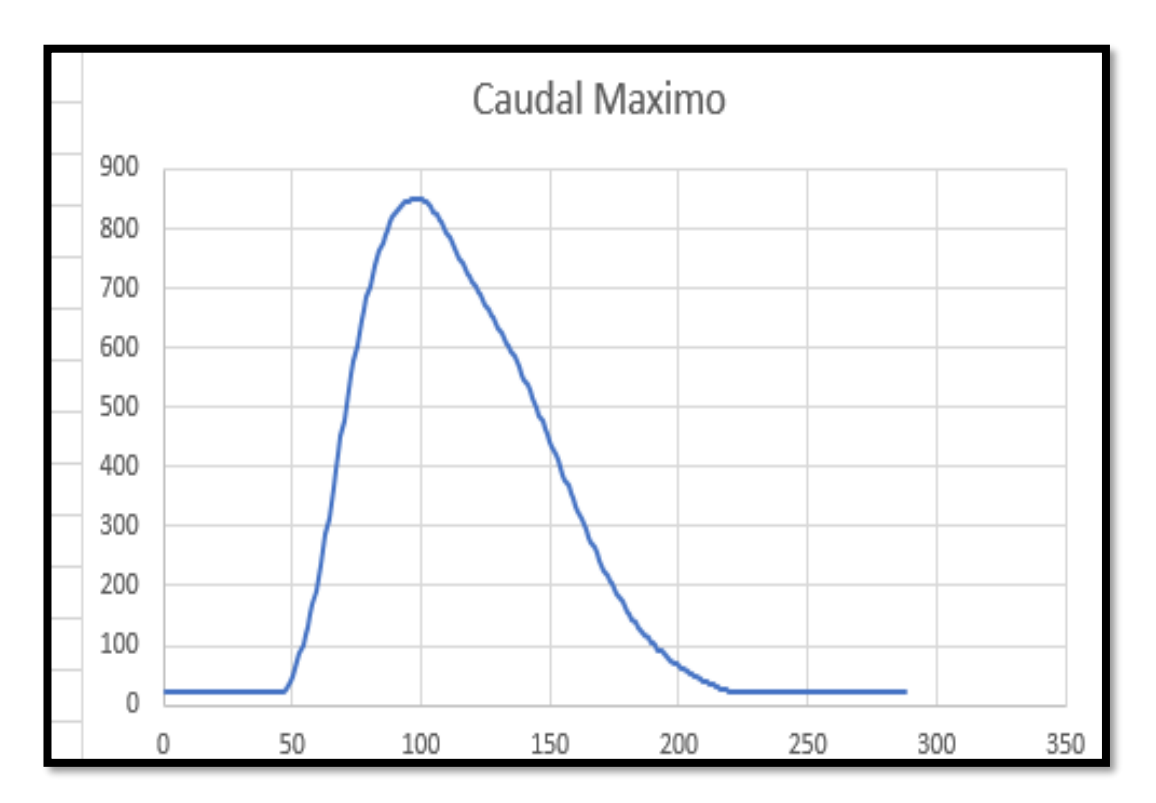

### 3.3 Ortofo satelital

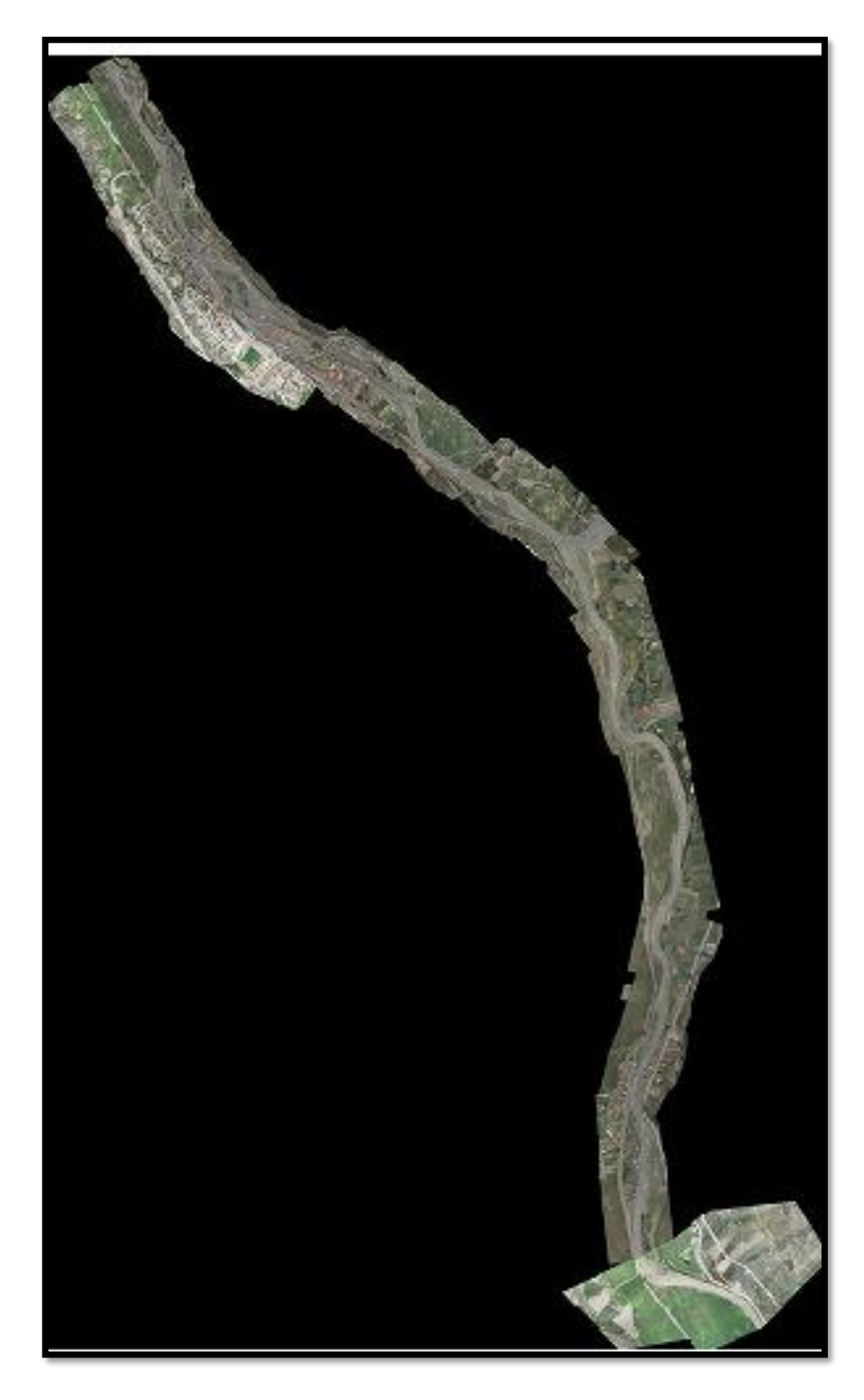

### **MAPAS O PLANOS DE VELOCIDADES, TIRANTES, NIVELES DE AGUA Y ESFUERZO DE CORTE A UNA ESCALA RECOMENDADA Y DE PREFERENCIA LA ESCALA DE COLORES TIPO SEMAFÓRICO**

4.1 Tirante sin Proyecto

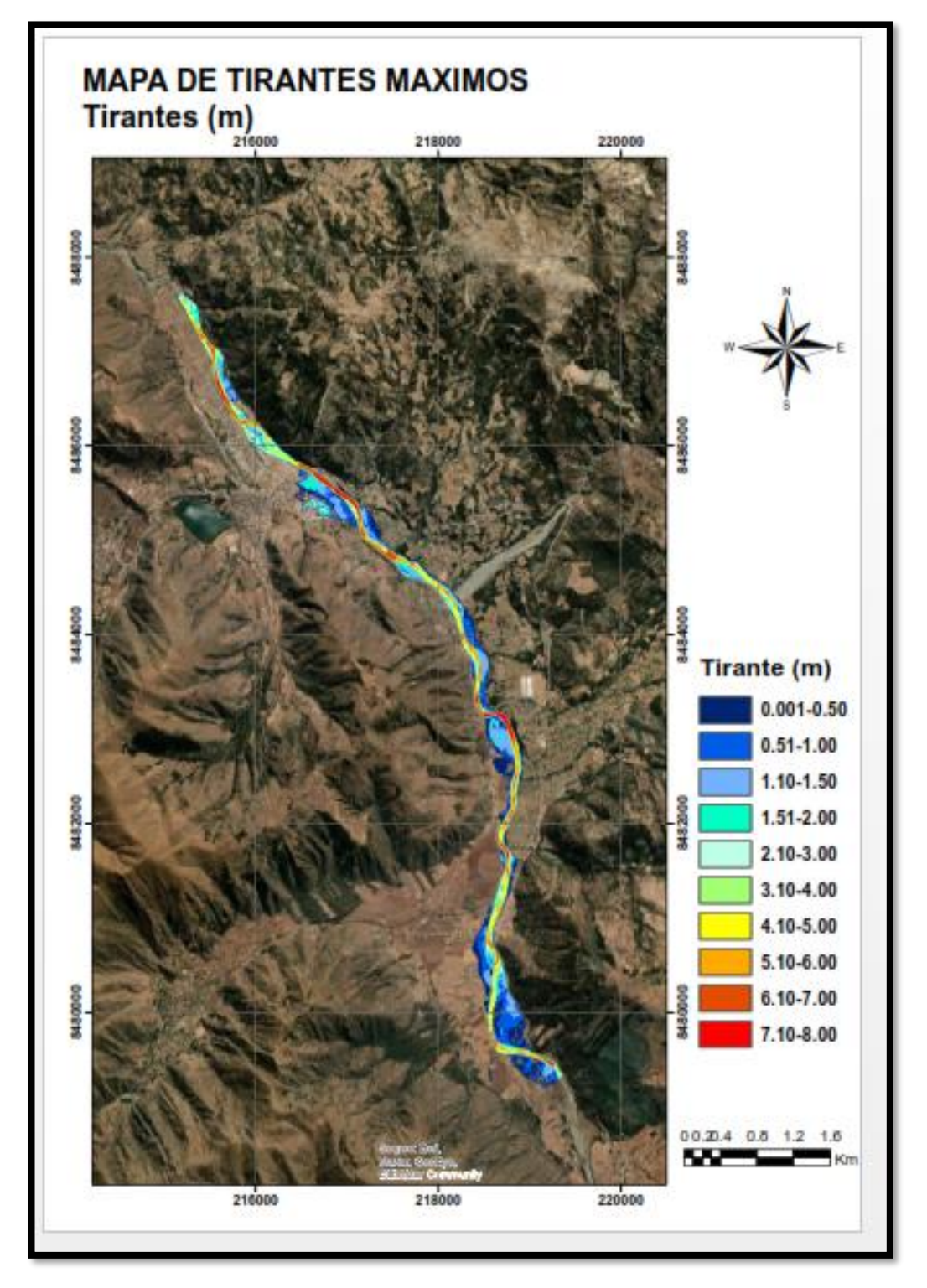

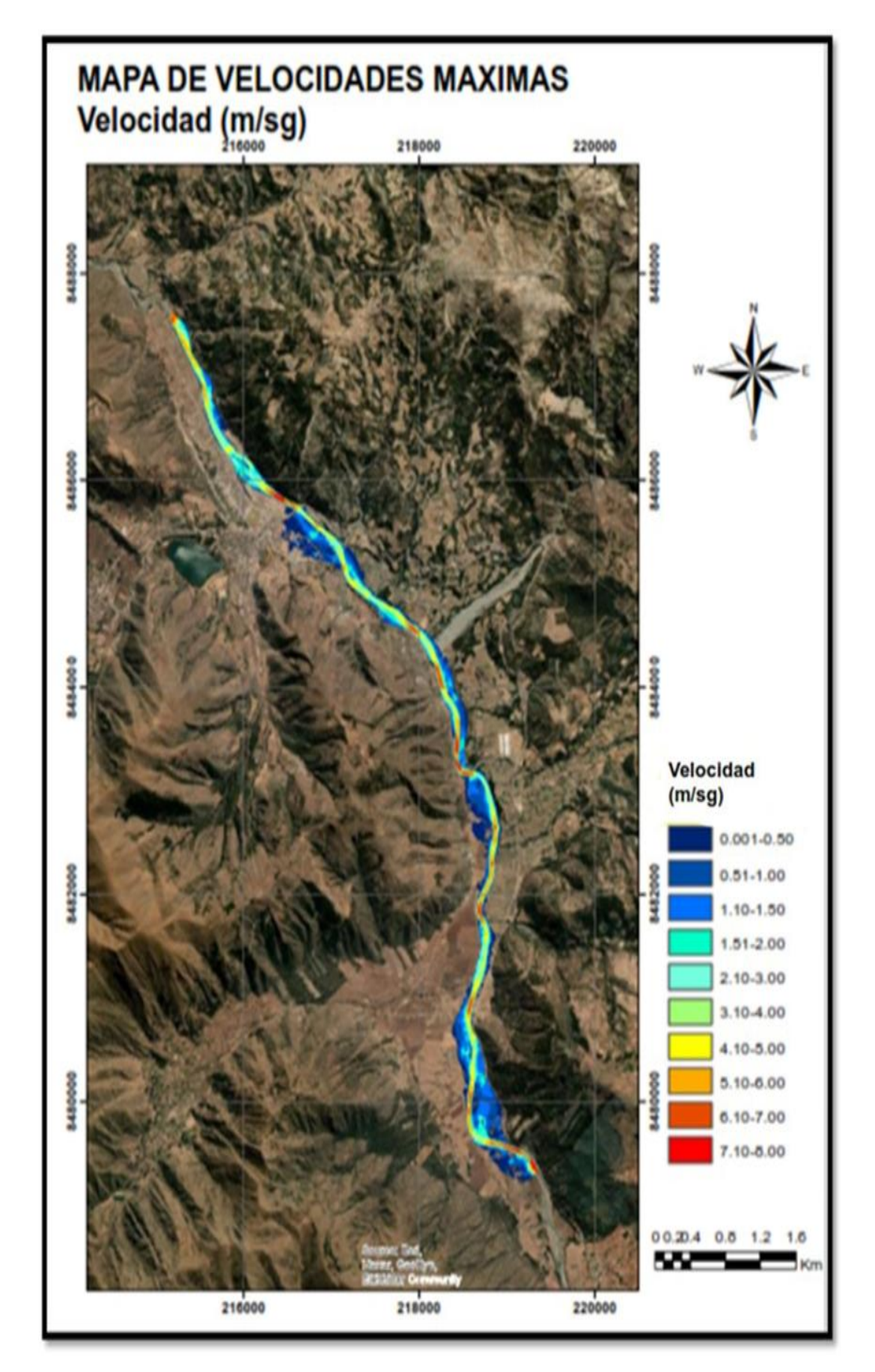

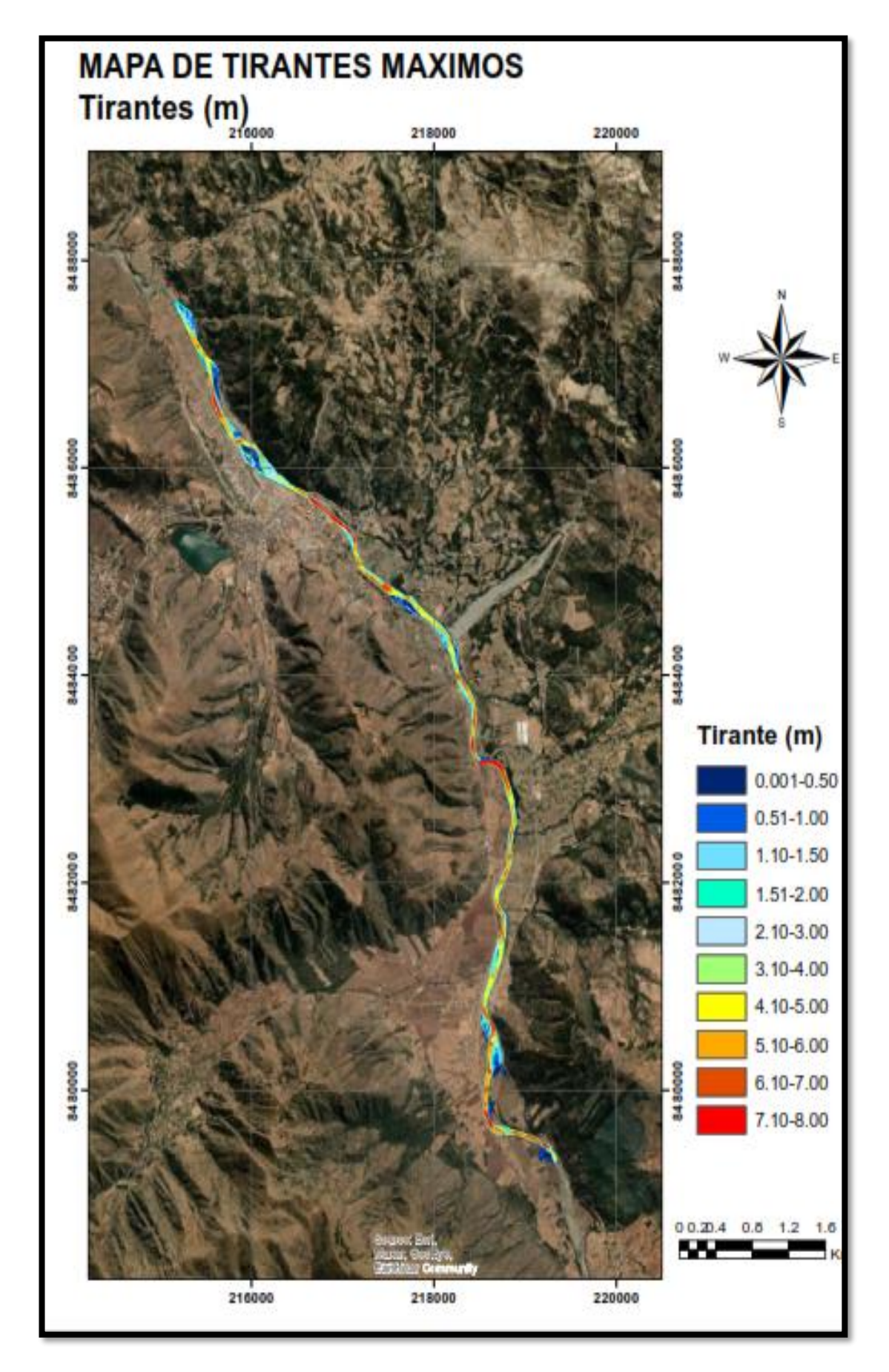

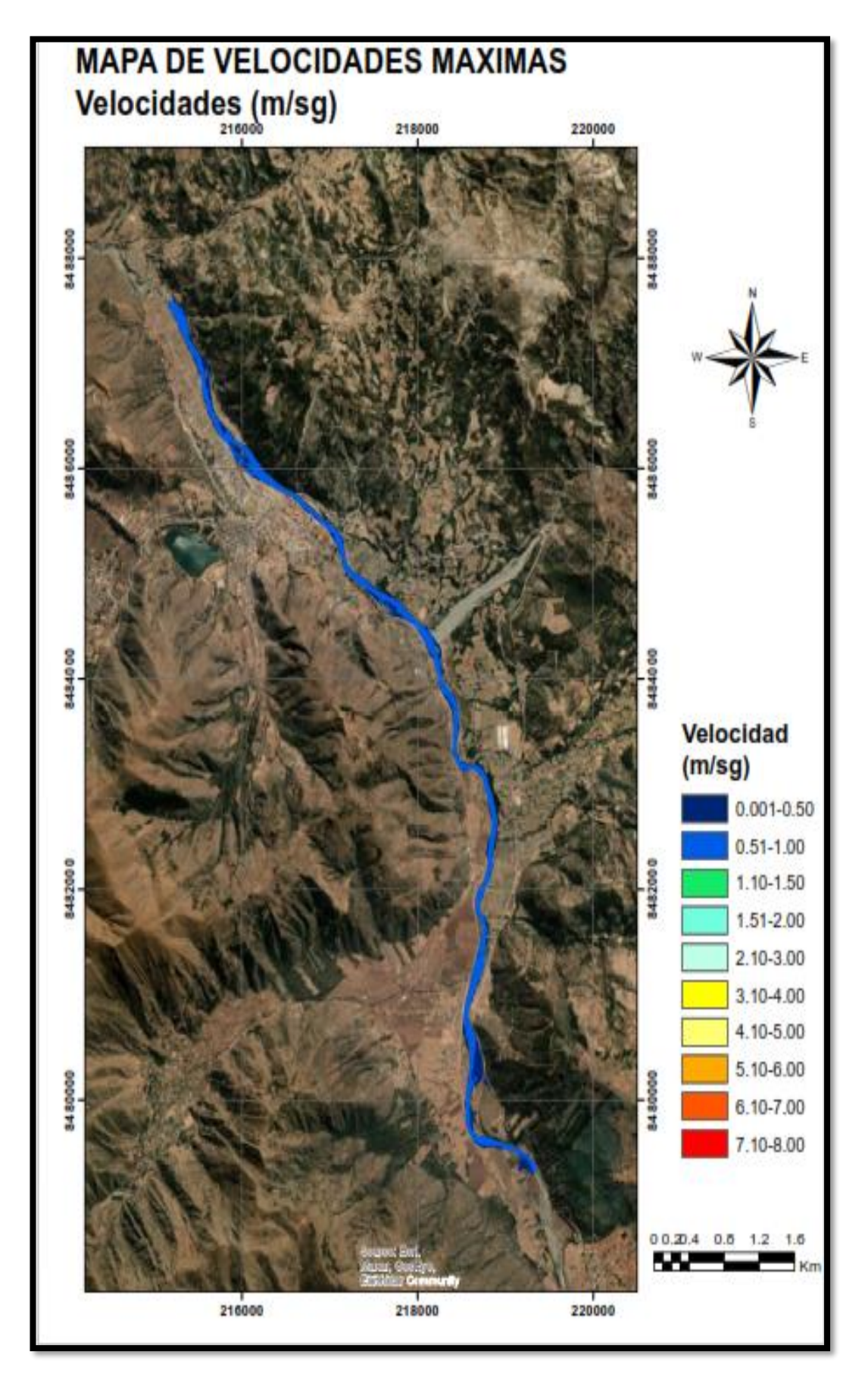

### 4.5 Alternativa de solución

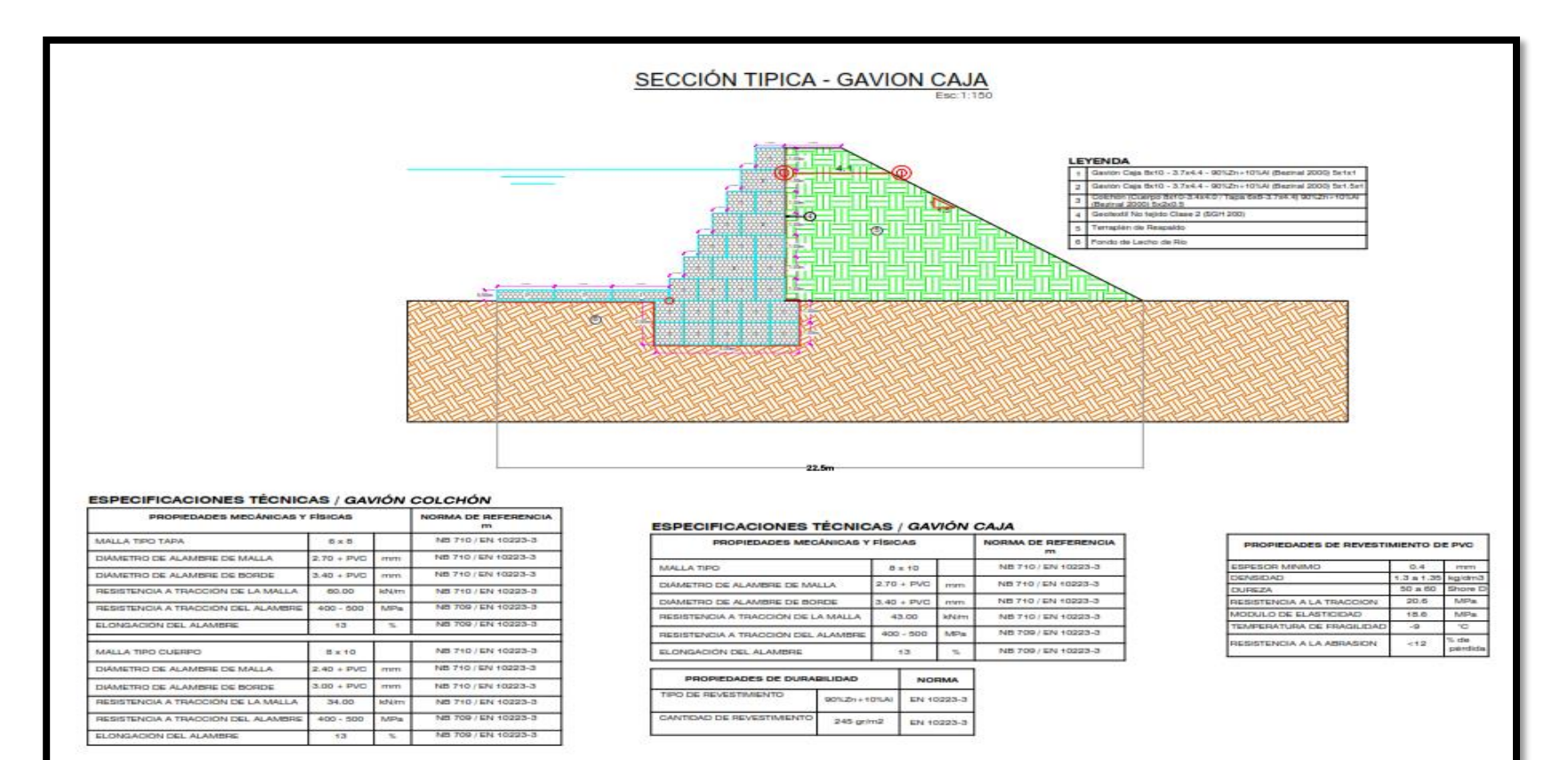

# **ANEXO 5 TRABAJO DE CAMPO**

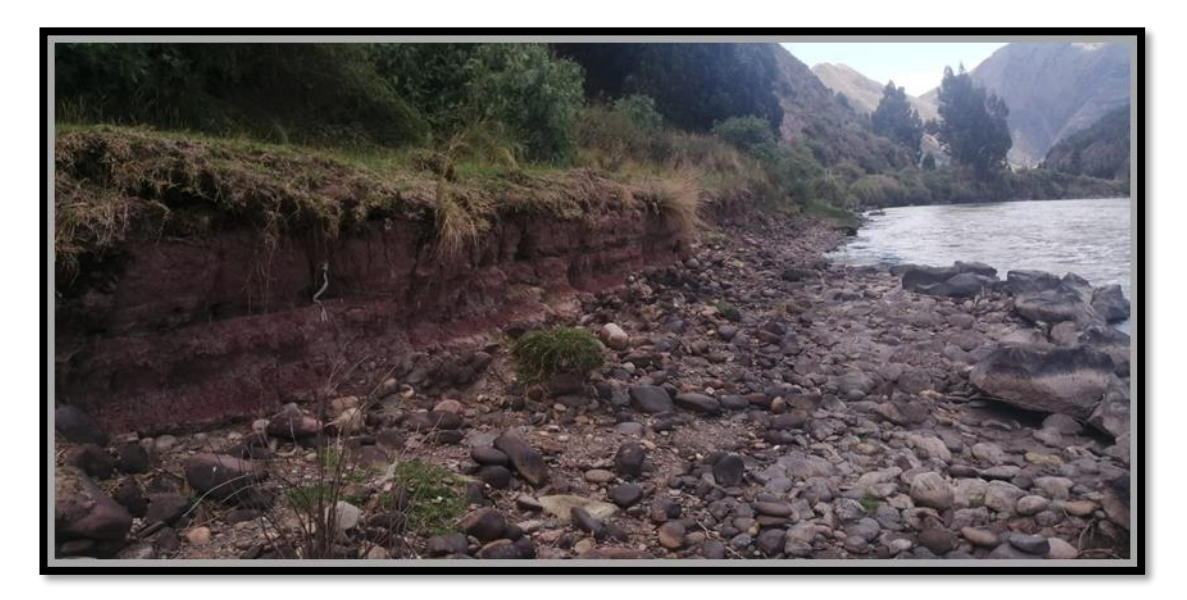

Deterioro de la infraestructura existente.

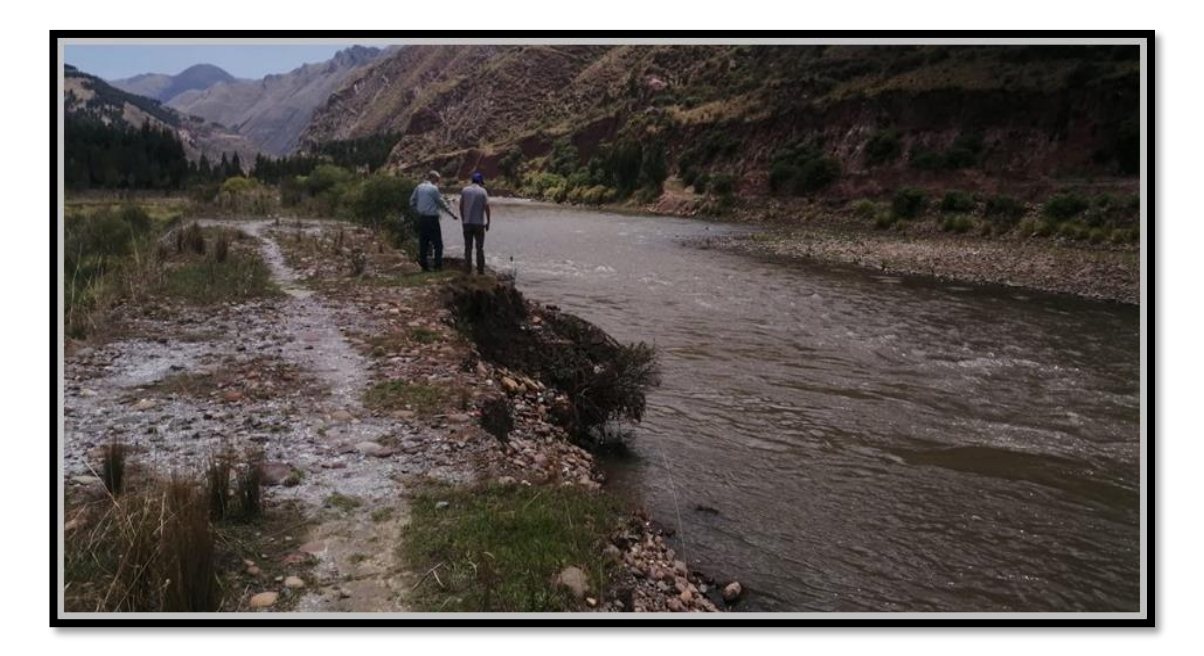

Espigones a punto de colapsar margen derecha del rio Vilcanota.

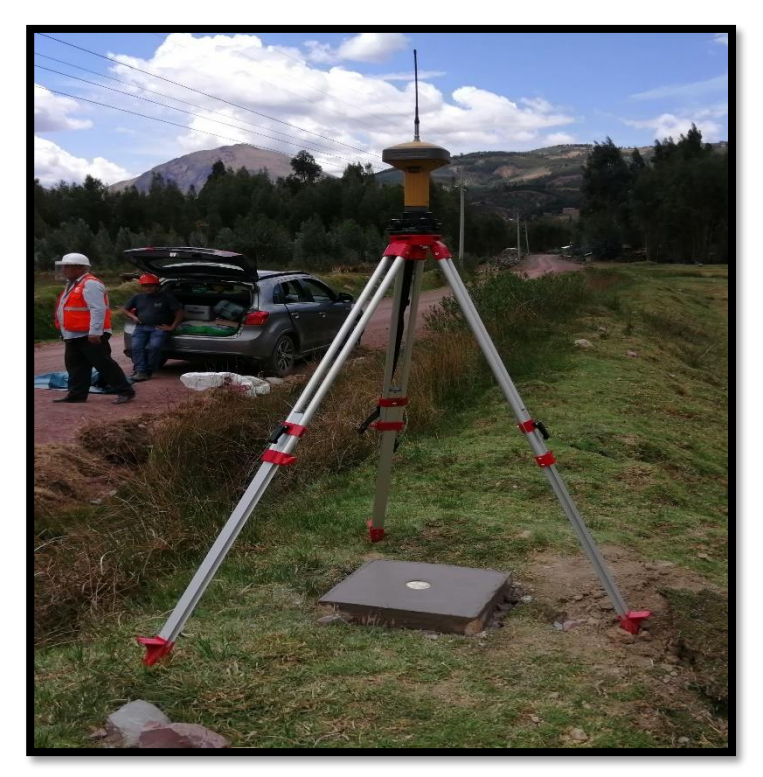

Topografía con GPS diferencial y RTK.

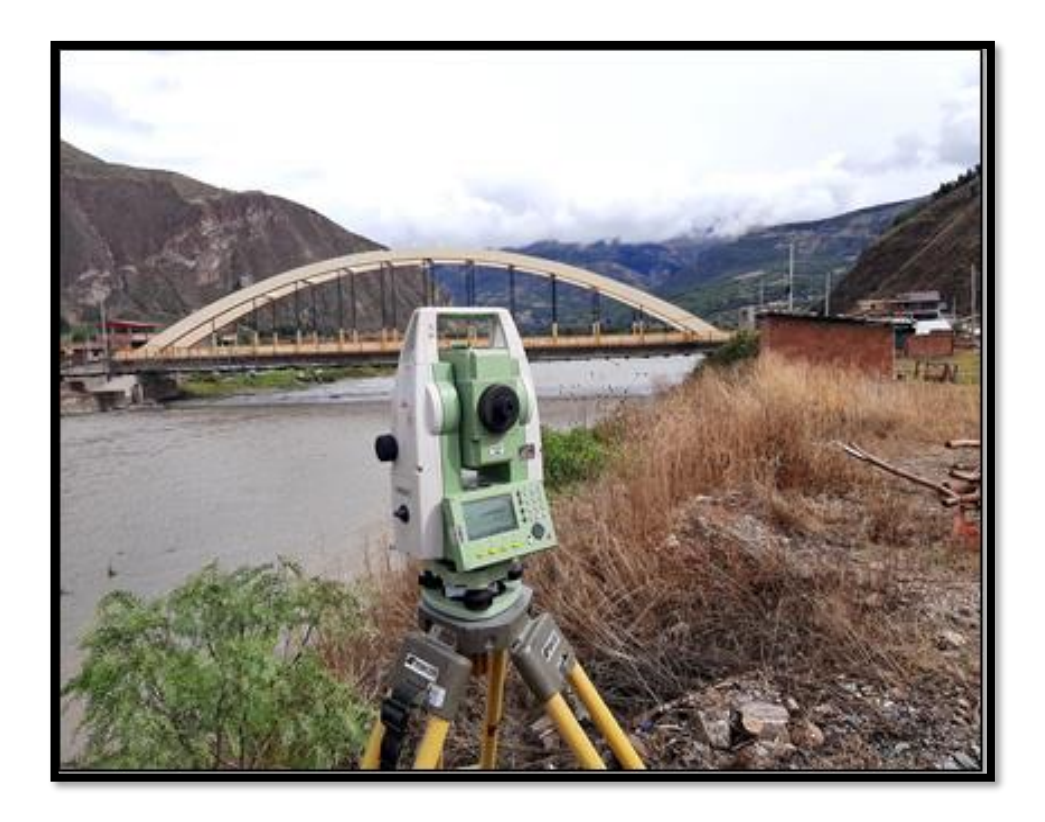

Topografía convencional con estación total.

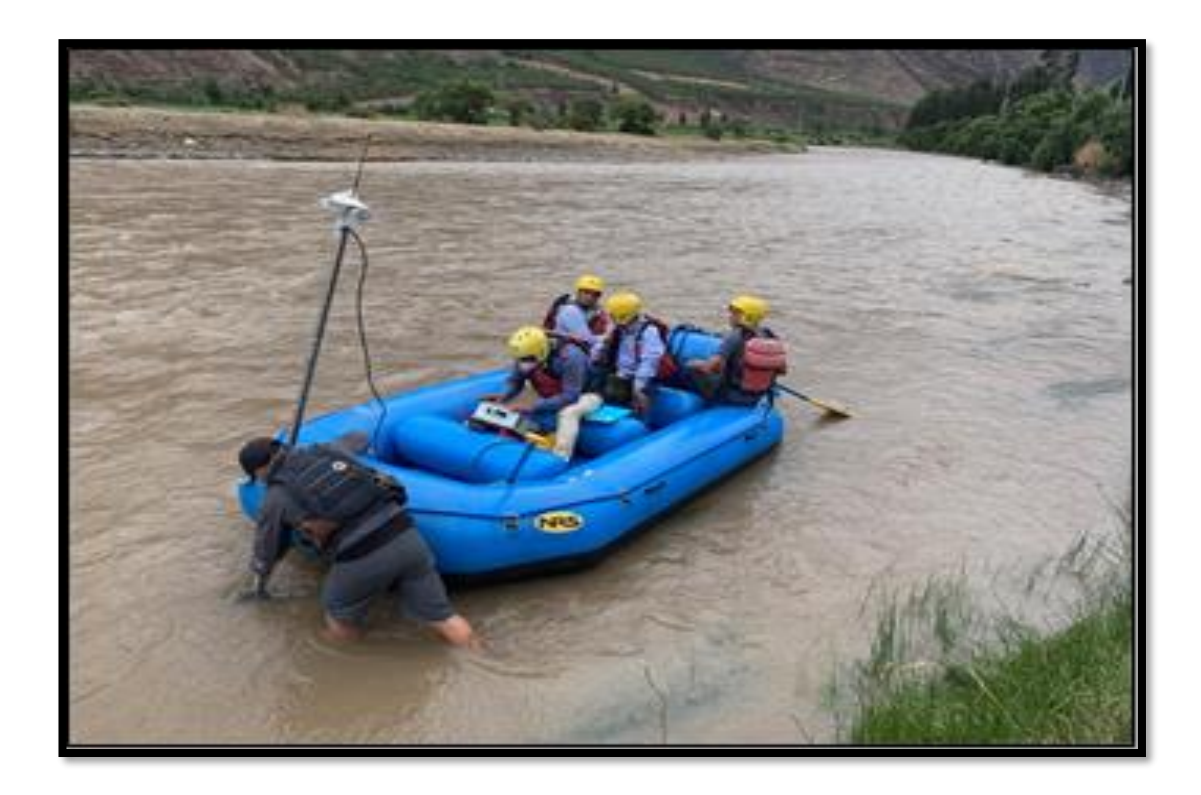

Configuración para inicio de batimetría.

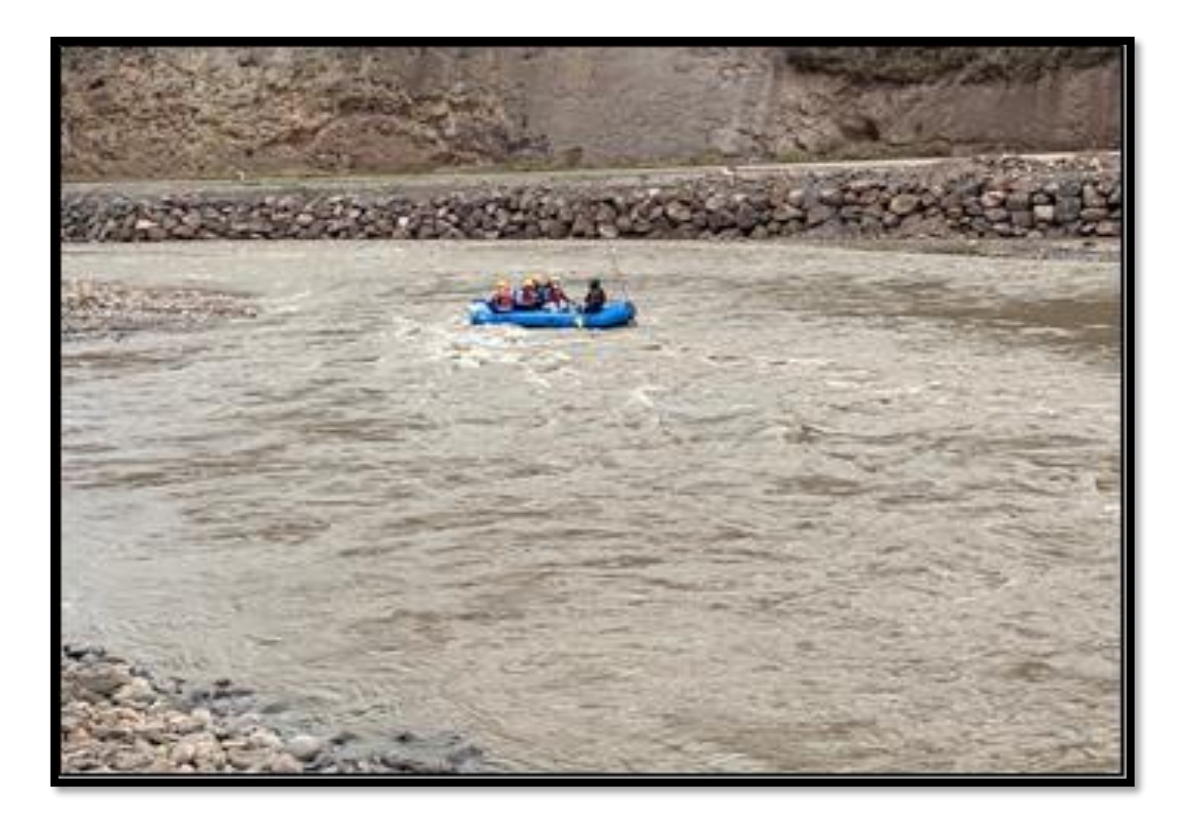

Inicio de la batimetría en el rio.

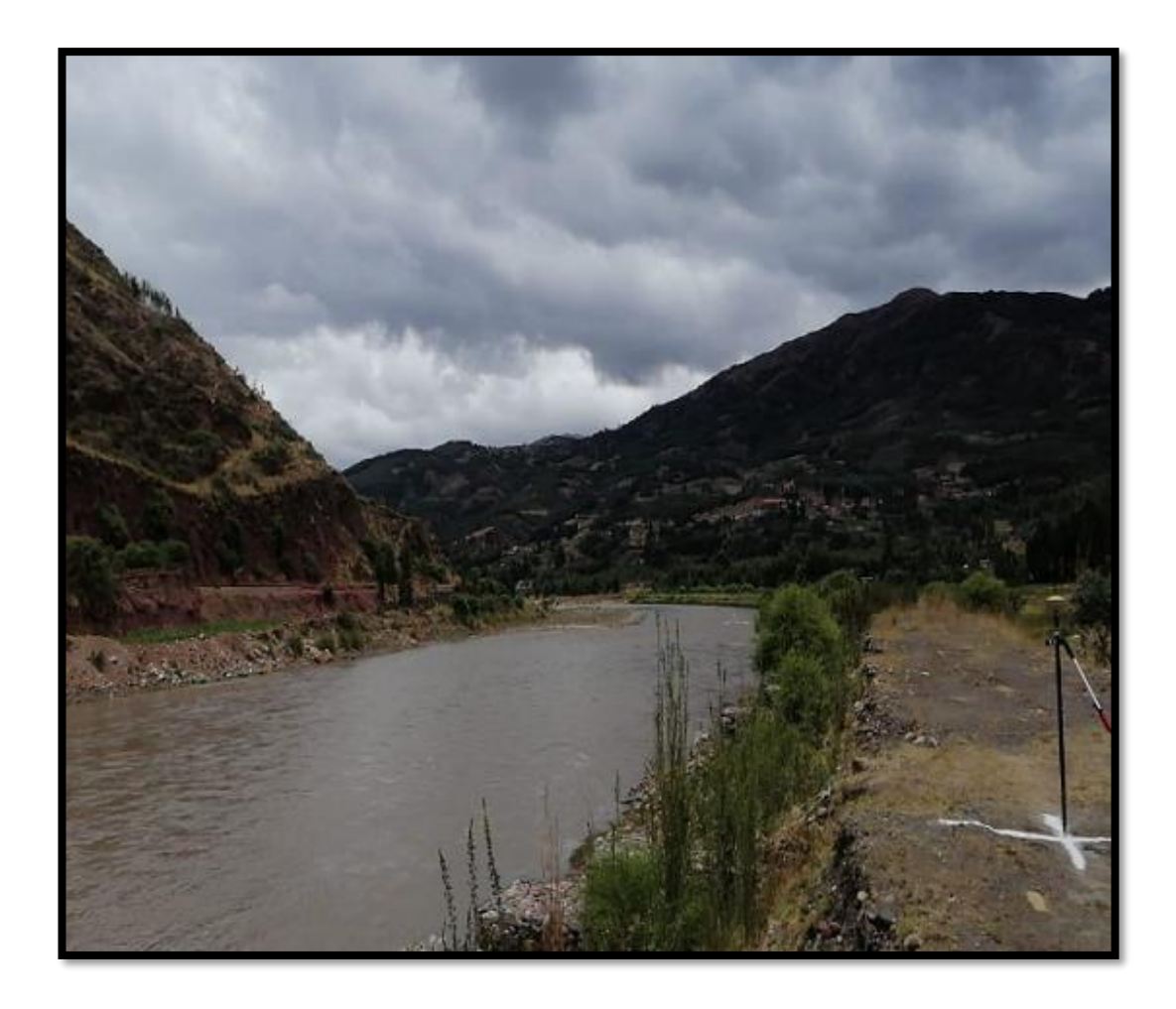

Vista panorámica del rio Vilcanota.

### **RESOLUCIONES**

### **UNIVERSIDAD DE HUÁNUCO Facultad de Ingeniería**

#### RESOLUCIÓN Nº 2092-2023-D-FI-UDH

Huánuco. 15 de setiembre de 2023

Visto, el Oficio Nº 1438-2023-C-PAIC-FI-UDH, mediante el cual el Coordinador Académico de Ingeniería Civil, remite el dictamen de los jurados revisores, del Trabajo de Suficiencia Profesional intitulado: "MODELAMIENTO HIDRÁULICO Y PLANTEAMIENTO DE ALTERNATIVAS DE OBRAS DE PROTECCION DEL TRAMO DEL RÍO VILCANOTA; LONGITUD DE 10.0 KM APROX. DESDE 1.9 KM AGUAS ARRIBA DEL PUENTE MOLLEBAMBA HASTA 2.4 KM AGUAS ABAJO DEL PUENTE URCOS", presentado por el (la) Bach. Alessandra Antonella **MARRUJO CARDENAS.** 

#### **CONSIDERANDO:**

Que, según mediante Resolución Nº 006-2001-R-AU-UDH, de fecha 24 de julio de 2001, se crea la Facultad de Ingeniería, y:

Que, mediante Resolución de Consejo Directivo N° 076-2019-SUNEDU/CD, de fecha 05 de junio de 2019, otorga la Licencia a la Universidad de Huánuco para ofrecer el servicio educativo superior universitario, y:

Que, mediante Resolución N° 1727-2022-D-FI-UDH, de fecha 02 de noviembre de 2022, se designó al jurado revisor que evaluará el Trabajo de Suficiencia Profesional, de la Bach. Alessandra Antonella MARRUJO CARDENAS, y:

Que, según Oficio Nº 1438-2023-C-PAIC -FI-UDH, del Coordinador Académico quien informa que los JURADOS REVISORES del Trabajo de Suficiencia Profesional intitulado: "MODELAMIENTO HIDRÁULICO Y PLANTEAMIENTO DE ALTERNATIVAS DE OBRAS DE PROTECCION DEL TRAMO DEL RÍO VILCANOTA; LONGITUD DE 10.0 KM APROX. DESDE 1.9 KM AGUAS ARRIBA DEL PUENTE MOLLEBAMBA HASTA 2.4 KM AGUAS ABAJO DEL PUENTE URCOS", presentado por el (la) Bach. Alessandra Antonella MARRUJO CARDENAS, integrado por los siguientes docentes: Mg, Johnny Prudencio Jacha Rojas (Presidente), Mg, Yelen Lisseth Trujillo Ariza (Secretario) e Ing. Jerry Marlon Dávila Martel (Vocal), quienes declaran APTO para la Sustentación de su Trabajo de Suficiencia Profesional, y:

Estando a las atribuciones conferidas al Decano de la Facultad de Ingenieria y con cargo a dar cuenta en el próximo Consejo de Facultad.

#### **SE RESUELVE:**

Artículo Único. - APROBAR, el Trabajo de Suficiencia Profesional intitulado: "MODELAMIENTO HIDRÁULICO Y PLANTEAMIENTO DE ALTERNATIVAS DE OBRAS DE PROTECCION DEL TRAMO DEL RÍO VILCANOTA; LONGITUD DE 10.0 KM APROX. DESDE 1.9 KM AGUAS ARRIBA DEL PUENTE MOLLEBAMBA HASTA 2.4 KM AGUAS ABAJO DEL PUENTE URCOS", presentado por el (la) Bach. Alessandra Antonella MARRUJO CARDENAS para optar el Título Profesional de Ingeniero(a) Civil del Programa Académico de Ingeniería Civil, de la Universidad de Huánuco.

#### REGISTRESE, COMUNIQUESE Y ARCHIVESE

**HUANUCO DOUNWARD** 

# UNIVERSIDAD DE HUÁNUCO **Facultad de Ingeniería**

#### RESOLUCIÓN Nº 1565-2021-D-FI-UDH

Huánuco. 23 de Noviembre de 2021

Visto, el Oficio Nº 937-2020-C-PAIC-FI-UDH presentado por el Coordinador del Programa Académico de Ingeniería Civil y el Expediente Nº 319913-0000005032, de la Bach, ALESSANDRA ANTONELLA MARRUJO CARDENAS, quién solicita Asesor de Trabajo de Suficiencia Profesional, para que lo oriente en la elaboración de dicho Trabajo.

#### **CONSIDERANDO:**

Que, de acuerdo a la Nueva Ley Universitaria 30220, Capítulo V, Art 45° inc. 45.2, es procedente su atención, y:

Que, según el Expediente Nº 319913-0000005032, presentado por el (la) Bach. ALESSANDRA ANTONELLA MARRUJO CARDENAS, quién solicita Asesor de Trabajo de Suficiencia Profesional, para que lo oriente en la elaboración de dicho Trabajo, el mismo que propone al Mg. Luis Geronimo Lira Camargo, como Asesor de Trabajo de Suficiencia Profesional, y:

Que, según lo dispuesto en el Título VI, Art. 59 y 60 del Reglamento General de Grados y Títulos de la Universidad de Huánuco vigente, es procedente atender lo solicitado.  $V<sub>i</sub>$ 

Estando a Las atribuciones conferidas al Decano de la Facultad de Ingeniería y con cargo a dar cuenta en el próximo Consejo de Facultad.

#### SE RESUELVE:

Artículo Primero - DESIGNAR, como Asesor de Trabajo de Suficiencia Profesional de la Bach. ALESSANDRA ANTONELLA MARRUJO CARDENAS, al Mg. William Paolo Taboada Trujillo, Docente del Programa Académico de Ingeniería Civil, Facultad de Ingeniería.

Artículo Segundo.- El candidato tendrá un plazo máximo de 03 meses para presentar el Trabajo de Suficiencia Profesional, contados a partir de la fecha de designación de Docente Asesor. Vencido el plazo fijado, y si el candidato no hubiera podido culminar por motivo de fuerza mayor, debidamente comprobado, podrá solicitar ampliación del plazo, no pudiendo ser mayor de un mes. En caso de no solicitar ampliación del plazo estipulado se considerará en abandono el expediente, pudiendo el interesado reiniciar la gestión de optar por la modalidad de tesis.

#### Registrese, comuniquese y archivese

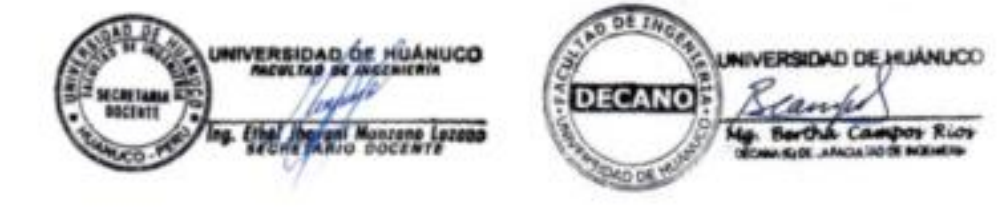

# UNIVERSIDAD DE HUÁNUCO **Facultad de Ingeniería**

#### RESOLUCIÓN Nº 1727-2022-D-FI-UDH

Huánuco. 02 de setiembre de 2022

Visto, el Of. Nº 1094-2021-C-PAIC-FI-UDH y el Exp. Nº 333523-0000001287 presentado por el Coordinador del Programa Académico de Ingeniería Civil, quien informa que la Bach. Alessandra Antonella MARRUJO CARDENAS, solicita Revisión del Trabajo de Suficiencia "MODELAMIENTO HIDRÁULICO Y PLANTEAMIENTO DE Profesional intitulada: ALTERNATIVAS DE OBRAS DE PROTECCION DEL TRAMO DEL RÍO VILCANOTA: LONGITUD DE 10.0 KM APROX. DESDE 1.9 KM AGUAS ARRIBA DEL PUENTE MOLLEBAMBA HASTA 2.4 KM AGUAS ABAJO DEL PUENTE URCOS".

#### **CONSIDERANDO:**

Que, de acuerdo al Art. Nº 64 del Regiamento General de Grados y Títulos de la Universidad de Huánuco, es necesaria la revisión del Trabajo de Suficiencia Profesional por la Comisión de Grados y Titulos del Programa Académico de Ingeniería Civil, Facultad de Ingeniería, de la Universidad de Huánuco; y.

Que, para tal efecto es necesario nombrar al jurado Revisor y/o evaluador, compuesta por tres miembros docentes de la Especialidad, y:

Estando a las atribuciones conferidas al Decano de la Facultad de Ingeniería y con cargo a dar cuenta en el próximo Consejo de Facultad.

#### **SE RESUELVE:**

Articulo Primero, - NOMBRAR, al Jurado Revisor que evaluará el Trabajo se Suficiencia Profesional intitulada: "MODELAMIENTO HIDRÁULICO Y PLANTEAMIENTO DE ALTERNATIVAS DE OBRAS DE PROTECCION DEL TRAMO DEL RÍO VILCANOTA: LONGITUD DE 10.0 KM APROX. DESDE 1.9 KM AGUAS ARRIBA DEL PUENTE MOLLEBAMBA HASTA 2.4 KM AGUAS ABAJO DEL PUENTE URCOS", presentado por la Bach. Alessandra Antonella MARRUJO CARDENAS, del Programa Académico de Ingeniería Civil, Facultad de Ingeniería, conformado por los siguientes docentes:

- > Mg, Johnny Prudencio Jacha Rojas
- > Mg. Yelen Lisseth Trujillo Ariza
- > Ing. Jerry Marlon Dávila Martel
- **PRESIDENTE SECRETARIO** VOCAL

Articulo Segundo, - Los miembros del Jurado Revisor tienen un plazo de siete (07) dias hábiles como máximo, para emitir el informe y opinión acerca del Trabajo de Suficiencia Profesional

REGISTRESE, COMUNIQUESE Y ARCHIVESE,

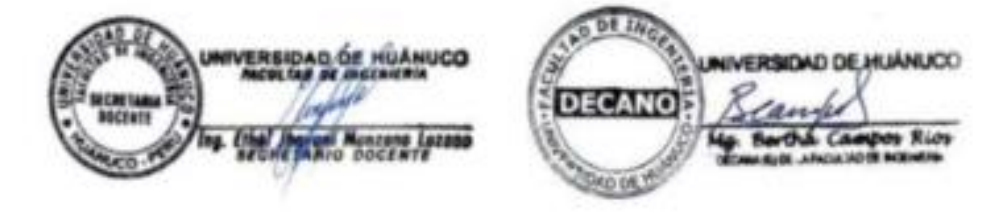

the harasty (100) - OC Mat, ir Neg, Acad - Ariz